# **Організація та проектування баз даних**

### Питання 1

Архітектура клієнт-сервер припускає наявність

О Комп'ютерної мережі і корпоративної бази даних О Комп'ютерної мережі і персональних баз даних на комп'ютерах

користувачів О Корпоративної бази даних і персональних баз даних на одному комп'ютері

Комп'ютерної мережі і розподіленої бази даних (корпоративна база даних на комп'ютері-сервері і персональні бази даних на комп'ютерах користувачів)

Інша відповідь

### Питання 2

Атомарність транзакції – це

- Виконуються тільки одна із вхідних в транзакцію операцій
- Виконується хоча б одна із вхідних в транзакцію операцій
- Виконуються усі вхідні в транзакцію операції або жодна
- Виконуються усі вхідні в транзакцію операції
- Інша відповідь

#### Питання 3

База даних (БД) – це

Іменована сукупність даних, що відбиває стан об'єктів і їх відношення в розглянутій предметній області.

Будь-яка сукупність даних

Набір програмних і технічних засобів

- Набір програмних засобів
- Інша відповідь

#### Питання 4

Банк даних (БнД) — це

 $\circ$ Система спеціальним чином організованих даних — баз даних, програмних, технічних, мовних, організаційно-методичних засобів, призначених тільки для забезпечення централізованого нагромадження даних

 $\odot$  Система спеціальним чином організованих даних — баз даних, програмних, технічних, мовних, організаційно-методичних засобів, призначених для забезпечення централізованого нагромадження і колективного багатоцільового використання даних

 $\circ$  Система спеціальним чином організованих даних — баз даних, програмних, технічних, мовних, організаційно-методичних засобів, призначених тільки для багатоцільового використання даних Будь-який набір даних

Інша відповідь

### Питання 5

ВИБІРКА (R WHERE f) відношення R по формулі f являє собою:

Відношення R ступеня (к1+к2), заголовок якого представляє поєднання заголовків відношень R1 і R2, а тіло - має кортежі, такі, що перші к1 елементів кортежів належать множині Rl, а останні к2 елементів - множині R2

Відношення R із заголовком А і тілом, що складається з кортежів м таких, що у відношенні R1 є кортежі (м, s), причому множина значень s включає множину значень атрибута В відношення R2

Відношення, що містить всі елементи вихідного відношення Відношення з заголовком X, Y,..., Z і тілом, що містить кортежі відношення А, за винятком повторюваних кортежів

Інша відповідь

#### Питання 6

Вихідне (універсальне) відношення – це

Будь-яке відношення

Відношення з одним атрибутом

Відношення більш ніж з одним атрибутом

Відношення, що включає в себе зведення про всі об'єкти, які будуть включені в базу, і визначення їхніх атрибутів Інша відповідь

### Питання 7

Віддалена транзакція – це

Послідовність операцій модифікації даних у БД, що переводить БД з одного несуперечливого стану в інший несуперечливий стан

Процесс звертання користувача до БД із метою введення, одержання або зміни інформації в БД

Схема розподілу фізичної БД по мережі

Програма або людина, що звертається до БД мовою метаданих (ММД)

Відношенням (двовимірною таблицею) представляється модель даних

- Ієрархічна
- Мережна
- Реляційна
- Багатомірна
- Інша відповідь

### Питання 9

Вкажіть етап розвитку СКБД -

Розподілені бази даних

Реляційні бази даних

- Ієрархічні бази даних
- Мережеві бази даних
- Інша відповідь

### Питання 10

Вкажіть етап розвитку СКБД -

- Реляційні бази даних
- Технологія доступу інтранет
- Ієрархічні бази даних
- Мережеві бази даних
- Інша відповідь

### Питання 11

Вкажіть етап розвитку СКБД -

- Мережеві бази даних
- Епоха персональних комп'ютерів
- Реляційні бази даних
- Ієрархічні бази даних
- Інша відповідь

### Питання 12

Вкажіть етап розвитку СКБД -

Мережеві бази даних Бази даних на великих ЕОМ Реляційні бази даних Ієрархічні бази даних Інша відповідь

### Питання 13

Вкажіть основні області використання обчислювальної техніки:

застосування обчислювальної техніки в системах контролю використання засобів обчислювальної техніки в автоматичній чи автоматизованій інформаційних системах

застосування обчислювальної техніки в системах перекладу

застосування обчислювальної техніки в системах перекладу і контролю Інша відповідь

### Питання 14

Вкажіть тип зв'язку основної і додаткової таблиці

```
\odotОдин-один (1:1)\bigcircНуль-нуль (0:0)\bigcircДва-два (2:2)
Нескінченність-нескінченність (*:*)
Інша відповідь
```
### Питання 15

Вкажіть тип зв'язку основної і додаткової таблиці

```
\odot Багато-один (М:1)
```

```
\bigcircНуль-нуль (0:0)
```

```
\bigcircДва-два (2:2)
```

```
Нескінченність-нескінченність (*:*)
```
Інша відповідь

### Питання 16

Вкажіть тип зв'язку основної і додаткової таблиці

```
\odotОдин-багато (1:М)
\bigcircНуль-нуль (0:0)Два-два (2:2)
Нескінченність-нескінченність (*:*)
Інша відповідь
```
Вкажіть тип зв'язку основної і додаткової таблиці

 $\bullet$  Багато-багато (М:М чи М:N)

 $\bigcirc$ Нуль-нуль  $(0:0)$ 

Два-два (2:2)

Нескінченність-нескінченність (\*:\*)

Інша відповідь

### Питання 18

Властивість транзакці АТОМАРНІСТЬ – це

Виконуються усі вхідні в транзакцію операції або жодна

Виконуються більшість вхідних в транзакцію операцій

Виконуються половина із вхідних в транзакцію операцій

Виконується хоча б одна із вхідних в транзакцію операцій

Інша відповідь

#### Питання 19

Властивість транзакції ДОВГОВІЧНІСТЬ – це коли

Навіть крах системи не приводить до втрати результатів зафіксованої транзакції

Термін стійкості зафіксованої транзакції залежить від стану системи Результат зафіксованої транзакції забезпечується тільки на протязі визначеного часу

Тільки крах системи приводить до втрати результатів зафіксованої транзакції

Інша відповідь

### Питання 20

Властивість транзакції СЕРІАЛІЗОВАНІСТЬ – це

Відсутній взаємний вплив виконуваних у той самий час транзакцій

Наявний взаємний вплив виконуваних у той самий час транзакцій

Транзакції не можуть виконуватись в той самий час; а виконуються послідовно

Транзакція не може тривати довше заданого часу

Інша відповідь

ДОБУТКОМ відношення Rl ступеня к1 і відношення R2 ступеня к2 (Rl TIMES R2), що не мають однакових імен атрибутів, є

Відношення, що містить всі елементи вихідних відношень (за виключенням повторень)

Відношення R ступеня (к1+к2), заголовок якого представляє поєднання заголовків відношень R1 і R2, а тіло - має кортежі, такі, що перші к1 елементів кортежів належать множині Rl, а останні к2 елементів - множині R2

Відношення, що містить всі елементи другого відношення

- Відношення, що містить всі елементи першого відношення
- Інша відповідь

### Питання 22

Довговічність транзакції – це коли

Термін стійкості зафіксованої транзакції залежить від стану системи Результат зафіксованої транзакції забезпечується тільки на протязі визначеного часу

Будь-яка зміна стану системи веде до втрати результатів зафіксованої транзакції

Навіть крах системи не приводить до втрати результатів зафіксованої транзакції

Інша відповідь

### Питання 23

Домен – це

- Порожня множина
- Множина значень визначеного атрибута, наявних у відношенні
- Множина значень визначеного атрибута, відсутніх у відношенні
- Множина всіх можливих значень визначеного атрибута відношення
- Інша відповідь

### Питання 24

Елемент реляційної моделі АТРИБУТ – це

Заголовок стовпця таблиці

Множина припустимих значень атрибута

- Значення поля в записі
- Один чи кілька атрибутів
- Інша відповідь

Елемент реляційної моделі АТРИБУТ – це

- Рядок заголовків стовпців таблиці (заголовок таблиці)
- Заголовок стовпця таблиці
- Опис властивостей об'єкта
- Рядок таблиці
- Інша відповідь

### Питання 26

Елемент реляційної моделі ВІДНОШЕННЯ – це

Таблиця

- Рядок заголовків стовпців таблиці (заголовок таблиці)
- Рядок таблиці
- Опис властивостей об'єкта
- Інша відповідь

### Питання 27

Елемент реляційної моделі ЗНАЧЕННЯ АТРИБУТА – це

Множина припустимих значень атрибута

Тип значень елементів таблиці

Один чи кілька атрибутів

- Значення поля в записі
- Інша відповідь

# Питання 28

Елемент реляційної моделі КОРТЕЖ – це

- **Рядок таблиці**
- Рядок заголовків стовпців таблиці (заголовок таблиці)

Таблиця

- Опис властивостей об'єкта
- Інша відповідь

### Питання 29

Елемент реляційної моделі ПЕРВИННИЙ КЛЮЧ – це

Заголовок стовпця таблиці

- Множина припустимих значень атрибута
- Значення поля в записі
- Один або кілька атрибутів
- Інша відповідь

Елемент реляційної моделі СУТНІСТЬ – це

Заголовок стовпця таблиці

- Рядок заголовків стовпців таблиці (заголовок таблиці)
- Рядок таблиці
- Опис властивостей об'єкта
- Інша відповідь

### Питання 31

Елемент реляційної моделі СХЕМА ВІДНОШЕННЯ – це

- Таблиця
- Рядок заголовків стовпців таблиці (заголовок таблиці)
- Рядок таблиці
- Опис властивостей об'єкта
- Інша відповідь

### Питання 32

Елемент реляційної моделі ТИП ДАННИХ – це

Один чи кілька атрибутів

Тип значень елементів таблиці

- Заголовок стовпця таблиці
- Значення поля в записі
- Інша відповідь

### Питання 33

З'ЄДНАННЯ C(R1, R2) відношень R1 і R2 за умовою, заданою формулою f, являє собою

Відношення R із заголовком А і тілом, що складається з кортежів м таких, що у відношенні R1 є кортежі (м, s), причому множина значень s включає множину значень атрибута В відношення R2

Відношення, що містить всі елементи вихідного відношення

Відношення з таким же заголовком і тілом, що складається з таких кортежів відношення R, що задовольняють істинності логічного вираження, заданого формулою f

Відношення з заголовком X, Y,..., Z і тілом, що містить кортежі відношення А, за винятком повторюваних кортежів

Інша відповідь

З однією базою даних можуть працювати додатків

- Один
- Безліч
- Не більше двох
- По одному на кожного користувача
- Інша відповідь

### Питання 35

Інформацíйна система (ІС) – це

Сукупність організаційних і технічних засобів для збереження інформації Сукупність організаційних і технічних засобів для збереження та обробки інформації з метою забезпечення інформаційних потреб користувачів Сукупність організаційних засобів для збереження та обробки інформації з метою забезпечення інформаційних потреб користувачів Сукупність програмних засобів для збереження та обробки інформації з метою забезпечення інформаційних потреб користувачів

Інша відповідь

### Питання 36

Інформаційна система являє собою програмно-апаратний комплекс, що забезпечує виконання наступних функцій:

тільки збір інформації

виконання специфічних для даного додатку перетворень інформації й обчислень;

передачу інформації

тільки надання користувачам зручного і легко освоюваного інтерфейсу;

Інша відповідь

### Питання 37

Клієнтом визначеного ресурсу в комп'ютерній мережі називається

Комп'ютер (програма), що використовує цей ресурс

О Комп'ютер (програма), що не використовує цей ресурс

Будь-який комп'ютер (програма)

Комп'ютер (програма), де можливо розмістити ресурс

Інша відповідь

Множина всіх можливих значень визначеного атрибута відношення – це

- Атрибут Кортеж
- Первинний ключ
- Домен
- Інша відповідь

### Питання 39

Назвіть основні області використання обчислювальної техніки:

застосування обчислювальної техніки в системах контролю застосування обчислювальної техніки для виконання чисельних розрахунків, що занадто довго чи взагалі неможливо робити вручну застосування обчислювальної техніки в системах перекладу застосування обчислювальної техніки в системах перекладу і контролю

Інша відповідь

### Питання 40

Нормалізація відношення – це

Реалізації зв'язків і збереження даних у таблицях бази даних, тобто розбивка таблиці на дві і більше, що володіють кращими властивостями при включенні, зміні і видаленні даних

Розбивка таблиці на дві і більше для економнішого використання дискового простору

Розбивка таблиці на кілька таблиць залежно від можливих ключів

Розбивка таблиці на кілька за заданою кількість атрибутів або кортежів

Інша відповідь

### Питання 41

Об'єднання двох сумісних відношень R1 і R2 однакової розмірності – це відношення R, що містить

- О Не містить спільних елементів вихідних відношень
- Всі елементи вихідних відношень, включаючи повторення
- Всі елементи вихідних відношень (за виключенням повторень)
- Елементи вихідних відношень, які повторюються
- Інша відповідь

#### Питання 42

ОБ'ЄДНАННЯМ двох сумісних відношень R1 і R2 однакової розмірності (Rl UNION R2) є відношення R, що

Містить всі елементи вихідних відношень (за виключенням повторень) Містить кортежі, які належать R1, але не належать відношенню R2 Містить кортежі, які одночасно належать обом вихідним відношенням Містить всі елементи першого відношення Інша відповідь

Питання 43

Операція ВИДАЛЕННЯ має наступний вигляд:

EXTEND <вихідне відношення> ADD <вираз> AS <новий атрибут> RENAME <вихідне відношення> <старе ім'я атрибута> AS <нове ім'я атрибута> UPDATE <вираження-ціль> <список елементів> SUMMARIZE <вих.відн.> BY (<список атрибутів>) ADD <вир.> AS <новий атрибут> Інша відповідь

#### Питання 44

Операція ВІДНОВЛЕННЯ має наступний вид:

EXTEND <вихідне відношення> ADD <вираз> AS <новий атрибут> RENAME <вихідне відношення> <старе ім'я атрибута> AS <нове ім'я атрибута> DELETE <вираження-ціль> SUMMARIZE <вих.відн.> BY (<список атрибутів>) ADD <вир.> AS <новий атрибут> Інша відповідь

#### Питання 45

Операція ПЕРЕЙМЕНУВАННЯ дозволяє змінити ім'я атрибута відношення і має вигляд:

EXTEND <вихідне відношення> ADD <вираз> AS <новий атрибут> UPDATE <вираження-ціль> <список елементів> DELETE <вираження-ціль> SUMMARIZE <вих.відн.> BY (<список атрибутів>) ADD <вир.> AS <новий атрибут> Інша відповідь

#### Питання 46

Операція ПІДВЕДЕННЯ ПІДСУМКІВ виконує «вертикальні» чи групові обчислення і має наступний формат:

EXTEND <вихідне відношення> ADD <вираз> AS <новий атрибут>

```
RENAME <вихідне відношення> <старе ім'я атрибута> AS <нове ім'я
атрибута>
UPDATE <вираження-ціль> <список елементів>
DELETE <вираження-ціль>
Інша відповідь
```
Операція ПРИСВОЄННЯ має наступний вигляд:

EXTEND <вихідне відношення> ADD <вираз> AS <новий атрибут> RENAME <вихідне відношення> <старе ім'я атрибута> AS <нове ім'я атрибута> UPDATE <вираження-ціль> <список елементів> SUMMARIZE <вих.відн.> BY (<список атрибутів>) ADD <вир.> AS <новий атрибут> Інша відповідь

### Питання 48

Операція РОЗШИРЕННЯ породжує нове відношення, схоже на вихідне, але відрізняється наявністю доданого атрибуту, значення якого одержуються шляхом деяких скалярних обчислень. Операція розширення має вигляд:

RENAME <вихідне відношення> <старе ім'я атрибута> AS <нове ім'я атрибута> UPDATE <вираження-ціль> <список елементів> DELETE <вираження-ціль> SUMMARIZE <вих.відн.> BY (<список атрибутів>) ADD <вир.> AS <новий атрибут> Інша відповідь

### Питання 49

Основним видом АНОМАЛІЙ при роботі з базами даних є:

- аномалії пошуку
- аномалії ключів
- аномалії індексування
- аномалії зєднання
- Інша відповідь

### Питання 50

Первинним ключем відношення є

Атрибут, що однозначно ідентифікує кожний з кортежів відношення Будь-який атрибут відношення

ПЕРЕТИНОМ двох сумісних відношень R1 і R2 однакової розмірності (R1 INTERSECT R2) є відношення R, що

Містить всі елементи вихідних відношень (за виключенням повторень) Містить всі елементи другого відношення

Містить всі елементи першого відношення

Містить кортежі, які одночасно належать обом вихідним відношенням

Інша відповідь

### Питання 52

Правила ФОРМУВАННЯ ВІДНОШЕНЬ ґрунтуються на врахуванні наступного:

Аномалії додавання

Наявності індексів

Відсутності аномалій

Наявність атрибутів

Інша відповідь

### Питання 53

Програма, за допомогою якої користувачі працюють з базою даних, називається

Драйвером

Інтерфейсом доступу

Первинним ключем

- Додатком
- Інша відповідь

### Питання 54

ПРОЕКЦІЯ відношення А на атрибути X, Y,..., Z (А [X, Y,..., Z]), де множина {X, Y,..., Z} є підмножиною повного списку атрибутів заголовка відношення А, являє собою

Відношення R ступеня (к1+к2), заголовок якого представляє поєднання заголовків відношень R1 і R2, а тіло - має кортежі, такі, що перші к1 елементів кортежів належать множині Rl, а останні к2 елементів - множині R2

Відношення R із заголовком А і тілом, що складається з кортежів м таких, що у відношенні R1 є кортежі (м, s), причому множина значень s включає множину значень атрибута В відношення R2

Відношення, що містить всі елементи вихідного відношення Відношення з таким же заголовком і тілом, що складається з таких кортежів відношення R, що задовольняють істинності логічного вираження, заданого формулою f;

Інша відповідь

### Питання 55

Результатом ДІЛЕННЯ відношень R1 з атрибутами А і В на відношення R2 з атрибутом В (R1 DIVIDEBY R2), де А і В прості чи складені атрибути, причому атрибут В — загальний атрибут, визначений на тому самому домені (множині доменів складеного атрибута), є

Відношення R ступеня (к1+к2), заголовок якого представляє поєднання заголовків відношень R1 і R2, а тіло - має кортежі, такі, що перші к1 елементів кортежів належать множині Rl, а останні к2 елементів - множині R2;.

Відношення R із заголовком А і тілом, що складається з кортежів м таких, що у відношенні R1 є кортежі (м, s), причому множина значень s включає множину значень атрибута В відношення R2.

Відношення, що містить всі елементи другого відношення

Відношення, що містить всі елементи першого відношення

Інша відповідь

### Питання 56

Реляційна алгебра – це

Інструмент для роботи над відношеннями у якості її операндів, де результатом є логічний висновок

Інструмент для роботи над відношеннями у якості її операндів, де результатом є нове відношення (таблиця)

Набір операцій для роботи над одним відношенням

Набір операцій для роботи над трьома і більше відношеннями, де

результатом є нове відношення (таблиця)

Інша відповідь

### Питання 57

Реляційна модель бази даних представляється

Відношенням (двовимірною таблицею)

- Графом
- Множиною графів
- Багатомірними (більше трьох) кубами
- Інша відповідь

РІЗНИЦЕЮ двох сумісних відношень R1 і R2 однакової розмірності (Rl MINUS R2) є відношення R, що

Містить всі елементи вихідних відношень (за виключенням повторень)

Містить кортежі, які одночасно належать обом вихідним відношенням

Містить кортежі, які належать R1, але не належать відношенню R2

Містить всі елементи другого відношення

Інша відповідь

### Питання 59

Розподілена транзакція – це

Процесс звертання користувача до БД із метою введення, одержання або зміни інформації в БД.

Схема розподілу фізичної БД по мережі

Програма або людина, що звертається до БД мовою метаданих (ММД) Обробка однієї транзакції, що складається з множини SQL-запитів на

одному віддаленому вузлі

Інша відповідь

### Питання 60

Розподілений запит – це

Транзакції, що складається з декількох запитів SQL, які виконуються на кількох вузлах мережі, але кожен запит обробляється тільки на одному вузлі

Схема розподілу фізичної БД по мережі

Програма або людина, що звертається до БД мовою метаданих (ММД)

Обробка однієї транзакції, що складається з множини SQL-запитів на

одному віддаленому вузлі

Інша відповідь

### Питання 61

Сервером визначеного ресурсу в комп'ютерній мережі називається

Будь-який комп'ютер мережі

О Комп'ютер, з яким найбільша кількість фізичних зв'язків

О Комп'ютер, з яким найбільша кількість логічних зв'язків

Комп'ютер (програма), що керує цим ресурсом

Інша відповідь

Питання 62

Серіалізованість транзакцій – це

Наявний взаємний вплив виконуваних у той самий час транзакцій Відсутній взаємний вплив виконуваних у той самий час транзакцій Транзакції не можуть виконуватись в той самий час; а виконуються послідовно

О Кожна транзакція чекає на завершення попередньої

Інша відповідь

#### Питання 63

Система керування базами даних (СКБД) - це

Будь-яка програма, що використовую базу даних

Сукупність мовних засобів, призначених для створення, ведення і

спільного використання БД багатьма користувачами

Сукупність програмних засобів, призначених для створення, ведення і спільного використання БД багатьма користувачами

Сукупність мовних і програмних засобів, призначених для створення, ведення і спільного використання БД багатьма користувачами Інша відповідь

### Питання 64

СКБД надає програмам і користувачам наступні типи мов:

- Жодної мови
- Будь-яку мову за бажанням користувача
- Мову опису даних і мову маніпулювання даними
- Мову опису даних
- Інша відповідь

### Питання 65

Скільки етапів розвитку нараховують бази даних

- $\bigcirc$  1
- $\bigcap$
- $\bigcap$  3
- $\odot$  4
- Інша відповідь

# Питання 66

Скільки є правил ФОРМУВАННЯ ВІДНОШЕНЬ при методі «сутність-зв'язок»

- $\bigcirc$  1
- $\bigcirc$  2
- $\bigcirc$  3
- $\bigcirc$ 4

Транзакція має три основних властивості:

Довговічність, атомарність, серіалізованість

Атомарність, неперервність, довговічність

Неперервність, серіалізованість, довговічність

Незворотність, неперервність, довговічність

Інша відповідь

### Питання 68

Транзакція – це

Будь-яка послідовність операцій над даними БД, що веде до зміни стану бази даних.

Будь-яка послідовність операцій над даними БД, що не приводить до зміни стану бази даних.

Неподільна послідовність операцій над даними БД, що відслідковується СКБД від початку і до завершення. При незавершенні однієї чи кількох операцій із послідовності, транзакція вважається завершеною без їх врахування.

Деяка неподільна послідовність операцій над даними БД, що відслідковується СКБД від початку і до завершення та скасовується вся послідовність у випадку незавершення хоч однієї з операцій Інша відповідь

### Питання 69

Файл - це лінійна послідовність записів і над ним можна виконувати стандартну операцію

створити відношення

записати у файл на місце поточного запису новий, додати новий запис у кінець файлу

- створити каталог
- створити атрибут
- Інша відповідь

### Питання 70

Файл - це лінійна послідовність записів і над ним можна виконувати стандартну операцію

створити відношення

відкрити раніше створений файл

Файл - це лінійна послідовність записів і над ним можна виконувати стандартну операцію

- створити файл (необхідного типу і розміру)
- створити відношення
- створити каталог
- створити атрибут
- Інша відповідь

### Питання 72

Файл - це лінійна послідовність записів і над ним можна виконувати стандартну операцію

прочитати з файлу деякий запис (поточний, наступний, попередній, перший, останній)

- створити відношення
- створити каталог
- створити атрибут
- Інша відповідь

### Питання 73

Функції СКБД:

Збереження інформації, розробка і одержання різних вихідних документів

Зміна (поповнення, редагування і видалення) інформації, розробка і одержання різних вихідних документів

Збереження та обробка інформації, а також розробка і одержання різних вихідних документів

Збереження, зміна (поповнення, редагування і видалення) і обробка інформації, а також розробка й одержання різних вихідних документів. Інша відповідь

### Питання 74

Як впорядковуються рядки у відношеннях реляційних баз даних?

- В порядку їх фізичного занесення
- В зворотному порядку їх фізичного занесення
- За наперед заданим алгоритмом

Не впорядковуються. В разі необхідності використовуються оператори, що упорядковують дані в режимі реального часу і роблять з ними необхідні обчислення

Інша відповідь

### Питання 75

Якщо відношення забезпечує атомарність значень і має ключове поле, воно знаходиться у:

 $\bigcirc$ 1НФ  $Q$ 2НФ  $O$ 3НФ

 $\bigcirc$ 4НФ

Інша відповідь

### Питання 76

SQL (Structured query language - мова структурованих запитів), складається з наступних груп:

ODDL, DML, DCL, TCL ODDL, UML, DSL, TCL ODML, UCL, DSL, TCL ODDL, DCL, USL, TCL інша відповідь

#### Питання 77

Автором реляційної моделі даних є:

- Едгар Кодд Куніхіко Фукусіма
- Барак Обама
- 
- Джон Хопфілд інша відповідь
- 

#### Питання 78

#### База даних - це:

 $\circ$ система спеціальним чином організованих даних - баз даних, програмних, технічних, мовних, організаційно-методичних засобів, призначених для забезпечення централізованого нагромадження й колективного багатоцільового використання даних.

іменована сукупність даних, що відбиває стан об'єктів і їхнє відношення в розглянутій предметній області.

сукупність мовних і програмних засобів, призначених для створення, ведення й спільного використання БД багатьма користувачами. програма, за допомогою якої користувач працює з базою даних. інша відповідь

#### Питання 79

Банк даних - це:

система спеціальним чином організованих даних - баз даних, програмних, технічних, мовних, організаційно-методичних засобів, призначених для забезпечення централізованого нагромадження й колективного багатоцільового використання даних.

іменована сукупність даних, що відбиває стан об'єктів і їхнє відношення в розглянутій предметній області.

сукупність мовних і програмних засобів, призначених для створення, ведення й спільного використання БД багатьма користувачами.

програма, за допомогою якої користувач працює з базою даних. інша відповідь

### Питання 80

В наступному відношенні одному запису однієї таблиці відповідає тільки один запис у іншій:

- один-до-двох
- один-до-багатьох
- два-до-багатьох
- багато-до-багатьох
- інша відповідь

#### Питання 81

В наступному відношенні одному запису однієї таблиці відповідає тільки один запис у іншій:

- один-до-одного
- один-до-багатьох
- два-до-багатьох
- багато-до-багатьох
- інша відповідь

#### Питання 82

Документальними моделями даних є наступні підвиди (інша відповідь - якщо немає коректних варіантів):

Орієнтовані на формат документа, дескрипторні та тезаріусні моделі

Файлові та сторінково-сегментні моделі Реліційні та постреляційні моделі Ієрархічні та мережеві моделі інша відповідь

#### Питання 83

Другий етап розвитку СКБД - це:

бази даних на великих ЕОМ

епоха персональних комп'ютерів

розподілені бази даних

- технологія доступу інтранет
- інша відповідь

### Питання 84

Ієрархічна модель даних відноситься до класу моделей даних:

- Інфологічні моделі
- Даталогічні моделі
- Фізичні моделі
- Документальні моделі
- інша відповідь

### Питання 85

Ключові поля (ID та FK) в реляційній моделі даних є наступні:

Первинний ключ та Четвертинний ключ

Первинний ключ та Третинний ключ

Первинний ключ та Вторинний ключ

- Вторинний ключ та Четвертинний ключ
- інша відповідь

### Питання 86

Мережева модель даних відноситься до класу моделей даних:

Інфологічні моделі

- Даталогічні моделі
- Фізичні моделі
- Документальні моделі
- інша відповідь

Модель організації СКБД ANSI має наступну кількість рівнів:

- один
- $\bullet$ три
- десять
- тринадцять
- інша відповідь

### Питання 88

Модель сутність-зв'язок (ER) відноситься до класу моделей даних:

Інфологічні моделі

- Даталогічні моделі
- Фізичні моделі
- Документальні моделі
- інша відповідь

### Питання 89

Наступна реляційна операція виконується над одним відношенням, й результуючі відношення містять тільки ті записи, які відповідають певній умові з атрибуту:

- об'єднання
- перетин
- різниця
- вибір
- інша відповідь

### Питання 90

Наступна реляційна операція проводиться над двома відношеннями, й результуюче відношення містить ті записи першого відношення, яких немає в другому відношенні:

- об'єднання
- перетин
- різниця
- ділення
- інша відповідь

### Питання 91

Наступна реляційна операція проводиться над двома відношеннями, й результуюче відношення включає всі записи першого відношення і ті записи другого відношення, яких немає в першому:

об'єднання перетин різниця ділення інша відповідь

### Питання 92

Наступна реляційна операція проводиться над двома відношеннями, й результуюче відношення містить тільки ті записи, які є одночасно в першому і другому відношеннях:

об'єднання

- перетин
- різниця
- ділення
- інша відповідь

#### Питання 93

Наступне відношення зв'язує один запис першої таблиці з декількома записами другої за допомогою первинного ключа базової таблиці і відповідного йому зовнішнього ключа зв'язаної таблиці:

один-до-одного один-до-багатьох два-до-багатьох багато-до-багатьох інша відповідь

#### Питання 94

Нормалізація - це :

процес видалення надлишкових даних з кожної таблиці бази даних.  $\circ$ сукупність мовних і програмних засобів, призначених для створення, ведення й спільного використання БД багатьма користувачами.

іменована сукупність даних, що відбиває стан об'єктів і їхнє відношення в розглянутій предметній області.

процес, за допомогою якого користувач працює з базою даних. інша відповідь

#### Питання 95

Нормалізація - це видалення надлишкових даних з кожної таблиці бази даних. Для наступної нормальної форми характерно, що забороняється зберігати

незалежні елементи в одній і тій же таблиці, коли між цими елементами існує зв'язок (зв'язки) багато-до-багатьох:

Перша нормальна форма

- Друга нормальна форма
- Третя нормальна форма
- Четверта нормальна форма
- інша відповідь

### Питання 96

Нормалізація - це видалення надлишкових даних з кожної таблиці бази даних. Для наступної нормальної форми потрібно, щоб таблиця була двовимірною і не містила груп, що повторюються. Вона не повинна містити комірок, що включають кілька значень:

Перша нормальна форма Друга нормальна форма Третя нормальна форма Четверта нормальна форма інша відповідь

### Питання 97

Нормалізація - це видалення надлишкових даних з кожної таблиці бази даних. Для наступної нормальної форми потрібно, щоб всі неключові стовпці таблиці не тільки залежали від первинного ключа таблиці, але й були незалежними один від одного, тобто, щоб були відсутні транзитивні функціональні залежності між стовпцями таблиці:

Перша нормальна форма

Друга нормальна форма

Третя нормальна форма

Четверта нормальна форма

інша відповідь

#### Питання 98

Нормалізація - це видалення надлишкових даних з кожної таблиці бази даних. Для наступної нормальної форми потрібно, щоб дані у всіх не ключових стовпцях повністю залежали від первинного ключа:

Перша нормальна форма

Друга нормальна форма

Третя нормальна форма

Четверта нормальна форма

інша відповідь

Нормалізація - це видалення надлишкових даних з кожної таблиці бази даних. Для наступної нормальної форми характерно, що при розробці баз даних і особливо при проведенні нормалізації таблиць потрібно звертати велику увагу на те, щоб випадково не проігнорувати суттєву характеристику або параметри об'єкта:

Перша нормальна форма

- Друга нормальна форма
- Третя нормальна форма
- Четверта нормальна форма
- інша відповідь

#### Питання 100

Нормалізація - це видалення надлишкових даних з кожної таблиці бази даних. Для наступної нормальної форми потрібно, щоб таблиця була двовимірною і не містила груп, що повторюються. Вона не повинна містити комірок, що включають кілька значень:

Друга нормальна форма

- Третя нормальна форма
- Четверта нормальна форма
- П'ята нормальна форма
- інша відповідь

### Питання 101

Об'єктно-орієнтовані моделі даних відносяться до класу моделей даних:

- Інфологічні моделі
- Даталогічні моделі
- Фізичні моделі
- Документальні моделі
- інша відповідь

#### Питання 102

Основані на файлових структурах моделі даних відносяться до класу моделей даних:

- Інфологічні моделі
- Даталогічні моделі
- Фізичні моделі
- Документальні моделі
- інша відповідь

#### Перший етап розвитку СКБД - це:

бази даних на великих ЕОМ

епоха персональних комп'ютерів

розподілені бази даних

технологія доступу інтранет

інша відповідь

### Питання 104

Послідовністю операцій модифікації даних у БД, що переводить БД із одного несуперечливого стану в інший несуперечливий стан називається:

Запит

- Транзакція
- Індексація
- Нормалізація
- інша відповідь

### Питання 105

Потужності зв'язків між таблицями, що визначаються у реляційній моделі даних:

один-до-одного та один-до-багатьох

один-до-одного та два-до-двох

два-до-двох та два-до-багатьох

- один-до-одного та два-до-багатьох
- інша відповідь

#### Питання 106

При роботі з даними мовою SQL, за допомогою наступного оператора виконується вибірка строк:

O SELECT OINSERT OUPDATE ODELETE інша відповідь

#### Питання 107

При роботі з даними мовою SQL, за допомогою наступного оператора виконується видалення строк:

При роботі з даними мовою SQL, за допомогою наступного оператора виконується вставка строк:

O SELECT **O**INSERT **OUPDATE** O DELETE інша відповідь

#### Питання 109

При роботі з даними мовою SQL, за допомогою наступного оператора виконується зміна строк:

O SELECT OINSERT **OUPDATE** O DELETE інша відповідь

### Питання 110

При роботі з правами користувачів мовою SQL, за допомогою наступного оператора виконується явна заборона для користувача:

OUPDATE O GRANT OSELECT OREVOKE інша відповідь

#### Питання 111

При роботі з правами користувачів мовою SQL, за допомогою наступного оператора виконується відміна заборони/дозволу користувачу:

O GRANT  $\bigcirc$  DENY  $\bigcirc$  SELECT **OREVOKE** 

При роботі з правами користувачів мовою SQL, за допомогою наступного оператора виконується надання прав користувачу:

**OUPDATE** ODENY  $\bigcirc$  SELECT OREVOKE інша відповідь

#### Питання 113

При роботі з транзакціями мовою SQL, за допомогою наступного оператора виконується команда почати транзакцію:

O**GRANT** O COMMIT OROLLBACK OREVOKE інша відповідь

### Питання 114

При роботі з транзакціями мовою SQL, за допомогою наступного оператора виконується відкат:

O BEGIN TRANSACTION O SELECT O COMMIT OREVOKE інша відповідь

### Питання 115

При роботі з транзакціями мовою SQL, за допомогою наступного оператора виконується команда прийняти зміни в транзакції:

O BEGIN TRANSACTION O GRANT OROLLBACK OREVOKE інша відповідь

При роботі із структурою бази мовою SQL, за допомогою наступного оператора виконується створення об'єкта (наприклад, таблиці):

OUPDATE **OALTER** ODROP OSELECT

інша відповідь

#### Питання 117

При роботі із структурою бази мовою SQL, за допомогою наступного оператора виконується видалення об'єкта:

O CREATE  $O$  ALTER OUPDATE  $\bigcirc$  SELECT інша відповідь

#### Питання 118

При роботі із структурою бази мовою SQL, за допомогою наступного оператора виконується зміна об'єкта (наприклад, додавання/зміна полів таблиці):

O CREATE **O** ALTER ODROP OSELECT інша відповідь

#### Питання 119

Процесом звертання користувача до БД із метою введення, одержання або зміни інформації в БД називається:

Запит

- Транзакція
- Індексація
- Нормалізація
- інша відповідь

Реляційна модель даних відноситься до класу моделей даних:

- Інфологічні моделі
- Даталогічні моделі
- Фізичні моделі
- Документальні моделі
- інша відповідь

### Питання 121

Система керування базами даних (СКБД) - це:

 $\circ$ система спеціальним чином організованих даних - баз даних, програмних, технічних, мовних, організаційно-методичних засобів, призначених для забезпечення централізованого нагромадження й колективного багатоцільового використання даних.

іменована сукупність даних, що відбиває стан об'єктів і їхнє відношення в розглянутій предметній області.

сукупність мовних і програмних засобів, призначених для створення, ведення й спільного використання БД багатьма користувачами.

програма, за допомогою якої користувач працює з базою даних. інша відповідь

### Питання 122

Скільки відомо нормальних форм реляційних баз даних?

- одна
- п'ять
- двадцять
- двадцять п'ять
- інша відповідь

# Питання 123

Скільки існує правил Кодда для реляційних СКБД?

- Три
- Двадцять
- Сто
- Сто одне
- інша відповідь

### Питання 124

Тезаріусні моделі даних відносяться до класу моделей даних:

Інфологічні моделі

Тринадцять правил Кодда вважаються визначенням реляційної СКБД. Друге правило має наступне формулювання:

Реляційна СКБД повинна бути здатна повністю управляти базою даних через її реляційні можливості

Вся інформація в базі даних повинна бути надана винятково на логічному рівні і тільки одним способом - у вигляді значень, що містяться в таблицях

Логічний доступ до всіх і кожного елементу даних (атомарному значенню) у реляційній базі даних повинний забезпечуватися шляхом використання комбінації імені таблиці, первинного ключа та імені стовпця У реляційній базі даних повинна бути реалізована підтримка недійсних значень, що відрізняються від рядка символів нульової довжини, рядка символів пробілів чи нуля будь-якого іншого числа і використовуватися для представлення відсутніх даних незалежно від типу цих даних інша відповідь

### Питання 126

Тринадцять правил Кодда вважаються визначенням реляційної СКБД. Нульове, фундаментальне правило (Foundation Rule) має наступне формулювання:

Реляційна СКБД повинна бути здатна повністю управляти базою даних через її реляційні можливості

Вся інформація в базі даних повинна бути надана винятково на логічному рівні і тільки одним способом - у вигляді значень, що містяться в таблицях

Логічний доступ до всіх і кожного елементу даних (атомарному значенню) у реляційній базі даних повинний забезпечуватися шляхом використання комбінації імені таблиці, первинного ключа та імені стовпця У реляційній базі даних повинна бути реалізована підтримка недійсних значень, що відрізняються від рядка символів нульової довжини, рядка символів пробілів чи нуля будь-якого іншого числа і використовуватися для представлення відсутніх даних незалежно від типу цих даних інша відповідь

### Питання 127

Тринадцять правил Кодда вважаються визначенням реляційної СКБД. Перше правило має наступне формулювання:

Реляційна СКБД повинна бути здатна повністю управляти базою даних через її реляційні можливості

Вся інформація в базі даних повинна бути надана винятково на логічному рівні і тільки одним способом - у вигляді значень, що містяться в таблицях

Логічний доступ до всіх і кожного елементу даних (атомарному значенню) у реляційній базі даних повинний забезпечуватися шляхом використання комбінації імені таблиці, первинного ключа та імені стовпця У реляційній базі даних повинна бути реалізована підтримка недійсних значень, що відрізняються від рядка символів нульової довжини, рядка символів пробілів чи нуля будь-якого іншого числа і використовуватися для представлення відсутніх даних незалежно від типу цих даних інша відповідь

#### Питання 128

Тринадцять правил Кодда вважаються визначенням реляційної СКБД. Третє правило має наступне формулювання:

Реляційна СКБД повинна бути здатна повністю управляти базою даних через її реляційні можливості

Вся інформація в базі даних повинна бути надана винятково на логічному рівні і тільки одним способом - у вигляді значень, що містяться в таблицях

Логічний доступ до всіх і кожного елементу даних (атомарному значенню) у реляційній базі даних повинний забезпечуватися шляхом використання комбінації імені таблиці, первинного ключа та імені стовпця У реляційній базі даних повинна бути реалізована підтримка недійсних значень, що відрізняються від рядка символів нульової довжини, рядка символів пробілів чи нуля будь-якого іншого числа і використовуватися для представлення відсутніх даних незалежно від типу цих даних інша відповідь

#### Питання 129

У мові SQL, DCL (Data Control Language) має призначення:

робота із структурою бази

- робота з даними,
- робота з об'єктами,
- робота з транзакціями,
- інша відповідь

#### Питання 130

У мові SQL, DDL (Data Definition Language) має призначення:

робота з об'єктами, робота з даними,

робота з правами, робота з транзакціями, інша відповідь

#### Питання 131

У мові SQL, DML (Data Manipulation Language) має призначення:

робота із структурою бази

робота з користувачами,

робота з правами,

робота з транзакціями,

інша відповідь

Питання 132

У мові SQL, TCL (Transaction Control Language) має призначення:

робота із структурою бази

робота з даними,

робота з правами,

робота з об'єктами,

інша відповідь

#### Питання 133

У мові SQL до блоку DCL (робота з правами) не відноситься наступний оператор (інша відповідь - якщо всі наведені відносяться):

GRANT - надання прав користувачу

DENY - явна заборона для користувача

CREATE - створення об'єкта (наприклад, таблиці)

REVOKE - відміна заборони/дозволу користувачу

інша відповідь

#### Питання 134

У мові SQL до блоку DCL (робота з правами) не відноситься наступний оператор (інша відповідь - якщо всі наведені відносяться):

**● SELECT - вибірка строк** GRANT - надання прав користувачу DENY - явна заборона для користувача REVOKE - відміна заборони/дозволу користувачу інша відповідь

У мові SQL до блоку DDL (робота із структурою бази) не відноситься наступний оператор (інша відповідь - якщо всі наведені відносяться):

CREATE - створення об'єкта (наприклад, таблиці) ALTER - зміна об'єкта (наприклад, додавання/зміна полів таблиці) COMMIT - прийняти зміни прийняті в транзакції DROP - видалення об'єкта інша відповідь

#### Питання 136

У мові SQL до блоку DDL (робота із структурою бази) не відноситься наступний оператор (інша відповідь - якщо всі наведені відносяться):

CREATE - створення об'єкта (наприклад, таблиці) **GRANT - надання прав користувачу** ALTER - зміна об'єкта (наприклад, додавання/зміна полів таблиці) DROP - видалення об'єкта інша відповідь

### Питання 137

У мові SQL до блоку DML (робота з даними) не відноситься наступний оператор (інша відповідь - якщо всі наведені відносяться):

SELECT - вибірка строк **BEGIN TRANSACTION - почати транзакцію**  $\bigcirc$  UPDATE - зміна DELETE - видалення інша відповідь

#### Питання 138

У мові SQL до блоку DML (робота з даними) не відноситься наступний оператор (інша відповідь - якщо всі наведені відносяться):

SELECT - вибірка строк INSERT - вставка  $\bigcirc$  UPDATE - зміна DELETE - видалення інша відповідь

У мові SQL до блоку DML (робота з даними) не відноситься наступний оператор (інша відповідь - якщо всі наведені відносяться):

SELECT - вибірка строк  $\bigcirc$  INSERT - вставка  $\bigcirc$  UPDATE - зміна DROP - видалення об'єкта інша відповідь

#### Питання 140

У мові SQL до блоку TCL (робота з транзакціями) не відноситься наступний оператор (інша відповідь - якщо всі наведені відносяться):

BEGIN TRANSACTION - почати транзакцію COMMIT - прийняти зміни прийняті в транзакції CREATE - створення об'єкта (наприклад, таблиці) ROLLBACK - відкат інша відповідь

#### Питання 141

У мові SQL до блоку TCL (робота з транзакціями) не відноситься наступний оператор (інша відповідь - якщо всі наведені відносяться):

**GRANT - надання прав користувачу** OBEGIN TRANSACTION - почати транзакцію COMMIT - прийняти зміни прийняті в транзакції ROLLBACK - відкат інша відповідь

#### Питання 142

У мові SQL оператор DELETE використовується для:

сортування результуючого набору даних по одному або декількох стовпчиках

обчислення сумарних значень на основі даних однієї або декількох таблиць

повернення перших n рядків або перших n відсотків таблиці

**• видалення рядків з таблиць** 

інша відповідь

#### Питання 143

У мові SQL оператор GROUP BY використовується для:

сортування результуючого набору даних по одному або декількох стовпчиках

обчислення сумарних значень на основі даних однієї або декількох таблиць

- повернення перших n рядків або перших n відсотків таблиці
- видалення рядків з таблиць
- інша відповідь

#### Питання 144

У мові SQL оператор ORDER BY використовується для:

сортування результуючого набору даних по одному або декількох стовпчиках

обчислення сумарних значень на основі даних однієї або декількох таблиць

повернення перших n рядків або перших n відсотків таблиці

видалення рядків з таблиць

інша відповідь

#### Питання 145

У мові SQL оператор TOP використовується для:

сортування результуючого набору даних по одному або декількох стовпчиках

обчислення сумарних значень на основі даних однієї або декількох таблиць

повернення перших n рядків або перших n відсотків таблиці

видалення рядків з таблиць

інша відповідь

#### Питання 146

У реляційній базі даних інформація організована у вигляді таблиць, розділених на рядки і стовпці, на перетині яких містяться значення даних. Така двохвимірна таблиця отримала назву:

#### відношення

кортеж

- запит
- блок
- інша відповідь
У СКБД Microsoft SQL Server використовується наступна процедурна мова діалект SQL:

- **O**Transact-SQL OSOL/PSM
- OPL/SOL
- $\bigcirc$  PSQL
- інша відповідь

## Питання 148

У СКБД MySQL використовується наступна процедурна мова (діалект) SQL:

**O**SQL/PSM O Transact-SOL OPL/SQL O PSQL інша відповідь

# Питання 149

Яка максимальна кількість записів у таблиці БД?

- Одна
- Десять
- Двадцять
- Відповідно до вільного дискового простору
- інша відповідь

# Питання 150

Які основні групи моделей даних (верхній рівень ієрархії)?

Інфологічні - Даталогічні - Фізичні моделі

- Інфологічні Гносеологічні Фізичні моделі
- Інфологічні Даталогічні Ієрархічні моделі
- Інфологічні Реліційні Ієрархічні моделі
- інша відповідь

# Питання 151

12 лютого 2001 року ціни товарів у всіх замовленнях (таблиця Замовлення містить поля: №, Дата, Клієнт, Товар, Ціна, Кіл, Упл) помилково були введені без десяткової крапки. У результаті суми в даних замовленнях виявилися завищеними в 100 разів. Який запит виправляє цю помилку?

INSERT INTO Замовлення SELECT №, Дата, Клієнт, Товар, Ціна/100, Кіл, Упл FROM Замовлення WHERE Дата = '12.02.2001'

```
UPDATE Замовлення SET Сума = Кіл*Ціна/100 WHERE Дата = '12.02.2001'
UPDATE Замовлення SET Ціна = Ціна/100 WHERE Дата = '12.02.2001'
UPDATE Замовлення SET Ціна = Ціна*100 WHERE Дата = '12.02.2001'
Інша відповідь
```
SQL запит, що містить агрегатну функції в конструкції select ...

повинен включати вказівку ORDER BY;

може також містити звичайні поля;

не може містити спільно вказівки GROUP BY і ORDER BY.

повинен включати вказівку GROUP BY, якщо у вибірці містяться звичайні поля;

Інша відповідь

#### Питання 153

В деякій таблиці є поле "field". Як правильно вивести всі записи, де значення поля "field" містить рядок (або підрядок) "string":

```
WHERE field LIKE "%string%"
\bigcirc WHERE field = "string"
\bigcirc WHERE field == "string"
WHERE field LIKE "string"
Інша відповідь
```
## Питання 154

Виберіть вірне твердження:

Пріоритет AND вище, ніж OR.

Пріоритет AND нижче, ніж OR.

Якщо використовувати AND і OR в одному запиті, то виникне помилка.

Пріоритет AND і OR однаковий.

Інша відповідь

#### Питання 155

Виберіть вірне твердження щодо індексу:

Індекс дозволяє прискорити вибірку з тим полем, для якого він зроблений.

Індекс дозволяє заощадити місце, займане таблицею.

Індекс прискорює абсолютно будь-які запити з таблицею.

Індекс прискорює додавання записів в таблицю.

Інша відповідь

Виберіть вірне твердження щодо наступного запиту: SELECT name FROM users

У запиті помилка

Результат буде містити 3 стовпці

Результат буде містити 2 стовпці

Результат буде містити 1 стовпець

Інша відповідь

#### Питання 157

Виберіть вірний синтаксис DELETE виражень.

ODELETE WHERE O DELETE FROM WHERE ODELETE FROM ORDER BY ODELETE FROM HAVING Інша відповідь

#### Питання 158

Відзначте коректні запити на вибірку даних з таблиць tab1 і tab2. Передбачається, що всі зазначені таблиці і колонки в них існують.

● select id, str1, id1 from tab1, tab2  $\bigcirc$  select  $*$  from tab1 where tab2.id1='23'  $\circ$  select t1.\*,t2.\*, count(t2.id) as c\_t2 from tab1 t1, tab2 t2  $\circ$  select t1.\*,t2.\* from tab1 t1, tab2 t2 where t1.id=t2.id1 having t1.str='sss' Інша відповідь

#### Питання 159

Вкажіть запит, який еквівалентний наступному: select  $*$  from numbers where  $textvalue = 'one'$ 

 $\circ$  select  $*$  from numbers where textvalue like '%one%'  $\bullet$  select  $*$  from numbers where textvalue like 'one' O select \* from numbers where textvalue like ' %one'  $\circ$  select  $*$  from numbers where textvalue like ' one%' Інша відповідь

Питання 160

Дано наступні таблиці:

#### DOGS

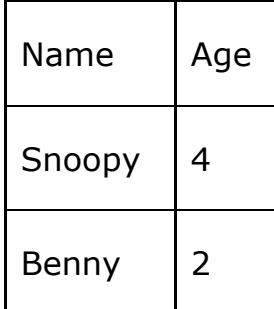

#### **CATS**

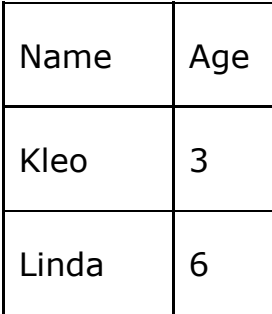

#### ANIMALS

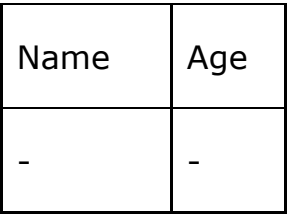

Name має тип char(10), а Age - number(10).

Виберіть вірний insert запит

 $\bigcirc$  INSERT INTO ANIMALS (Age, Name) VALUES('Pam', 1); OINSERT INTO ANIMALS VALUES SELECT Name, Age FROM DOGS;  $\bigcirc$  INSERT INTO ANIMALS (11, 'Kay'); OINSERT INTO ANIMALS (null, 'Kay'); Інша відповідь

## Питання 161

Дано порожню таблицю, створена за допомогою виразу: create table simple\_tab (col1 varchar primary key);Які з перерахованих запитів відпрацюють коректно:

 $\circ$  insert into simple tab values ( null );  $\circ$  insert into simple\_tab ( col1, col2 ) values ( 'bb' ); insert into simple\_tab values ( 'aa' );  $\circ$  insert into simple\_tab ( col1) values ( 'bb', null ); Інша відповідь

Дано таблицю cars:

color

blue

red

null blue

Яким буде результат наступного запиту:

SELECT COUNT(DISTINCT color) FROM cars

 $\bigcirc$  2 1 1  $\odot$  $O$  red blue null  $\bigcirc$  3 Інша відповідь

## Питання 163

PAYMENT

(

ID INTEGER NOT NULL,

PAY INTEGER

);

Заповнена наступними даними:

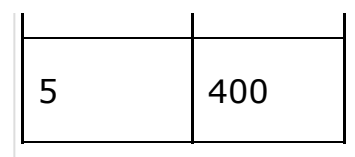

Що поверне запит:

**SELECT** 

AVG(PAY)-SUM(PAY)/COUNT(\*) AS A

FROM PAYMENT

- $\bigcirc$  0
- $O 250$
- ●50
- При виконанні запиту виникне помилка
- Інша відповідь

# Питання 164

Дано таблицю Peoples

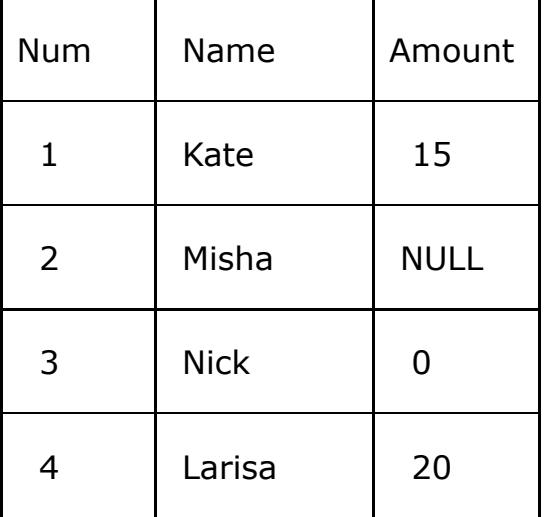

Який буде результат виконання запиту

SELECT COUNT(Amount) FROM Peoples;

## 03

 $\bigcirc$  4

Запит завершиться помилкою оскільки є присутнім NULL

UNKNOWN, оскільки є присутнім NULL

Інша відповідь

# Питання 165

Дано таблицю Persons:

За допомогою якого запиту можна помістити значення 'Perez' у поле LastName таблиці Persons?

INSERT INTO Persons ('Perez') INTO LastName

OINSERT INTO Persons VALUE ('Perez')

- INSERT ('Perez') INTO Persons (LastName)
- INSERT INTO Persons (LastName) VALUES ('Perez')

Інша відповідь

## Питання 166

Дано таблицю Users:

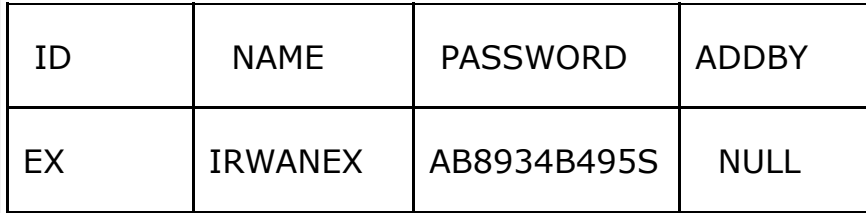

Чи одержимо ми єдиний запис таблиці Users за допомогою запиту:

SELECT \* FROM USERS WHERE ADDBY = NULL

 $\bigcirc$ Так, = NULL і IS NULL еквівалентні

 $\bigcirc$  Ні, запит містить помилки

 $\odot$ Ні, потрібно замість = NULL використати IS NULL.

Ні, потрібно замість = використати !=

Інша відповідь

#### Питання 167

Дано таблицю, створена за допомогою SQL-вираження:CREATE TABLE STUDENTS ID INTEGER PRIMARY KEY, FIRST\_NAME VARCHAR(50) NOT NULL, LAST\_NAME VARCHAR(50) NOT NULL, ADDRESS VARCHAR(100))

OINSERT INTO students VALUES (4, NULL, 'Surname', NULL); OINSERT INTO students VALUES (3, NULL, NULL, NULL); OINSERT INTO students(id, first\_name) VALUES (2, 'Name'); INSERT INTO students(id, first\_name, last\_name) VALUES (1, 'Name', 'Surname'); Інша відповідь

#### Питання 168

Для сортування записів за спаданням поля "field" необхідно використовувати конструкцію:

OORDER BY "field"

Для того, щоб одержати всі записи з таблиці, де значення в колонку last\_name починається з рядка 'SM', які умови варто використати з наведених нижче? SELECT \* FROM employees ...

WHERE last\_name LIKE 'SM%'  $\circ$  WHERE last name[1 TO 2] = 'SM'  $\bigcirc$  WHERE last name = 'SM' O WHERE last name EQUATES TO 'SM' Інша відповідь

## Питання 170

Для чого використовується ключове слово DISTINCT?

Такого ключового слова не існує.

Для прискорення вибірки по конкретному полю.

Для вибірки тільки унікальних записів по конкретному полю.

Для зниження навантаження на сервер з втратою продуктивності виконання запиту.

Інша відповідь

## Питання 171

Для чого в структурі таблиці прийнято визначати первинний ключ?

Щоб виключити повтори записів, що вводяться.

Для ідентифікації кожного запису таблиці.

Для ідентифікації самої таблиці.

Для відкриття таблиці при перегляді даних.

Інша відповідь

#### Питання 172

Для чого застосовуються індекси в БД (укажіть всі підходящі варіанти)?

для успішного завершення транзакцій

для відкоту змін

для об'єднання таблиць

для прискорення доступу до даних

Інша відповідь

Є таблиця People з наступними записами:

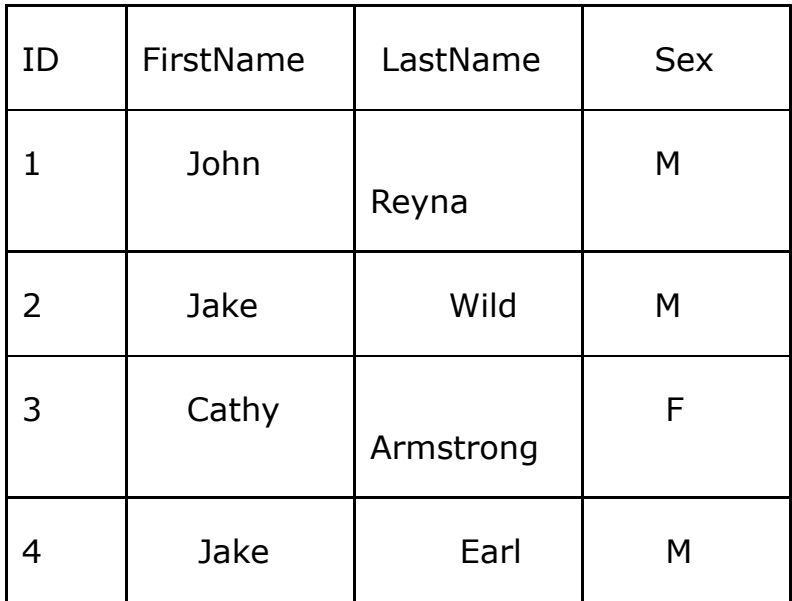

Скільки записів поверне такий запит:

SELECT ID, Sex FROM PEOPLE WHERE

(FirstName='John' AND FirstName='Jake')

OR LastName='Wild'

- $\bigcirc$  0
- **01**
- $\bigcirc$  2
- ○3
- Інша відповідь

## Питання 174

#### Є таблиця Students

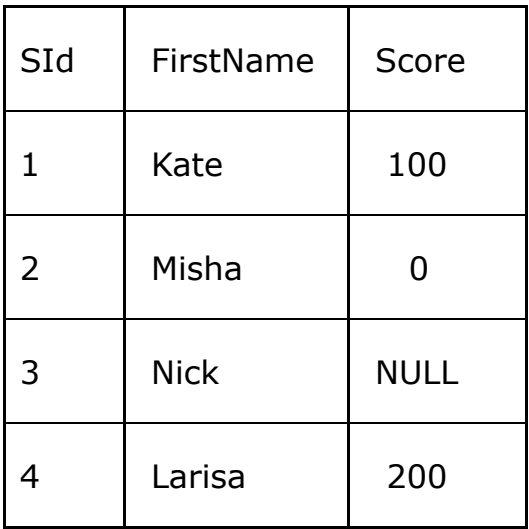

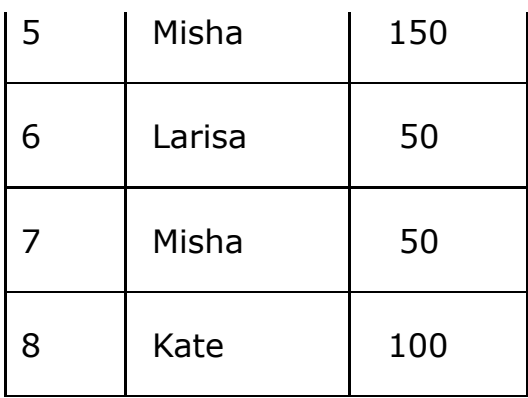

Який буде результат наступного запиту:

SELECT MAX(SUM(Score))

FROM Students

GROUP BY FirstName;

 $\bigcirc$  100

 $\bigcirc$  200

 $\bigcirc$  250

Запит не виконається через наявність значення NULL

Інша відповідь

#### Питання 175

За допомогою якого update-запиту можна обновити значення більш ніж однієї колонки?

UPDATE table\_name SET col1\_name = 'col1val' SET col2\_name = 'col2val';  $\bigcirc$  UPDATE table name SET col1 name = 'col1val' and SET col2 name = 'col2val';

UPDATE table\_name SET col1\_name = 'col1val', col2\_name = 'col2val';

Одним запитом можна обновити не більше однієї колонки

Інша відповідь

#### Питання 176

За допомогою якого запиту можна видалити всі записи з таблиці A?

delete A delete from A  $\bigcirc$  delete table A Жоден з перерахованих вище Інша відповідь

#### Питання 177

Інструкція мови SQL "ALTER TABLE'' використовується для:

створення уявлення зміни таблиці створення таблиці вилучення таблиці Інша відповідь

## Питання 178

Інструкція мови SQL - ORDER BY визначає:

порядок вибірки даних

порядок сортування результатів

порядок сортування полів при вибірці

нічого з перерахованого вище

Інша відповідь

#### Питання 179

Ключове слово LIKE може бути використано тільки для таких типів даних: (Виберіть всі підходящі варіанти)

 $\bigcirc$  real

 $O$ numeric

 $O$  integer

**O**varchar

Інша відповідь

#### Питання 180

Необхідно витягти всі записи, де значення поля "field" починається з підрядка "abc". Який запит необхідно використовувати?

SELECT \* FROM my\_table WHERE field LIKE 'abc%' O SELECT \* FROM my table WHERE field LIKE '%abc%' O SELECT \* FROM my\_table WHERE field <> 'abc' O SELECT \* FROM my\_table WHERE field STARTSWITH 'abc' Інша відповідь

#### Питання 181

Нехай дана таблиця Income, два стовпці якої мають значення:

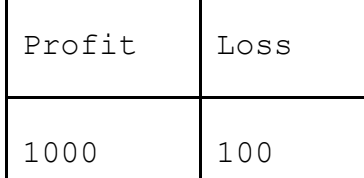

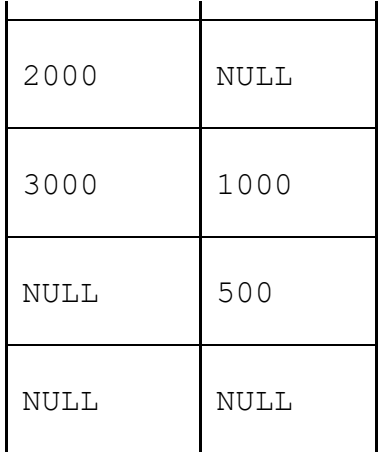

Яке значення поверне запит:

SELECT COUNT(Profit-Loss)

FROM Income;

 $\bigcirc$  1  $\odot$  2 3  $\bigcirc$  4 Інша відповідь

# Питання 182

Нижче представлені 2 стовпці таблиці Elements

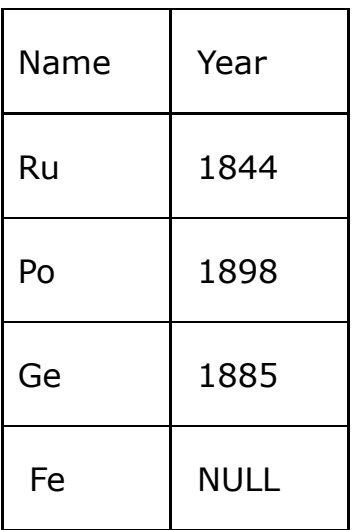

Скільки рядків поверне запит:

SELECT \* FROM Elements

WHERE Year IN (SELECT Year FROM Elements)

 $\bigcirc$  0  $\bigcirc$  1  $\bigcirc$  2

**03** 

#### Нижче представлені 2 стовпці таблиці Elements

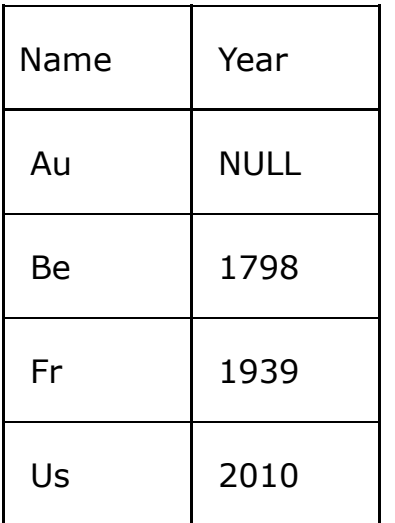

Скільки рядків поверне запит:

SELECT \* FROM Elements

WHERE Year NOT IN (SELECT Year FROM Elements)

Запит містить помилку і не виконається

- $\bigcirc$  1
- ○3
- $\bigcirc$  4

Інша відповідь

## Питання 184

Потрібно одержати список постачальників з кількостями кожного поставленого виду товару в 2-м кварталі 2002 року. Укажіть запит, що вирішує дану задачу.

SELECT Постачальник, Count(Товар) FROM Постачання WHERE Дата Between '1.4.2002' And '30.6.2002' GROUP BY Постачальник SELECT Постачальник, Товар, Count(Товар) FROM Постачання WHERE Дата Between '1.4.2002' And '30.6.2002' GROUP BY Постачальник, Товар SELECT Постачальник, Товар, Sum(Кіл) FROM Постачання WHERE Дата Between '1.4.2002' And '30.6.2002' GROUP BY Постачальник, Товар SELECT Постачальник, Товар, Sum(Ціна\*Кіл) FROM Постачання WHERE Дата Between '1.4.2002' And '30.6.2002' GROUP BY Постачальник, Товар Інша відповідь

Питання 185

При об'єднанні (UNION) декількох вибірок чи повині вони повертати однакову кількість, порядок і тип полів?

- так, для всіх полів
- немає
- так, тільки для первинного ключа
- так, тільки для вторинного ключа
- Інша відповідь

#### Питання 186

Припустимо, що створена таблиця persons з колонками id, name, age. Який запит знайде середній вік всіх людей з віком не менше 18-ти років?

 $\circ$  select avg(age) from persons having age  $\ge$  = 18 group by name  $\circ$  select avg(age) from persons having age  $\ge$  = 18  $\bullet$  select avg(age) from persons where age  $\ge$  = 18  $\circ$  select avg(age) from persons where age  $\ge$  = 18 group by name Інша відповідь

#### Питання 187

Припустимо, що створено таблицю persons з колонками id, name, age. Який запит знайде середній вік всіх людей з віком не менш 18-ти років?

 $\circ$  select avg(age) from persons where age  $\ge$  = 18 group by name

 $\circ$  select avg(age) from persons having age  $\ge$  = 18

Це може бути зроблено тільки з використанням підзапитів

- $\circ$  select avg(age) from persons having age  $\ge$  = 18 group by name
- Інша відповідь

#### Питання 188

У базі даних є таблиця Employees, що містить стовпець AutoNum (строковий тип даних - держ.номер автомобіля співробітника). У стовпці AutoNum містяться цифросимвольні значення, наприклад 'A338МВ38'. Ви хочете знайти співробітника, у якого дві перші цифри номера (тобто 2-й і 3-й символи) рівні '74'. Яка умова в запиті SELECT ви використаєте?

WHERE AutoNum LIKE '\_74%'  $\bigcirc$  WHERE AutoNum [2,2] = '74' WHERE AutoNum LIKE '%74%' O WHERE AutoNum LIKE '\_74' Інша відповідь

Питання 189

У базі даних є таблиця Employees, що містить стовпець AutoNum (строковий тип даних - гос.номер автомобіля співробітника). У стовпці AutoNum містяться цифробуквене значення, наприклад 'А338МВ38'. Ви хочете знайти співробітника, у якого дві перші цифри номера (т.е 2-й і 3-й символи) рівні '74 '. Яка умова в запиті SELECT ви використовуєте?

WHERE AutoNum LIKE '\_74%'  $\bigcirc$  WHERE AutoNum [2,2] = '74' WHERE AutoNum LIKE '%74%' WHERE AutoNum LIKE '\_74' Інша відповідь

## Питання 190

У деякій таблиці є колонка EX\_COL. Записи таблиці для цієї колонки містять значення  $\{100, 200, 300, \text{NULL}\}$ . Яким буде результат функції AVG(EX COL)?

Виникне помилка: агрегатні функції не можуть бути використані для записів зі значеннями NULL

 $\bigcirc$  0

**0**200

 $\bigcirc$  150

 $\bigcirc$  100

Інша відповідь

#### Питання 191

Укажіть запит, що видалить усі замовлення клієнта «МП Квант», зроблені їм у 2001 році.

DELETE FROM Замовлення WHERE (Дата Between '1.1.2001' And '31.12.2001') And (Клієнт = 'МП Квант') DELETE 'МП Квант' FROM Замовлення WHERE Дата Between '1.1.2001' And '31.12.2001' DELETE (Дата Between '1.1.2001' And '31.12.2001'), (Клієнт = 'МП Квант') FROM Замовлення DELETE Замовлення WHERE (Дата Between '1.1.2001' And '31.12.2001') And (Клієнт = 'МП Квант') Інша відповідь

#### Питання 192

Укажіть запит, що відбере всі дані замовлень, зроблених у першому півріччі 1999 року, і помістить їх у нову таблицю «Старі замовлення» (цієї таблиці ще не існує).

INSERT INTO [Старі замовлення] SELECT \* FROM Замовлення WHERE Дата Between '1.1.1999' And '31.12.1999' INSERT INTO [Старі замовлення] SELECT \* FROM Замовлення WHERE Дата Between '1.1.1999' And '30.06.1999'

SELECT \* FROM Замовлення WHERE Дата Between '1.1.1999' And '30.06.1999' INTO [Старі замовлення] SELECT \* INTO [Старі замовлення] FROM Замовлення WHERE Дата Between '1.1.1999' And '30.06.1999' Інша відповідь

#### Питання 193

Укажіть запит, що у всіх замовленнях поміняє помилкову дату 21.02.2004 на дату 20.02.2004.

```
UPDATE Замовлення SET Дата = '21.02.2004', Дата = '20.02.2004'
UPDATE Замовлення SET Дата = '20.02.2004' WHERE Дата = '21.02.2004'
UPDATE Замовлення SET Дата = '21.02.2004' WHERE Дата = '20.02.2004'
UPDATE Замовлення SET Дата = '20.02.2004'
Інша відповідь
```
#### Питання 194

У таблиці category поле id має тип integer. Який з перерахованих нижче запитів повернє такий же результат, як і цей запит:select \* from category where id between 2 and 4

 $\circ$  select  $*$  from category where id  $>= 2$  and  $<= 4$  $\circ$  select  $*$  from category where id between 4 and 2  $\circ$  select  $*$  from category where id in (2..4)  $\bullet$  select  $*$  from category where id in (2,3,4) Інша відповідь

#### Питання 195

У таблиці Customers зберігаються дані про клієнтів, а в таблиці Phones телефони клієнтів. Що виконує дана інструкція:SELECT Customers.LnameFROM Customers INNER JOIN Phones ON Customers.CustomerNum =Phone.CustomerNumWHERE (Customers.LName Like 'N%')ORDER BY Customers.LName;

Вибирає всіх клієнтів з таблиці Customers, у яких є телефон

Вибирає всіх клієнтів з таблиці Customers, у яких прізвище починається на букву N

Вибирає всіх клієнтів з таблиці Customers, у яких прізвище починається на букву N і при цьому є телефон

Вибирає всіх клієнтів з таблиці Customers, у яких прізвище починається на букву N і при цьому немає телефону

Інша відповідь

Питання 196

У таблиці Employers є поле FName, LName і BirthDate.Что відбудеться при виконанні наступної процедури:SELECT FName , LName, BirthdateFrom EmployersORDER BY BirthDate DESC, LName;

Записи відсортують в порядку убування дат народження, а потім по зростанню прізвищ

Записи відсортують в порядку убування прізвищ, а потім по зростанню дат народження

Записи відсортують в порядку зростання прізвищ, а потім по спадаючій дат народження

Записи відсортують в порядку зростання дат народження, а потім по спадаючій прізвищ

Інша відповідь

## Питання 197

Чи вірно складений наступний запит: SELECT EMP\_NAME, SUM(SAL) FROM EMPLOYEE;

Так

Ні, необхідно використовувати конструкцію GROUP BY

 $\bigcirc$ Ні, необхідно використовувати конструкцію WHERE

 $\bigcirc$ Ні, необхідно використовувати конструкцію ORDER BY

Інша відповідь

#### Питання 198

Чим відрізняється UNION від UNION ALL

 $\circ$ UNION - не забирає повторювані дані, UNION ALL - забирає

UNION - забирає повторювані дані, UNION ALL - ні

Ніякої різниці немає

UNION ALL не є оператором SQL

Інша відповідь

#### Питання 199

Що значить [a-z] при завданні шаблону для LIKE?

Він означає наявність 1-го символу в діапазоні від a до z.

Він означає наявність 1-го символу НЕ з діапазону від a до z.

Він означає будь-яку кількість символів НЕ з діапазону від a до z.

Він означає будь-яку кількість символів в діапазоні від a до z.

Інша відповідь

Питання 200

Що зробить даний запит: INSERT INTO users

Такий запит не спрацює.

Вставить запис в таблицю з нульовими значеннями в кожному полі.

Вставить запис в таблицю зі значеннями за замовчуванням.

Вставить запис в таблицю зі значеннями за замовчуванням якщо в ній немає первинного чи зовнішнього ключа.

Інша відповідь

#### Питання 201

Що робить команда CREATE?

Створює таблицю.

Додає запис.

Може і створювати таблицю, і додавати запис.

Такий команди не існуючи

Інша відповідь

#### Питання 202

Що робить конструкція: ORDER BY ASC

Сортує записи за спаданням.

ASC - це функція, яка тут некоректно використана.

ASC взагалі не існує.

Сортує записи по зростанню.

Інша відповідь

## Питання 203

Що таке корельований запит?

Запит називається корельованим, якщо складається з двох (або більше) запитів, об'єднаних через UNION ALL

Корельований запит це один з видів вкладених запитів

Немає такого поняття

Будь-який запит можна назвати корельованим

Інша відповідь

#### Питання 204

Яка з функцій не відноситься до стандартних строкових функцій SQL:

O SUBSTRING OUPPER

**OLOWER** 

- O CONCAT
- Інша відповідь

Яка умову об'єднання таблиць потрібно використовувати для відбору всіх даних з лівої таблиці та зв'язаних з нею даних з правої таблиці?

OINNER JOIN **OLEFT OUTER JOIN** OCROSS JOIN ORIGHT OUTFR JOIN Інша відповідь

#### Питання 206

Яка умову потрібно використовувати для відбору пов'язаних даних з двох таблиць?

**OINNER JOIN** CLEET OUTER JOIN OCROSS PRODUCT ORIGHT OUTER JOIN Інша відповідь

#### Питання 207

Як видалити таблицю "my\_table"?

ODELETE TABLE "my\_table" ODELETE "my\_table"

- ODELETE FROM "my\_table"
- O DROP TABLE "my\_table"
- Інша відповідь

#### Питання 208

Як вірно вставляти запис в таблицю?

```
O INSERT INTO my table (id = 1, name = 'FirstName')
OINSERT INTO my table (id, name) VALUES (1, FirstName)
\overline{O} INSERT INTO my table (id = 1, name = FirstName)
INSERT INTO my_table (id, name) VALUES (1, 'FirstName')
Інша відповідь
```
#### Питання 209

Яке з умов WHERE дозволяє відібрати адреси клієнтів з USA і Canada:

```
\bigcirc Country = 'USA' AND Country = 'Canada'
Country IN ('USA', 'Canada')
Country IN ('USA' AND 'Canada')
\bigcirc NOT (Country = 'USA' AND Country = 'Canada')
Інша відповідь
```
Яке ключове слово використовується для зміни об'єктів бази даних?

- $OCHANGF$
- OVARY<sub></sub>
- O MODIFY
- O INTERCHANGE
- Інша відповідь

#### Питання 211

Яке ключове слово використовується для фільтрації значень, отриманих в результаті застосування агрегатної функцій в результатах запиту з використанням GROUP BY?

O WHERE **O**HAVING і WHERE і HAVING Жодне з перерахованих Інша відповідь

# Питання 212

Який знак у запитах з використанням LIKE відповідає довільній кількості символів у рядку?

 $\bigcirc$  $\bigcirc$  $\bigcirc$  $\bigcirc$ Інша відповідь

## Питання 213

Яким запитом можна видалити всі записи з таблиці "my\_table" (але не саму таблицю)?

ODROP TABLE "my\_table" ODELETE TABLE "my\_table" ODELETE "my\_table" O DELETE FROM "my\_table"

Яким запитом можна отримати всі поля і записи таблиці Employers?

O SELECT \* FROM Employers O SELECT Employers O SELECT [all] FROM Employers O SELECT \*.Employers Інша відповідь

# Питання 215

Якими запитами можна одержати всі поля і записи таблиці Employers?

O SELECT Employers

O SELECT [all] FROM Employers

O SELECT \* FROM Employers

O SELECT \*.Employers

Інша відповідь

# Питання 216

Які з наступних ключових слів використовуються в конструкції order by?

 $O$  having

 $\bigcirc$ abs

 $\bigcirc$  das

- $\bigcirc$  ascing
- Інша відповідь

# Питання 217

Які з нижчеперелічених операторів використовуються тільки з підзапитами

ODISTINCT  $\bigcirc$ COME  $\odot$  ANY  $\bigcap$  IN Інша відповідь

# Питання 218

Які з перерахованих виразів вірні?

 $\bigcirc$  NULL = NULL  $\bigcirc$  NULL != NULL  $\bigcirc$  NULL  $>$  NULL  $\bigcirc$  NULL is not NULL Інша відповідь

Питання 219

Які з перерахованих нижче підмножин містить SQL:

 $\bigcirc$ DDD

 $\bigcirc$  XSL

 $\bigcirc$  XML

ODTD

Інша відповідь

## Питання 220

Які із представлених нижче запитів складений коректно (таблиця users складається рівно з 4-х колонок: id , name , surname , occupation )?

 $\circ$  INSERT INTO users VALUES (id = '0', name = 'jack', surname = 'newton',  $occupation = 'businessman')$ ; INSERT INTO users VALUES (id '0', name 'jack', surname 'newton', occupation 'businessman'); INSERT INTO users (id, name, surname, occupation) VALUES ('0', 'jack', 'newton', 'businessman');  $\circ$  INSERT INTO users VALUES (id => '0', name => 'jack', surname => 'newton', occupation  $=$  > 'businessman'); Інша відповідь

## Питання 221

Які команди можна використовувати для того, щоб упорядкувати таблицю замовлень (Orders) за датою замовлення (поле OrderDate) по зростанню:

O SELECT ID, Order, OrderDate FROM Orders ORDER BY OrderDate DESC; O SELECT \* FROM Orders ORDER BY OrderDate; O SELECT ID, Order FROM Orders ORDER BY 2; O SELECT \* FROM Orders GROUP BY OrderDate; Інша відповідь

#### Питання 222

Які перераховані ключові слова не належать до DML (Data Manipulation Language):

OINSERT

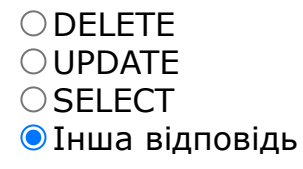

Як оновити запис відразу в двох колонках:

 $\bullet$  UPDATE my\_table SET field\_1 = 'value\_1', field\_2 = 'value\_2'  $\bigcirc$  UPDATE my\_table SET field\_1 = 'value\_1' AND field 2 = 'value 2'  $\overline{O}$  UPDATE my\_table SET field\_1 = 'value\_1', SET field\_2 = 'value\_2'  $\bigcirc$  UPDATE my table SET field  $1$  = 'value 1' SET field  $2$  = 'value 2' Інша відповідь

Питання 224

Як розшифровується SQL?

Структурований мова запитів

Структурована мова питань

Потужна мову питань

Найбільш часті питання

Інша відповідь

#### Питання 225

Яку підсумкову функцію треба вибрати для обчислення кількості записів у групі?

OSTDEV

○AVG

 $\bigcirc$ VAR

 $\bigcirc$  SUM

Інша відповідь

# **WEB-технології, WEB-дизайн**

```
Питання 1
```

```
if($a > 5 OR < 15) echo "true"; else echo "false"
$a = 10;if($a > 5 OR < 15)
  echo "true";
else
  echo "false"
      \bigcircfalse
      Інша відповідь
      Otrue
      \bigcirc 0
      \bigcirc 1
```
# Питання 2

background: #66806E url(images/clover.png) no-repeat 20px ...

```
<style type="text/css">
  #bottom {
   background: #66806E url(images/clover.png) no-repeat 20px bottom; 
   min-height: 80px;
   color: #E4BC96; 
   padding: 5px 5px 5px 140px;
 }
 #bottom p \{ margin: 5px 0; \} #bottom a {
   color: #FFFDE0;
  }
  </style>
Даний «стиль» задає:
     Максимальну висоту фонової картинки 80px
     розмір картинки 80% від розміру вікна
     розмір кнопки 80px * 80px
     Мінімальну висоту вікна 80px
     Інша відповідь
```

```
Питання 3
```
\$str2 = "str1"; echo \$\$str2; Який буде результат?

```
$str1 = "Hello World!";
$str2 = "str1";
```
echo \$\$str2; Який буде результат?

- $\bigcirc$  String
- **O**Hello World!
- Код не компілюється
- $\bigcirc$ str1
- Інша відповідь

#### Питання 4

Виберіть варіант CSS-коду, що встановлює жирний шрифт для всіх елементів  $< p >$ 

 $\bigcirc$  p { font-size: bold; }  $\bullet$  p { font-weight: bold; }  $\bigcirc$  p { font-style: bold; }  $\bigcirc$  p { text-weight: bold } Інша відповідь

# Питання 5

Виберіть код для створення маркер розділу

 $\odot$  <A NAME="named\_anchor"> Текст </A>  $\bigcirc$  <A HREF= #named anchor > Tekct </A>  $\bigcirc$  <BR CLEAR= all >  $\bigcirc$  <MARKER= name > Інша відповідь

# Питання 6

Виберіть код для створення посилання на маркер розділу

```
\bigcirc <A NAME="named_anchor"> Текст </A>
\bigcirc <BR CLEAR= all >
\odot <A HREF= #named_anchor > Текст </A>
\bigcirc <MARKER= goto >
Інша відповідь
```
## Питання 7

Виберіть назву атрибута html-тегу, яким можна вказувати inline (безпосередньо усередині відкриваючого тегу) стиль для тегу.

```
\bigcirc css
\bigcircstylesheet
\bigcircstyles
```
#### **O**style Інша відповідь

# Питання 8

Виберіть правильний варіант задання кодування html-документа

 $\circ$  <meta name="encoding" content-type="text/html; UTF-8" />

 $\circ$  <html encoding="UTF-8"> ... </html>

Кодування html-документа вказувати не потрібно. Сучасні браузери самі вибирають правильне кодування

- Інша відповідь
- <meta http-equiv="Charset" content="UTF-8"/>

# Питання 9

Виберіть правильний варіант коректного опису шрифтів у таблиці стилів:

.style { font-size: 12pt; font-style: italic; text-align: right; color: rgb(127,127,0); }  $\circ$  <style type= text/css > <!-i .serif { font-family : Times New Roman, Geneva, serif; } .sanserif { font-family : Arial, Helvetica, sans-serif; } .mono  $\{$  font-family : Courier, monospace ;  $\}$  -i>  $\lt$ /style>  $\circ$ .style css { sanserif: 12pt; color: rgb(127,127,0); font-family : Arial, Helvetica, sans-serif ; }  $\circ$  <style type= text/css > @sanserif { font-family : Arial, Helvetica, sansserif ;  $\}$  </style> Інша відповідь

# Питання 10

Виберіть приклад опису псевдокласу:

 $\bigcirc$  p, td { font-size: 9pt; color:green; }  $\bullet$  a { text-decoration: none; } a:hover { text-decoration: underline; }  $\circ$  <td class=small>А цей залишиться незмінним </td> p.small { font-size: 9pt; } Інша відповідь

## Питання 11

Виберіть приклад опису тегового класу:

 $\bigcirc$  p, td { font-size: 9pt; color:green; }  $\bigcirc$  a { text-decoration: none; } **a:hover** { text-decoration: underline; } p.small { font-size: 9pt; } Інша відповідь

Виберіть псевдоклас, що позначає відвідуване посилання

- a: active
- **O** a: visited
- a: hover
- a: link
- Інша відповідь

# Питання 13

Виберіть фрагмент CSS, що не містить синтаксичних помилок.

Інша відповідь body:color=black  $\bigcirc$  {body:color=black}  $\bigcirc$ {body;color:black} Obody ( color: black )

# Питання 14

Input:

```
Дано форму:
<form action="script.php" method="post">
   <label>Input:</label>
   <input type="text" name="field" />
</form>
     \circ$ POST[]
     O$ FORMS[]
```

```
O$ HTTP_POST_VARS[]
O$ HTTP GET VARS[]
```
Інша відповідь

# Питання 15

```
Дано фрагмент php коду: 
$m = 9;sn = 99;
$z = 8;
$z = $n++ / $m++ + $z;echo $z;
Яким буде результат його виконання?
```
 $\bigcirc$  19 18  $\bigcirc$  17 Інша відповідь

## Питання 16

Де використовується тип кодування Windows-1251?

Західна Європа (Windows).

Японія (Windows).

Кирилиця (Windows)

Центральна Європа (Windows)

Інша відповідь

## Питання 17

Де звичайно виконуються скріпти, написані на PHP?

На клієнті

На сервері

У вікні браузера

Усередині операційної системи

Інша відповідь

## Питання 18

Для чого служить тег <P>?

Дозволяє відображати інформація як текстову та графічну по лівому краю, центру й правому краю відповідно

Дозволяє вирівнювати абзац по лівому краю, центру та правому краю відповідно.

Дозволяє вирівнювати таблицю по лівому краю, центру й правому краю відповідно

Дозволяє вирівнювати абзац по центру

Інша відповідь

## Питання 19

Етап розробки проекту «Аналіз і визначення строків виконання проекту» включає в себе:

 $\circ$ 1.структура даних, визначення зв'язків між таблицями бази даних 2.визначення рівня автоматизації обробки даних 3.проводиться специфікація форм і порядок їхньої появи; 4.структура користувальницького інтерфейсу 5.розробка ескізів дизайну проекту

 $\circ$  1.детальний аналіз даних, побудова логічної діаграми вхідних-вихідних даних; 2.вибір платформи, використовуваних мов програмування; 3.попереднє планування трудових ресурсів. 4.загальні рекомендації зі строків виконання проекту

1. строки визначаються по контрольних крапках 2. узгодження із замовником загальної тривалості проекту.

 $\circ$ 1. розробка структури бази даних; 2. розробка дизайну проекту; 3. вибір платформи, використовуваних мов програмування; 4. розбивка великих технологічних етапів на логічні підетапи конкретних завдань; Інша відповідь

# Питання 20

Етап розробки проекту «планування» включає в себе:

 $\circ$  1.структура даних, визначення зв'язків між таблицями бази даних 2.визначення рівня автоматизації обробки даних 3.проводиться специфікація форм і порядок їхньої появи; 4.структура користувальницького інтерфейсу 5.розробка ескізів дизайну проекту  $\circ$  1.детальний аналіз даних, побудова логічної діаграми вхідних-вихідних даних; 2.вибір платформи, використовуваних мов програмування; 3.попереднє планування трудових ресурсів. 4.загальні рекомендації зі строків виконання проекту

1.визначення основних технологічних етапів розробки проекту (т.зв. контрольні точки); 2.Розбивка великих технологічних етапів на логічні підетапи конкретних завдань; 3.визначення трудомісткості кожного підетапа робіт і планування ресурсів для їхньої успішної реалізації  $\circ$ 1. розробка структури бази даних; 2. розробка дизайну проекту; 3. вибір платформи, використовуваних мов програмування; 4. розбивка великих технологічних етапів на логічні підетапи конкретних завдань; Інша відповідь

## Питання 21

Етап розробки проекту «постановка завдання» включає в себе:

1.структура даних, визначення зв'язків між таблицями бази даних 2.визначення рівня автоматизації обробки даних 3.проводиться специфікація форм і порядок їхньої появи; 4.структура користувальницького інтерфейсу 5.розробка ескізів дизайну проекту 1.детальний аналіз даних, побудова логічної діаграми вхідних-вихідних даних; 2.вибір платформи, використовуваних мов програмування; 3.попереднє планування трудових ресурсів. 4.загальні рекомендації зі строків виконання проекту

 $\bigcirc$  1. визначення основних технологічних етапів розробки проекту (т.зв. контрольні крапки); 2.Розбивка великих технологічних етапів на логічні підетапи конкретних завдань; 3.визначення трудомісткості кожного підетапа робіт і планування ресурсів для їхньої успішної реалізації  $\circ$ 1. розробка структури бази даних; 2. розробка дизайну проекту; 3. вибір платформи, використовуваних мов програмування; 4. розбивка великих технологічних етапів на логічні підетапи конкретних завдань;

Етап розробки проекту «Розробка» включає в себе:

 $\circ$ 1.структура даних, визначення зв'язків між таблицями бази даних 2.визначення рівня автоматизації обробки даних 3.проводиться специфікація форм і порядок їхньої появи; 4.структура

користувальницького інтерфейсу 5.розробка ескізів дизайну проекту 1. дизайн: художнє й технічне рішення. Створення оригінального стилю сайту: колірне рішення, виготовлення елементів оформлення, баннерів, графічних елементів; 2. програмування: створення програмних елементів; 3. pеалізація навігації в рамках затвердженої моделі проекту; 4. базове інформаційне наповнення;

 $\circ$  1. строки визначаються по контрольних крапках 2. узгодження із замовником загальної тривалості проекту.

 $\circ$ 1. розробка структури бази даних; 2. розробка дизайну проекту; 3. вибір платформи, використовуваних мов програмування; 4. розбивка великих технологічних етапів на логічні підетапи конкретних завдань; Інша відповідь

## Питання 23

Етап розробки проекту «розробка структури веб-проекту» включає в себе:

1. структура даних, визначення зв'язків між таблицями бази даних; 2. визначення рівня автоматизації обробки даних; 3. проводиться специфікація форм і порядок їхньої появи; 4. структура

користувальницького інтерфейсу; 5. розробка ескізів дизайну проекту;  $\circ$ 1. детальний аналіз даних, побудова логічної діаграми вхідних-вихідних даних; 2. вибір платформи, використовуваних мов програмування; 3. попереднє планування трудових ресурсів. 4. загальні рекомендації зі строків виконання проекту;

 $\circ$  1. визначення основних технологічних етапів; розробки проекту (т.зв. контрольні крапки); 2. Розбивка великих технологічних етапів на логічні підетапи конкретних завдань; 3. Визначення трудомісткості кожного під етапу робіт і планування ресурсів для їхньої успішної реалізації

 $\circ$ 1. розробка структури бази даних; 2. розробка дизайну проекту; 3. вибір платформи, використовуваних мов програмування; 4. розбивка великих технологічних етапів на логічні підетапи конкретних завдань; Інша відповідь

## Питання 24

Етап розробки проекту «Тестування» включає в себе:

 $\circ$ 1.структура даних, визначення зв'язків між таблицями бази даних 2.визначення рівня автоматизації обробки даних 3.проводиться

специфікація форм і порядок їхньої появи; 4.структура користувальницького інтерфейсу 5.розробка ескізів дизайну проекту  $\circ$  1. дизайн: художнє й технічне рішення. Створення оригінального стилю сайту: колірне рішення, виготовлення елементів оформлення, баннерів, графічних елементів; 2. програмування: створення програмних елементів; 3. реалізація навігації в рамках затвердженої моделі проекту; 4. базове інформаційне наповнення;

1. відладка роботи веб-проекта. 2. пошук і виправлення помилок, оптимізація. 3. навчання фахівців, що обслуговують інформаційне наповнення порталу. 4. підготовка документів по користуванню сайтом  $\circ$ 1. розробка структури бази даних; 2. розробка дизайну проекту; 3. вибір платформи, використовуваних мов програмування; 4. розбивка великих технологічних етапів на логічні підетапи конкретних завдань; Інша відповідь

## Питання 25

За що відповідає МЕТА тег Content-Type ?

За правильність написання коду

- За можливість в подальшому використовувати виправлення в коді
- За вказівку типу документа і кодування символів
- За відображення автора сайту поряд з назвою сайту
- Інша відповідь

#### Питання 26

На що вказує COLSPAN?

Яка кількість комірок буде об'єднано по вертикалі для зазначеної комірки

Яка кількість комірок буде об'єднано по горизонталі для зазначеної комірки.

Яка кількість комірок буде задаватися із фіксованою шириною стовпчиків Яка кількість комірок буде вилучена з таблиці.

Інша відповідь

#### Питання 27

На що вказує NOWRAP?

Що дані в комірці не можуть логічно розбиватися на кілька рядків і повинні бути представлені одним рядком.

Що дані в комірці не можуть логічно розбиватися на кілька стовпчиків і повинні бути представлені одним стовпчиком.

Що дані в стовпчику не можуть логічно розбиватися на кілька комірок і повинні бути представлені одним рядком.

Що дані в стовпчику будуть задаватися фіксованою шириною.

Інша відповідь

На що вказує ROWSPAN?

Яка кількість комірок буде об'єднано по вертикалі для зазначеної комірки

Яка кількість комірок буде об'єднано по горизонталі для зазначеної комірки.

Яка кількість комірок буде задаватися із фіксованою шириною стовпчиків

Яка кількість комірок буде вилучена з таблиці.

Інша відповідь

```
Питання 29
```
 $\text{Sarray} = \text{array}$  ...

```
Після виконання коду, чому буде дорівнювати значення $x? 
\frac{1}{2} \arctan y = \arctan y (\ln x, 'z', 'x', 'o', 'u');
unset( $array[3] );
*x = count($array );
```

```
\bigcirc04
Інша відповідь
\circ 5
\bigcirc 1
```
# Питання 30

Скільки різних типів циклів є в PHP?

 $\bigcirc$  1  $\bigcap$  $\bigcirc$  3  $\odot$  4 Інша відповідь

## Питання 31

Укажіть всі некоректні способи виводу тексту в php:

```
\bigcirc <?php echo "Plain text"; ?>
\odot <# echo "Plain text" #>
\circ <script language='php'> echo "Plain Text" </script>
\bigcirc <?php echo "Plain Text" ?>
Інша відповідь
```

```
Питання 32
CSS: .block{ width:...
У якому порядку (ліворуч праворуч) розташуються блоки?
CSS: 
.block{
width: 50px;
height: 30px;
}
.block1 \left\{ \right.background-color: green;
float: left;
}
.block2{
background-color: red;
float: right;
}
.block3{
background-color: blue;
float: left;
}
HTML: 
<div class="block block1"></div>
<div class="block block2"></div>
<div class="block block3"></div>
     синій,зелений,червоний
     зелений,синій,червоний
     червоний,зелений,синій
     зелений,червоний,синій
     Інша відповідь
```
Чи є різниця між одинарними і подвійними лапками при інтерпретації значення літералів рядкового типу?

- Немає
- $\odot$  Так
- Інша відповідь
- Тільки для Windows кодування
- $\bigcirc$ Тільки для UTF кодування

## Питання 34

Що буде зберігається в комірці з індексом 1 масиву після виконання даного коду:

```
$a[] = "a";\overline{\$a}[] = "b";
\overline{a}[] = "c";
?>
       \circc
       \bigcirca
       Інша відповідь
        виникне помилка
        \odot<sub>b</sub>
```
Що в CSS робить властивість "font-style"?

визначає шрифт тексту визначає нарис шрифту визначає розмір шрифту визначає товщину шрифту Інша відповідь

# Питання 36

```
Що виведе даний скрипт: 
<?php
   $var = 1; function func($var) {
      $var = 2; }
    func(3);
   echo $var;
?>
      \odot 1
      O<sub>2</sub>○3
      \bigcirc 4
      Інша відповідь
```
## Питання 37

```
Що виведе наступний код?
<?рhр
   functiоn byRef(&$apрles) {
      $aррles++;
   }
  \text{Foranges} = 5;$apples = 5; byRef($оrаnges);
```

```
 еchо "У мене є $apples яблук і $оranges апельсинів";
?>
     У мене є 5 яблук і 6 апельсинів
     У мене є 6 яблук і 6 апельсинів
     У мене є 5 яблук і 5 апельсинів
     У мене є 6 яблук і 5 апельсинів
     Інша відповідь
Питання 38
Що надрукує даний код:
\leq?
$a[5] = 5;$a[] = 4;if (isset($a[6])) echo "5";
else echo "6";
?>
     Інша відповідь
     \circ 6
     \bigcirc 4
     нічого не надрукує
     05
```
Що означає абревіатура CSS

O Continious Style Sheets

O Conceptual Style Sheets

- Інша відповідь
- O Controlable Style Sheets
- O Contraversal Styling Sheets

#### Питання 40

Що таке CSS?

Каскадні таблиці стилів дозволяють розділити значеннєвий вміст сторінки і її оформлення

Каскадні таблиці стилів дозволяють програмувати сторінку в HTML коді

Стандартний тег, що дозволяє розділити вміст сторінки

©CS для студентів

Інша відповідь

Питання 41

Що таке URL в тегу <IMG SRC= URL ALT= text HEIGHT=n1 WIDTH=n2 ALIGN=top|middle|bottom|texttop| absmiddle|baseline|absbottom BORDER=n3 VSPACE=n4 HSPACE=n5 ISMAP>?

Параметр, що вказує браузеру де знаходится малюнок.

Параметр, що вказує на текст, що буде відображений браузером

Параметр, що вказує на висоту малюнка в пікселах

Параметр, що вказує на місце зберігання малюнку.

Інша відповідь

#### Питання 42

Що таке структура сайту?

Шаблон сайту

Макет сайту

Дизайн сайту

Блок-схема сайту

Інша відповідь

#### Питання 43

Що таке якір?

Мінімальний HTML-документ

Тіло документа, що відображається в центрі сайту

Спеціальний схований маркер, що дозволяє швидко переходити від розділу до розділу всередині документа, не використовуючи скролінг екрана

Скролінг екрана, що використовується для великих сайтів

Інша відповідь

#### Питання 44

Яка властивість встановлює міжрядковий інтервал?

- $\bigcirc$  letter-spacing
- $\bigcirc$  margin-bottom
- **O**line-height
- vertical-align
- Інша відповідь

#### Питання 45

Яка функція в PHP повертає ім'я сесії?

```
session_name()
\circ session()
```
```
\circ session_id()
\circ session register()
Інша відповідь
```
Як визивається CSS, якщо попередньо було створено стильовий файл із описом всіх потрібних класів?

```
\circ <head> .... <style type="text/css"> .header { text-align : center; font-size
: 27pt; \} .red \{ color : red; \} </style> </head>
\bigcirc <p style= "text-align:center;" > ... </p>
\circ <style type= text/css > p { text-align : center; font-size : 12pt; } </style>
\odot <head> .... <link rel= stylesheet type= text/css href= css/mystyle.css
title= MyStyleSheet > .... </head>
Інша відповідь
```
#### Питання 47

Як додати колір фона для всіх елементів <h1>?

```
all.h1 {background-color:#FFFFFF}
Oh1.all {background-color: #FFFFFF}
Oh1 * {background-color: #FFFFFF}
h1 {background-color:#FFFFFF}
Інша відповідь
```

```
Яке значення буде містити змінна $c після виконання наступного фрагмента
коду? 
$operation = "+";$a = 66;$b = 13;
switch ($operation) {
  default : \zeta c = 0;
  case " +": sc = 4a + 4b;
  case "-": $c = $a - $b;}
echo $c;
     ○79
     ●53
     Інша відповідь
     \bigcirc null
     \bigcirc 0
```
Як за допомогою css задати використання курсиву?

- $\bigcirc$  font-type: italic
- $\bigcirc$  font-glyph: italic
- $\bigcirc$  font-decoration: italic
- $\bigcirc$  font-transform: italic
- Інша відповідь

## Питання 50

Як за допомогою CSS задати відступ шириною в 5px всередині елемента?

- padding:5px;
- $O$  margin:  $5px$ ;
- $\circ$ spacing:5px;
- $\bigcirc$  inner-spacing: 5px;
- Інша відповідь

## Питання 51

Як за допомогою CSS задати червоний колір тексту для елемента?

```
Otext-color: red;
```
- $\bigcirc$  text:red:
- $\odot$  color: red;
- O background-color: red;
- Інша відповідь

## Питання 52

Який код для inline-опису підключення таблиць стилів?

```
\circ<head> .... <style type="text/css"> .header { text-align : center; font-size
: 27pt; } .red { color : red; } </style> </head>
\bullet <p style= "text-align: center;" > ... </p>
\circ <style type= text/css > p { text-align : center; font-size : 12pt; } </style>
\circ header { text-align : center; font-size : 27pt; } .red { color : red; } p {
text-align : center; font-size : 12pt;}
Інша відповідь
```
## Питання 53

Який код є коректним для створення випадаючого списку?

```
\circ <option value="1">1</option> <option value="2">2</option> <option
value="3">3</option>
<select value="1">1</select> <select value="2">2</select> <select
value="3">3</select>
\odot <select name="option"> <option value="1">1</option> <option
value="2">2</option> </select>
<switch value="1">1</select> <case value="2">2</select> <case
value="3">3</select>
Інша відповідь
```
Який код опису таблиця?

<TABLE>... </TABLE>  $\bigcirc$  <TAB>... </TAB>  $\bigcirc$  <TAB>  $\bigcirc$  <TABLE> Інша відповідь

## Питання 55

Який оператор використається для конкатенції рядків?

```
& (амперсанд)
\bigcirc + (плюс)
: (двокрапка)
\odot (точка)
Інша відповідь
```
## Питання 56

Який опис CSS у секції заголовка?

```
\bullet <head> .... <style type="text/css"> .header { text-align : center; font-size
: 27pt; \} .red \{ color : red; \} </style> </head>
\circ <p style= "text-align: center;" > ... </p>
\circ <style type= text/css > { text-align : center; font-size : 12pt; } </style>
\circ <head> .... <link rel= stylesheet type= text/css href= css/mystyle.css
title= MyStyleSheet > .... </head>
Інша відповідь
```
## Питання 57

Який опис структури HTML-документу?

```
<HEAD> <HTML> <TITLE> </TITLE> </HTML> … </HEAD>
<HTML> <HEAD> <TITLE> </TITLE> </HEAD> … </HTML>
```

```
<HEAD> <HTML> <TITLE> … </HEAD>
<TITLE> <HTML> <HEAD> </HEAD> </HTML> … </TITLE>
Інша відповідь
```
Який результат виконання наступного коду?

```
<?php
function
vec add (8, 4a, 4b)\{$a['x'] += $b['x'];
   $a['y'] += $b['y'];\$a['z'] += $b['z'];}
$a = array ('x' => 3, 'y' => 2, 'z' => 5);$b = array ('x' => 9, 'y' => 3', 'z' => -7);vec_add (&$a, $b);
print_r ($a);
?>
      \bigcirc Array ( [x] => 9 [y] => 3 [z] => -7 )
      \bigcirc Array ( [x] => 3 [y] => 2 [z] => 5)
      \bigcirc Array ( \lceil x \rceil => 12 \lceil y \rceil => 5 \lceil z \rceil => -2 )
      Помилка
      Інша відповідь
```
#### Питання 59

```
Який результат виконання наступного коду? 
<?php
for (\$i = 0; \$i < 5; ++\$i) {
  if (\$i == 2) continue;
   print "$i";
}
?>
     ○012345
     \bigcirc 0124
     ●0134
     \bigcircІнша відповідь
```
Який тег для опису комірки таблиці?

<TD>... </TD>  $\circ$  <TH> $\ldots$  </TH>  $\circ$  <TR> $\ldots$  </TR>  $\circ$  <TC>... </TC> Інша відповідь

## Питання 61

Який тег для опису рядка таблиці?

<TD>... </TD>  $\circ$  <TH> $\ldots$  </TH>  $\odot$  <TR> $\ldots$  </TR>  $\bigcirc$  <TC>... </TC> Інша відповідь

## Питання 62

Який фрагмент css задає білий фон для всіх елементів, що мають клас white?

 $\bigcirc$  class.white{ background-color:white; }  $\bullet$  white { background-color: white; } class=white { background-color:white; }  $\bigcirc$  p.white { background-color: white; } Інша відповідь

# Питання 63

```
$arr = array( 1 = 'oдин', ...
Яким буде результат виконання наступного коду: 
\arctan x = \arctan x1 = > 'один',
    'два',
    'три',
    'чотири'
);
echo $arr[3];
      Інша відповідь
      \bigcirc false
      \bulletтри
      два
      чотири
```

```
Яким фрагментом скрипту можна одержати значення елемента масиву з
індексом $key:
\frac{1}{2} $mass = array("1"=>"a","2"=>"b","3"=>"c","4"=>"d");
$key = 3;\circ$mass.get($key)
     \circ$mass[key]
     O $mass[$key]
```
- $\circ$ \$mass=>\$key
- Інша відповідь

Яким чином за допомогою CSS можна центрувати inline контент блокового елемента (наприклад, <div>) по горизонталі?

- Ohorizontal-align: center;
- $\bigcirc$  halign: center;
- $\bigcirc$  align: center;
- Otext-align:center;
- Інша відповідь

## Питання 66

Яким чином надрукується текст, поміщений у тег <u>

Текст надрукуется курсивом

Текст надрукуется у верхньому регістрі

Інша відповідь

Текст виведеться в нижньому регістрі

Текст виведеться перекресленим

# Питання 67

Які з перерахованих ключових слів не відносяться до оператора розгалуження?

 $O$  elseif

- $\bigcirc$  if
- $O$ else
- Інша відповідь

## Питання 68

Які основні етапи розробки проекту?

1. Постановка завдання / розробка концепції проекту: 2. Розробка структури web-проекту 3. Планування 4. Аналіз і визначення строків виконання проекту. 5. Розробка. 6. Тестування.

 $\circ$  1. Художнє й технічне рішення дизайну 2. Програмування: створення програмних елементів 3. Реалізація навігації в рамках затвердженої моделі проекту 4. Базове інформаційне наповнення 5. Створення оригінального стилю сайту: колірне рішення, виготовлення елементів оформлення, баннерів, графічних елементів

 $\circ$  1. Ознайомлення с загальними цілями й завданнями проекту. 2. Ознайомлення зі змістом (контентом) відповідно до мети проекту. 3. Детальний аналіз даних, побудова логічної діаграми вхідних-вихідних даних 4. Вибір платформи, використовуваних мов програмування  $\circ$  1. Визначення структури даних, зв'язків між таблицями бази даних, структури передачі даних із зовнішніх джерел 2. Визначення рівня автоматизації обробки даних, розробка структури керування даними; 3. Проведення специфікації форм і порядок їхньої появи 4. Визначення структури користувальницького інтерфейсу: пункти меню й елементи навігації, необхідні рівні вкладеності 5. Розробка ескізів дизайну проекту елементи навігації, необхідні рівні вкладеності Інша відповідь

#### Питання 69

Які основні функції технічного завдання?

Організаційна, інформаційна, комунікаційна, юридична

Психологічна, почуттєва, організаційна

Організаційна, інформаційна, психологічна, почуттєва

Психологічна, почуттєва, інформаційна, комунікаційна, юридична

Інша відповідь

#### Питання 70

Якою властивістю css, вказаним для елемента фіксованої ширини, можна розташувати його по центрі блоку, що обрамляє його?

 $\circ$  centered : true: margin : 0 auto;  $\bigcirc$  float : none;  $\bigcirc$  text-align: center; Інша відповідь

## Питання 71

Якою властивістю CSS задається зовнішній лівий відступ від елемента?

 $O$ text-indent  $\bigcirc$  insets-left Інша відповідь  $\bigcirc$  spacing-left  $\bigcirc$  padding-left

Якою властивістю CSS можна задати висоту рядка тексту?

- $\bigcirc$  text-height  $\bigcirc$  text-list-height  $\bigcirc$  font-height  $O$ text-size
- Інша відповідь

#### Питання 73

Якою властивістю CSS можна задати розмір шрифту, яким повинен виводитися текст?

 $O$ text-font-size **O**font-size  $O$ text-size  $\bigcirc$  text-font Інша відповідь

## Питання 74

Як правильно викликати функцію func з одним параметром?

```
\circ call func(1);
\bigcirc invoke func(3);
\bigcirc func(param=4);
\odotfunc(2):
Інша відповідь
```
#### Питання 75

Як створити нумерований список?

```
\bigcirc <list type="ordered">
O <list type="number">
\bigcirc <list>
Інша відповідь
\bigcirc <ul>
```

```
\epsiloninput type = ??? runat = server> Що потрібно підставити замість символів
«???» у приведенному коді для використання HTML елемента «Кнопка» для
установки значень, що використовуються за замовчуванням, як серверного
елемента управління?
```
 $\bigcirc$  set  $\bigcirc$  resetB  $\bigcirc$  button  $\bigcirc$  ServerR Інша відповідь

## Питання 77

 $\epsilon$ input type = ??? runat = server> Що потрібно підставити замість символів «???» у приведеному коді для використання HTML елемента «Кнопка для установки значень, використовуваних за замовчуванням» як серверного елемента управління?

**O**Reset

 $O$  Push

 $\bigcirc$  Btn

TypeBtn

Інша відповідь

#### Питання 78

 $\epsilon$ input type = ??? runat = server> Що потрібно підставити замість символів «???» у приведеному коді для використання HTML елемента «Багаторядкове поле» в якості серверного елемента управління?

 $\bigcirc$ Text

- $O$  Push
- $\bigcirc$  Btn
- TypeBtn
- Інша відповідь

#### Питання 79

 $\epsilon$ input type = ??? runat = server> Що потрібно підставити замість символів «???» у приведеному коді для використання HTML елемента «Поле введення файлу з кнопкою Browse» в якості серверного елемента управління?

- **O**file
- filetext
- $\bigcap$ textfile
- $\bigcirc$ text
- Інша відповідь

#### Питання 80

 $\epsilon$ input type = ??? runat = server> Що потрібно підставити замість символів «???» у приведеному коді для використання HTML елемента «Перемикач» в

якості серверного елемента управління?

- **O**radio
- $\bigcirc$  select
- $\bigcirc$  selector
- O radioselect
- Інша відповідь

# Питання 81

 $\epsilon$ input type = ??? runat = server> Що потрібно підставити замість символів «???» у приведеному коді для використання HTML елемента «Кнопка для пересилання даних з форми на сервер» в якості серверного елемента управління?

**O**Submit  $O$  Push  $\bigcirc$  Btn TypeBtn

Інша відповідь

## Питання 82

 $\epsilon$ input type = ??? runat = server> Що потрібно підставити замість символів «???» у приведенному коді для використання HTML елемента «Кнопка» в якості серверного елемента управління?

**O**button

 $\bigcirc$  Runat

○Server

- $\bigcirc$  ServerR
- Інша відповідь

# Питання 83

 $\epsilon$ input type = ??? runat = server> Шо потрібно підставити замість символів «???» у приведеному коді для використання HTML елемента «Поле введення пароля» в якості серверного елемента управління?

- **O** password
- $\bigcirc$  wordpass
- $\bigcirc$  parol
- $O$ text
- Інша відповідь

```
\epsiloninput type = ??? runat = server> Що потрібно підставити замість символів
«???» у приведеному коді для використання HTML елемента «Кнопка» в якості
серверного елемента управління?
```
- **O**Button
- $O$  Push
- $\bigcirc$  Btn
- TypeBtn
- Інша відповідь

 $\epsilon$ input type = ??? runat = server> Що потрібно підставити замість символів «???» у приведеному коді для використання HTML елемента «Багаторядкове поле» в якості серверного елемента управління?

**O**textarea O areatext  $\bigcirc$  button ○ServerR

Інша відповідь

#### Питання 86

 $\epsilon$ input type = ??? runat = server> Що потрібно підставити замість символів «???» у приведеному коді для використання HTML елемента «Поле» в якості серверного елемента управління?

**O**Text

- $O$  Push
- $\bigcirc$  Btn
- TypeBtn
- Інша відповідь

#### Питання 87

 $\epsilon$ input type = ??? runat = server> Що потрібно підставити замість символів «???» у приведеному коді для використання HTML елемента «Кнопка» для пересилання даних з форми на сервер, в якості серверного елемента управління?

- $\bigcirc$  subset
- $O$  resetB
- $\bigcirc$  button
- ○ServerR
- Інша відповідь

```
\epsiloninput type = ??? runat = server> Що потрібно підставити замість символів
«???» у приведеному коді для використання HTML елемента «Прапорець» в
якості серверного елемента управління?
```
- $\bullet$ checkbox
- $\bigcirc$  hox
- $O$ check
- boxcheck
- Інша відповідь

 $\epsilon$ input type = ??? runat = server> Що потрібно підставити замість символів «???» у приведеному коді для використання HTML елемента «Поле» в якості серверного елемента управління?

- $\bigcirc$  textB
- $\bigcirc$  resetB
- $\bigcirc$  button
- ○ServerR
- Інша відповідь

#### Питання 90

 $\langle 0 \rangle$   $\langle 0 \rangle$  page language = "vb" debug = "true"% >  $\langle 0 \rangle$  script runat = "server" >

Sub btnSave\_Click (s As Object, e As EventArgs)

Dim fname As String

```
fname = fileBrowser.PostedFile.FileName ()
```

```
fname = fname.Substring (1 + \text{frame}.LastIndexOf ("\\ \rangle)
```

```
fname = "c : \mathcal{V} & fname
```
fileBrowser.PostedFile.SaveAs (fname)

End Sub

 $\langle$  script> <html> <br/>>body> <form enctype = "multipart / form-data" runat  $\langle$  = "server">

 $\langle$  = "fileBrowser" type = "File" runat = "server">

 $\langle$  <asp : Button text = "Save" onClick = "btnSave Click" runat = "server" />  $\langle$ form> </ body> </ html>

Який HTML-елемент управління використовується як серверний у наведеному коді для вибору імені файлу?

**O**File  $\bigcirc$  Sub  $\bigcirc$  Script  $\bigcirc$  Dim Інша відповідь

#### Питання 91

 $\langle$ ??? runat = server>  $\langle$  ???> Що потрібно підставити замість символів «???» у приведеному коді для використання HTML рядку «Таблиця» в якості серверного елемента управління?

**O**table

 $\bigcirc$ tab

 $\bigcirc$  colwmn

row

Інша відповідь

## Питання 92

 $\langle$ ??? size = 2 runat = server>  $\langle$  ???> Що потрібно підставити замість символів «???» у приведеному коді для використання HTML елемента «Список» в якості серверного елемента управління?

**O** select ∩list  $\bigcirc$  slct  $\bigcirc$  lst Інша відповідь

# Питання 93

 $\langle$ ??? src = "FileName" runat = server> Що потрібно підставити замість символів «???» у приведеному коді для використання HTML елемента «Малюнок» в якості серверного елемента управління?

 $\bigcirc$  picture  $O$  image  $\bigcirc$  photo

 $\bigcirc$  imapht

Інша відповідь

#### Питання 94

Для того щоб в Visual Studio.NET перетворити тег в серверний елемент управління, треба в дизайнері Web-форми його виділити, натиснути праву клавішу миші і в контекстному меню вибрати команду :

○Runat Server  $\bigcap$ Runat

○Server

O Run as Server

Інша відповідь

## Питання 95

Для того щоб в Visual Studio.NET перетворити тег в серверний елемент управління, треба в дизайнері Web-форми його виділити, натиснути праву клавішу миші і в контекстному меню вибрати команду :

Runat Server

● Run as Server Control

Runat

○Server

Інша відповідь

## Питання 96

Екземпляром якого класу в ASP.NET є серверний елемент управління «Поле»?

System.web.UI.WebControls.TextBox

O System.web.UI.TextBox

O System.web.WebControls.TextBox

O System.UI.WebControls.TextBox

Інша відповідь

#### Питання 97

Екземпляром якого класу є серверний елемент управління «Гіперпосилання»?

● System.web.UI.webControls.LinkButton

O System.web.UI.LinkButton

O System.web.webControls.LinkButton

O System.UI.webControls.LinkButton

Інша відповідь

# Питання 98

Екземпляром якого класу є серверний елемент управління «Графічна кнопка»?

System.web.UI.webControls.ImageButton

O System.web.UI.ImageButton

O System.web.webControls.ImageButton

O System.UI.webControls.ImageButton

Інша відповідь

Екземпляром якого класу є серверний елемент управління «Кнопка»?

● System.web.UI.webControls.Button

O System.web.UI.Button

O System.web.webControls.Button

OSystem.UI.webControls.Button

Інша відповідь

## Питання 100

Екземпляром якого класу є серверний елемент управління «Напис»?

● System.web.ui.webcontrols.Label

 $\bigcirc$  System.web.ui.webcontrols

O System.web.ui.Label

O System.web.webcontrols.Label

Інша відповідь

#### Питання 101

Екземпляром якого класу є серверний елемент управління «Прапорець»?

System.Web.UI.WebControls.CheckBox

O System. Web.UI. CheckBox

O System. Web. WebControls. CheckBox

O System.UI.WebControls.CheckBox

Інша відповідь

#### Питання 102

Екземпляром якого класу є серверний елемент управління «Список прапорців»?

System.Web.UI.webControis.checkBoxList

O System. Web. UI.checkBoxList

O System.Web.webControis.checkBoxList

O System.UI.webControis.checkBoxList

Інша відповідь

#### Питання 103

За допомогою якого методу можна отримати дані, що передаються в рядку запиту?

**O**Querystring

За допомогою якого тега вказується яка частина коду з ASPX-файла повинна виконуватися на серверній стороні?

@ statements

●% statements

- $\circ$ \$ statements
- Інша відповідь

#### Питання 105

За допомогою якої директиви в ASP.NET імпортується простір імен?

- @ Import Namespace
- O% Import Namespace
- $\circ$ \$ Import Namespace
- ○& Import Namespace
- Інша відповідь

#### Питання 106

У технології ASP.NET для відділення коду від выдображення застосовується допоміжний код, який дозволяє вилучити зі сторінки ASP.NET більшу частину коду. Який атрибут директиви @Page пов'язує вихідний файл з класом, що містить розширення System.Web.UI.Page?

**O**Inherits  $\bigcirc$ Inherit  $O$ Inhrt  $\bigcap$ Inhrts Інша відповідь

#### Питання 107

Яка властивість в серверному елементі управління «Поле» блокує його для внесення змін користувачем?

- **O** Readonly
- $\bigcirc$  MaxLen
- $\bigcirc$ Textchang
- $\bigcirc$  Readonl
- Інша відповідь

Яка властивість встановлює максимальну кількість відображуваних символів в серверному елементі управління «Поле»?

- **MaxLength**
- MaxLen
- O Textchang
- O Readonl
- Інша відповідь

#### Питання 109

Яка властивість серверного елемента керування «Напис» дозволяє задати колір границі?

- BorderColor
- Border
- $\bigcirc$ Show
- $\bigcirc$  Picture
- Інша відповідь

## Питання 110

Яка властивість серверного елемента керування «Напис» дозволяє задати колір тексту?

- ForeColor
- Border
- $\bigcirc$ Show
- Color
- Інша відповідь

#### Питання 111

Яка властивість серверного елемента керування «Напис» дозволяє задати фон тексту?

- BackColor
- Border
- $\bigcirc$ Show
- Color
- Інша відповідь

Яка властивість серверного елемента керування «Напис» специфікує відображуваний текст?

- **O**Text
- $\bigcirc$  Area
- $\bigcirc$ Show
- $\bigcirc$  Picture
- Інша відповідь

#### Питання 113

Яка властивість серверного елемента керування «Список прапорців» задає напрямок виведення елементів списку: горизонтальний або вертикальний?

**O** RepeatDirection  $\bigcirc$  Select Entered  $O$  Push Інша відповідь

## Питання 114

Яка властивість серверного елемента керування «Список прапорців» повертає обраний елемент?

- **●** Selected  $\bigcirc$  Select
- O Fntered
- $O$  Push
- Інша відповідь

#### Питання 115

Яка властивість сторінки і елементів управління використовується для автоматичного запам'ятовування середовищем поточного стану сторінки і елементів управління?

- **O** EnableViewState
- $O$ Enable
- ○ViewState
- $\bigcirc$  State
- Інша відповідь

#### Питання 116

Яка з директив сторінки визначає параметри, що відповідають за розгортання користувацьких елементів управління?

Яка з директив сторінки визначає сукупність параметрів налаштування сторінки?

- $\circ$ \$ Page
- % Page
- O& Page
- Інша відповідь

## Питання 118

Яка з директив сторінки дозволяє використовувати інтерфейси СОМ?

- @ Implements
- $\circ$ \$ Implements
- % Implements
- ○& Implements
- Інша відповідь

# Питання 119

Яка з директив сторінки задає прив'язку програмної збірки до сторінки?

- **O** @ Assembly
- $\circ$ \$ Assembly
- ○% Assembly
- ○& Assembly
- Інша відповідь

# Питання 120

Яка з директив сторінки задає спосіб кешування виведення сторінки?

- \$ OutputCache
- % OutputCache
- ○& OutputCache
- Інша відповідь

Яка з директив сторінки імпортує простор імен?

- @ Import ○\$ Import % Import
- ○& Import
- Інша відповідь

#### Питання 122

Яка основна подія кнопки, що генерується при її натисканні?

- **O**click
- $\bigcirc$  push
- $\circ$ start
- O doubleclick
- Інша відповідь

#### Питання 123

Яка подія генерується по завершенню відображення Web-сторінки?

- **O** Disposed
- O Posed
- ODP
- $\bigcirc$  Stop
- Інша відповідь

#### Питання 124

Яка подія генерується при вивантаженні Web-сторінки?

- Unload
- Load
- O PreLoad
- OUL<sup>1</sup>
- Інша відповідь

#### Питання 125

Яка подія генерується при завантаженні Web-сторінки?

- **O**Load
- $\bigcirc$  Start
- $\bigcirc$  Stop
- $\bigcirc$  Pause
- Інша відповідь

Яка подія генерується при зміні вмісту в серверному елементі управління «Поле»?

**O**Textchanged

- $O$ MaxLen
- $\bigcirc$ Textchang
- O Readonl
- Інша відповідь

#### Питання 127

Яка подія генерується при знятті або установці яких-небудь прапорців зі списку в серверному елементі управління «Список прапорців»?

SelectedIndexChanged ○Select O Entered  $\bigcirc$  Push Інша відповідь

# Питання 128

Яка подія генерується при ініціалізації Web-сторінки?

- **O**Init
- ○Start
- $\bigcirc$ Stop
- O Pause
- Інша відповідь

#### Питання 129

Яка подія генерується при розгортанні інформаційного наповнення Webсторінки?

- **O** PreRender
- ○Render
- $\bigcap$  Pre
- $\bigcirc$  PR
- Інша відповідь

## Питання 130

Яка подія класу Page генерується коли сгенерирована необроблювана помилка?

**O** Error PageError O ErrorPage PageErr Інша відповідь

#### Питання 131

Яка подія класу Page генерується при перериванні транзакції?

- AbortTransaction
- O TransactionStop
- O TransactionAbort
- **O**Transaction
- Інша відповідь

#### Питання 132

Яка подія класу Page генерується при прив'язці даних?

- **O** DataBinding
- $\bigcirc$  Binding
- BindingData
- $\bigcirc$  Data
- Інша відповідь

#### Питання 133

Яка подія класу Page генерується при успішному виконанні транзакції?

- AbortTransaction
- O TransactionStop
- O TransactionAbort
- O Transaction
- Інша відповідь

#### Питання 134

Яка подія кнопки, що генерується при її натисканні, може використовуватися для передачі значень?

**O** Command O Com O Comm  $O$ Cmnd Інша відповідь

Яке значення атрибуту Runat потрібно вказати для будь-якого HTML-тегу щоб він став серверним?

**O** Server O ServerWeb WebServer Web Інша відповідь

## Питання 136

Яке значення атрибуту Runat потрібно вказати для будь-якого HTML-тегу щоб він став серверним?

- **O** Server
- Web
- O Form
- WebForm
- Інша відповідь

## Питання 137

Яке значення атрибуту TextMode в серверному елементі управління «Поле» задає стандартне однорядкове поле?

- $\bigcirc$  Singleton
- ModeText
- $\bigcirc$  Mode
- $\bigcirc$ Text
- Інша відповідь

#### Питання 138

Яке значення атрибуту TextMode в серверному елементі управління «Поле» задає поле введення пароля?

- **O** Password
- TextPass
- O PassText
- TextWord
- Інша відповідь

Яке значення атрибуту TextMode в серверному елементі управління «Поле» задає багаторядкове поле?

- **O**MultiLine
- MultiText
- ModeText
- ○TextMulti
- Інша відповідь

## Питання 140

Яке значення повинен мати атрибут форми Runat щоб вона була Web-формою?

**O** Server

- Web
- O Form
- WebForm
- Інша відповідь

## Питання 141

Яке значення повинен мати атрибут форми Runat щоб вона була Web-формою?

- **O** Server
- $\bigcirc$  ServerWeb
- WebServer
- Web
- Інша відповідь

# Питання 142

Яке розширення має файл з додатком ASP.NET?

- **O** aspx
- $\bigcirc$  asp
- $\bigcirc$  aspn
- $\bigcirc$  aspp
- Інша відповідь

## Питання 143

Який Web-сервер необхідно встановити для використання ASP.NET?

Internet Server

- Apache
- Microsoft Internet Information Server
- OInformation Server
- Інша відповідь

Який атрибут, замість атрибута Name потрібно використовувати у HTML-тегів, у яких значення атрибута Runat рівне Server?

- $\bigcirc$  IdForm
- $\bigcirc$  Teg
- $\bigcap$ HTML
- WebForm
- Інша відповідь

## Питання 145

Який атрибут, замість атрибута Name потрібно використовувати у HTML-тегів, у яких значення атрибута Runat дорівнює Server?

#### Id

 $\bigcirc$  ServerWeb WebServer Web Інша відповідь

# Питання 146

Який тип додатків (Template) потрібно вибрати в Visual Studio .Net для створення Web-проекту?

OASP.NET **O ASP.NET Web Application**  $\bigcirc$  Web Application ASP.NET Application Інша відповідь

## Питання 147

Яким атрибутом визначається тип поля в серверному елементі управління «Поле»?

- TextMode
- ModeText
- Mode
- Text
- Інша відповідь

Якими властивостями задаються розміри в серверному елементі управління «Поле»?

- O Clmns
- $O$ MaxLen
- Textchang
- O Readonl
- Інша відповідь

## Питання 149

Яким методом форми можна скористатися для передачі даних з HTML-форми, що програється на стороні клієнта, ASPX-файлу, розташованому на сервері?

 $\bigcirc$  Posting ○Get  $\bigcirc$  Geting

 $\bigcirc$  Set

Інша відповідь

# Питання 150

Які властивості кнопки використовуються для передачі значень?

- $\bigcirc$  Arg
- O CommandArg
- $\bigcirc$ Cmnd
- O CmndName
- Інша відповідь

# Питання 151

Як називається кореневий каталог Microsoft Internet Information Server (IIS), створюваний за замовчуванням при його інсталяції?

OC : \ Inet \ wwwroot  $OC: \setminus$  wwwroot OC : \ Inetpub \ wwwroot  $OC: \{ \text{Inetpub} \}$  root Інша відповідь

## Питання 152

Якою властивістю об'єкта Page можна скористатися для визначення того, чи була завантажена сторінка в перший раз чи вона сгенерирована після обробки запиту?

**O** isPostBack

O PostBack O PostBackIs  $\bigcirc$  ifPostBack Інша відповідь

## Питання 153

Якою властивістю повертається стан серверного елемента керування «Прапорець»?

**O** Checked

○ Stert

 $\bigcirc$  Push

 $\bigcirc$  Click

Інша відповідь

# **Об'єктно-орієнтоване програмування**

## Питання 1

EventHandler середовища .NET Framework це

вбудований тип делегата

вбудований тип події

- вбудований тип даних
- Вбудована структура
- Інша відповідь

#### Питання 2

GetInvocationList класу Delegate це

- Метод класу
- Властивість класу
- Об'єкт класу
- Інтерфейс класу
- Інша відповідь

## Питання 3

Invocation list це ?

- Список викликів
- Список делегатів
- Делегати списку
- Перелік подій
- Інша відповідь

#### Питання 4

Method класу Delegate це

- Метод класу
- Властивість класу
- Об'єкт класу
- Інтерфейс класу
- Інша відповідь

Target класу Delegate це

- Метод класу
- Властивість класу
- Об'єкт класу
- Інтерфейс класу
- Інша відповідь

# Питання 6

Базовим класом в С# є клас

● System.Object

- $\bigcirc$  System.Linq
- O System.Text
- O System.Collections
- інша відповідь

# Питання 7

Виключення в C# реалізується як

- рядок
- $\odot$ об'єкт
- масив
- число
- інша відповідь

# Питання 8

Вкажіть операцію, яка видаляє екземпляри делегата із списку

- O Combine
- O Remove  $\bigcirc$  +
- $\bullet$  -
- Інша відповідь

# Питання 9

Вкажіть операцію, яка приєднує екземпляри делегата до списку

```
O Combine
O Remove
\bullet\bigcap -
Інша відповідь
```
Вкажіть порядок виклику конструкторів на етапі виконання програми при створенні об'єкта класу

О Конструктор класу, конструктор базового класу, конструктор об'єктів елементів класу

Конструктор базового класу, конструктор об'єктів елементів класу, конструктор класу

О Конструктор класу, конструктор об'єктів елементів класу, конструктор базового класу

О Конструктор об'єктів елементів класу, конструктор класу, конструктор базового класу

Інша відповідь

#### Питання 11

Вкажіть статичний метод, який видаляє екземпляри делегата із списку

 $\bigcirc$  Combine

**O**Remove

Delete

ODEL

Інша відповідь

#### Питання 12

Вкажіть статичний метод, який приєднує екземпляри делегата до списку

**O** Combine O Remove  $\bigcirc$  ADD

 $O$ ADM

Інша відповідь

## Питання 13

Для визначення часткового класу використовується ключове слово

 $\bullet$  partial

 $O$  virtual

O abstract

 $\bigcirc$ static

Інша відповідь

Для визначення часткового класу використовується ключове слово

- $\bigcirc$  partials
- $\bigcirc$  virtual
- abstract
- $\bigcirc$  static
- Інша відповідь

## Питання 15

Для того деяка мова програмування могла використовувати можливості FCL (бібліотеки класів платформи) необхідно, щоб вона:

задовольняла спецификацію CLS (загальна мовна специфікація)

- була високорівневою мовою програмування
- була низькорівневою мовою програмування
- виконувала синтаксичні вимоги мови
- інша відповідь

## Питання 16

Інфраструктура строгої типізації та перевірки коду

- OCLR
- $\bigcirc$  CTL
- O<sub>CLS</sub>
- СТР
- Інша відповідь

#### Питання 17

Інфраструктура строгої типізації та перевірки коду

- $\bigcirc$ CLR
- **OCTS**
- OCLS
- СТР
- Інша відповідь

#### Питання 18

Ключове слово для оголошення делегата

- **O** delegate
- $\bigcirc$  delegat
- $\bigcirc$  delegaty
- $\bigcirc$  delegates
- Інша відповідь

Основний файл проекту має розширення:

- $\bigcirc$ cs
- $\odot$ sln
- $O$ exe
- $\bigcirc$  cpp
- Інша відповідь

## Питання 20

Подію оголошують з використанням ключового слова

- $\bigcirc$  combine
- $\bigcirc$  remove
- $\bullet$  event
- $\bigcirc$  delegat
- Інша відповідь

# Питання 21

Подію оголошують з використанням ключового слова

- $\bigcirc$  combine
- $\bigcirc$  remove
- $\bigcirc$  eventy
- $\bigcirc$  delegat
- Інша відповідь

# Питання 22

Подію оголошують з використанням ключового слова

- $\bullet$  event
- $\bigcirc$  eventy
- $\bigcirc$  eventual
- O EVEN
- Інша відповідь

## Питання 23

Подію оголошують з використанням ключового слова

 $\bigcirc$ eventi

 $\bigcirc$  eventy  $O$ eventual O EVEN Інша відповідь

#### Питання 24

Простір імен

обмежує область застосування імен програмних об'єктів

оголошує імена програмних об'єктів в програмі

задає область застосування імен програмних об'єктів

ініціалізує імена програмних об'єктів в програмі

Інша відповідь

#### Питання 25

Середовище .NET Framework включає вбудований тип делегата, який називається

Handler

**■EventHandler** 

O Delegat

Event

Інша відповідь

## Питання 26

Скільки параметрів повинен мати обробник подій для сумісності з середовищем .NET Framework?

 $\bigcirc$  0  $\bigcirc$  1  $\odot$  $\bigcirc$  3 Інша відповідь

## Питання 27

Список викликів називається ?

**O**Invocation list O Delegate list

O Delegat invocation list

List Delegates

Інша відповідь

Часткові методи

- $\circ$  можуть бути external
- повинні мати тип повернення void
- $\circ$  можуть бути virtual
- можуть бути static
- Інша відповідь

## Питання 29

Часткові методи

 $\circ$  можуть бути external

- можуть бути unsafe
- $\circ$ можуть бути virtual
- можуть бути static
- Інша відповідь

## Питання 30

Що будує ієрархію об'єктів

- Інкапсуляція
- Поліморфізм
- Успадкування
- Об'єктна-орієнтація
- Інша відповідь

# Питання 31

Що є частковим випадком поліморфізму

- Екземпляри
- Перевантаження методу
- Успадкування
- Повторне використання методу
- Інша відповідь

## Питання 32

Що керує кодом під час виконання та надає основні служби, такі як керування пам'яттю, керування потоками і т.д.

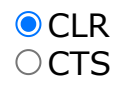

#### **OCLS** СТР Інша відповідь

# Питання 33

Що описує класи і відображає відношення між ними

- Функція класів
- Діаграма класів
- Формула класів
- Таблиця класів
- Інша відповідь

#### Питання 34

Що описує об'єктно-орієнтований підхід до програмування

Системи у вигляді взаємодії груп

Системи у вигляді взаємодії об'єктів

Системи у вигляді взаємодії функцій

- Системи у вигляді взаємодії компонентів
- Інша відповідь

# Питання 35

Яка із властивостей скриває внутрішні дані об'єкту

- Інкапсуляція
- Поліморфізм
- Успадкування
- Обєктно-орієнтовані
- Інша відповідь

#### Питання 36

Яка із назв використовується для означення елементів класу доступних тільки в модулі

- $\bigcirc$  public
- $O$  published
- $\bigcirc$  protected
- **O** private
- Інша відповідь

Яка із назв використовується для означення загальнодоступних елементів

- **O** public
- $\bigcirc$  published
- $\bigcirc$  protected
- $O$  private
- Інша відповідь

## Питання 38

Як зробити метод віртуальним ?

Означити заголовок методу в похідному класі специфікатором virtual

Означити заголовок методу в базовому класі специфікатором virtual

Означити заголовок методу в похідному класі специфікатором static

Означити заголовок методу в базовому класі специфікатором extern

Інша відповідь

## Питання 39

Який клас може виступати в ролі базового ?

- Будь-який клас
- Вихідний клас
- Похідний клас
- Основний клас
- Інша відповідь

# Питання 40

Які мови програмування орієнтовані на розробку додатків в середовищі CLR?

- Тільки С#
- Тільки VB та С#
- Тільки JScript, VB, С#
- Тільки JScript.NET, VB.NET
- Інша відповідь

## Питання 41

Як називається відношення між класами, якщо один із класів отримує структуру або поведінку одного чи декількох інших класів

- Поліморфізм Наслідування Інкапсуляція Розподіл коду
- Інша відповідь
Як називається механізм ООП який дозволяє описати новий клас на основі вже існуючого

Поліморфізм Наслідування Інкапсуляція Абстракція даних Інша відповідь

## Питання 43

Як називається об'єкт класу

- Тип
- Вид
- Екземпляр класу
- Рід
- Інша відповідь

# Питання 44

Як називається оголошення в класі-нащадку методу з таким же іменем, як і в батьківському класі

Приховуванням методу

- Перетворення методу
- Об'єднання методу
- Видалення методу
- Інша відповідь

# Питання 45

Якщо нащадок створює метод з іменем, яке збігається з іменем методу предка і сигнатура методу, який створюється відмінна від сигнатури методів, які успадковуються від предків, то виникає

- Перевизначення методу
- Перевантаження методу
- Приховування методів
- Об'єднання методів
- Інша відповідь

# **Компютерні мережі**

## Питання 1

POP протокол використовується для …

Розподілом IP-адрес для підключення до мережі Інтернет яким займаються провайдери, а в локальних мережах - системні адміністратори Статичний розподілом IP-адрес для підключення до мережі Інтернет яким займаються провайдери, а в локальних мережах - системні адміністратори

протокол передачі файлів зі спеціального файлового сервера на комп'ютер користувача

стандартний протокол отримання поштового з'єднання

#### Питання 2

Баторангова мережа …

для використання комп'ютера в домашніх умовах (де користувачі добре знають друг одного). Мережеве виявлення включено.

для мережі невеликого офісу. Мережеве виявлення включено.

для використання комп'ютера в громадських місцях (кафе, клуб, вокзал, аеропорт). Мережеве виявлення відключено.

Варіант Доменна мережа вибирається, якщо комп'ютер приєднаний до домену Active Directory. Конфігурація брандмауера, мережевого виявлення і мережевої карти визначається груповою політикою безпеки.

## Питання 3

Будь-Web-ресурс обов'язково має:

- доменне ім'я
- URL-адрес
- web-сторінку

## Питання 4

Виділеним називається сервер:

Що функціонує лише як сервер

О На якому розміщується мережева інформація

Відповідальний за безпеку ресурсів та клієнтів

Віртуальна машина (ВМ) -

система, що емулює апаратне забезпечення деякої платформи.

апаратна система, що емулює апаратне забезпечення деякої платформи. програмна система, що емулює апаратне забезпечення деякої платформи.

програмна система, що емулює програмне забезпечення деякої платформи.

## Питання 6

Вкажіть який топології не існує:

Морський вузол Кільце Шина

# Питання 7

Вказати призначення комп'ютерних мереж:

Забезпечувати одночасний доступ всіх користувачів мережі до мережевих ресурсів

Заміняти комп'ютери які виходять з ладу іншими комп'ютерами мережі

Використовувати ресурси з'єднаних комп'ютерів мережі, посилюючи можливості кожного

# Питання 8

Вузловим в комп'ютерній мережі працює сервер:

Розташований в будівлі головного офісу мережевої компанії

- Зв'язуючий інші комп'ютери мережі
- На якому розташовується база мережевих даних

# Питання 9

Глобальна комп'ютерна мережа Internet має топологію типу:

шина кільце сніжинка

Глобальна комп'ютерна мережа - це:

безліч комп'ютерів, зв'язаних каналами передачі інформації і що знаходяться в межах одного приміщення, будівлі;

інформаційна система з гіперпосиланням;

сукупність локальних мереж і комп'ютерів, розташованих на великих відстанях і сполучені в єдину систему.

## Питання 11

Глобальної комп'ютерної мережею світового рівня є:

**O** WWW  $\bigcirc$  F-mail Інтранет

## Питання 12

Глобальну комп'ютерну мережу позначають:

 $\bigcirc$  LAN  $OMAN$ **O** WAN

## Питання 13

Громадська мережа -

для використання комп'ютера в домашніх умовах (де користувачі добре знають друг одного). Мережеве виявлення включено.

для мережі невеликого офісу. Мережеве виявлення включено.

для використання комп'ютера в громадських місцях (кафе, клуб, вокзал, аеропорт). Мережеве виявлення відключено.

Варіант Доменна мережа вибирається, якщо комп'ютер приєднаний до домену Active Directory. Конфігурація брандмауера, мережевого виявлення і мережевої карти визначається груповою політикою безпеки.

#### Питання 14

Група пов'язаних між собою комп'ютерів, серверів, принтерів, розташованих в межах будівлі, офісу або кімнати називається ...

локальна регіональна

Для чого використовується протокол FTP …

Розподілом IP-адрес для підключення до мережі Інтернет яким займаються провайдери, а в локальних мережах – системні адміністратори Статичний розподілом IP-адрес для підключення до

мережі Інтернет яким займаються провайдери, а в локальних мережах системні адміністратори

протокол передачі файлів зі спеціального файлового сервера на комп'ютер користувача

стандартний протокол отримання поштового з'єднання

#### Питання 16

Для чого застосовується команда tracert …

для відправки текстових повідомлень іншого комп'ютера, доступному в мережі.

Створює загальну дошку для малювання

Для передачі пакетів та проходження шляху пакетів даних

Для управління процесами на віддаленому комп'ютері

## Питання 17

Домашня мережа призначена -

для використання комп'ютера в домашніх умовах (де користувачі добре знають друг одного). Мережеве виявлення включено.

для мережі невеликого офісу. Мережеве виявлення включено.

для використання комп'ютера в громадських місцях (кафе, клуб, вокзал, аеропорт). Мережеве виявлення відключено.

Варіант Доменна мережа вибирається, якщо комп'ютер приєднаний до домену Active Directory. Конфігурація брандмауера, мережевого виявлення і мережевої карти визначається груповою політикою безпеки.

#### Питання 18

До основних компонентів комп'ютерних мереж можна віднести все перераховане:

Сервер, клієнтську машину, операційну систему, лінії

Офісний пакет, точку доступу до мережі, телефонний кабель, хостингкомпанію

користувачів мережі, сайти, веб-магазини, хостинг-компанію

З'єднання декількох мереж дає:

Між мережеве об'єднання

- Серверний зв'язок
- Робочу групу

#### Питання 20

З мережевою картою кабель з'єднується роз'ємом

 $ORJ-46$  $\odot$ RJ-45  $ORJ-35$ 

 $ORI-25$ 

## Питання 21

Каналами зв'язку в комп'ютерних мережах є все перераховане у списку:

Супутниковий зв'язок, сонячні промені, магнітні поля, телефон Супутниковий зв'язок, оптоволоконні кабелі, телефонні мережі, радіорелейний зв'язок

Супутниковий зв'язок, інфрачервоні промені, ультрафіолет, контактнорелейний зв'язок

## Питання 22

Комп'ютерна мережа повинна обов'язково мати:

Протокол

Більше сотні комп'ютерів

Супутниковий вихід в WWW

## Питання 23

Комп'ютерна мережа - сукупність:

О Комп'ютерів, користувачів, компаній і їх ресурсів

- Комп'ютерів, протоколів, мережевих ресурсів
- Комп'ютерів, серверів, вузлів

Питання 24

Комп'ютер, призначений для спільного використання, що включає в себе всі ресурси, називається ...

- $\odot$  Сервер Підпорядкований
- робоча станція

#### Питання 25

Локальна комп'ютерна мережа - мережа, що складається з комп'ютерів, що пов'язуються в рамках:

- WWW
- Однієї установи (його територіального об'єднання)
- однієї міста, району

Питання 26

Локальну комп'ютерну мережу позначають:

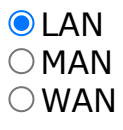

## Питання 27

Маршрутизатор - пристрій, що з'єднує різні:

Комп'ютерні мережі

- По архітектурі комп'ютери
- маршрути передачі адрес для e-mail

#### Питання 28

Маска мережі класу … - 11111111. 00000000. 00000000. 00000000.

 $\odot$ Клас А  $\bigcirc$ Клас В  $O$ Клас С Клас D

#### Питання 29

Маска мережі класу … - 11111111. 11111111. 00000000. 00000000.

Клас А

Маска мережі класу … - 11111111. 11111111. 00000000. 00000000 (255.255.0.0).

 $\bigcirc$ Клас А  $\odot$ Клас В  $O$ Клас С Клас D

## Питання 31

Мережа, де немає спеціально виділеного сервера називається:

Однорангової (пірінговою)

- О Не прив'язаної до сервера
- однорівнева

# Питання 32

Мережа підприємства -

для використання комп'ютера в домашніх умовах (де користувачі добре знають друг одного). Мережеве виявлення включено.

для мережі невеликого офісу. Мережеве виявлення включено.

для використання комп'ютера в громадських місцях (кафе, клуб, вокзал, аеропорт). Мережеве виявлення відключено.

Варіант Доменна мережа вибирається, якщо комп'ютер приєднаний до домену Active Directory. Конфігурація брандмауера, мережевого виявлення і мережевої карти визначається груповою політикою безпеки.

# Питання 33

Мережа, що розробляється в рамках однієї установи, підприємства – є мережа:

Локальна Глобальна Інтранет

## Питання 34

Мережева топологія визначається засобом та структурою:

#### апаратного забезпечення Програмного забезпечення З'єднання вузлів каналами мережевий зв'язку

## Питання 35

Мережеве додаток – це додаток:

Розподілений

Встановлений для роботи користувачем мережі на свій комп'ютер

Кожна частина якого може бути виконана на кожному мережевому комп'ютері

Питання 37

Надаючий свої ресурси користувачам мережі комп'ютер - це:

О Користувацький комп'ютер

Клієнт

 $\odot$  Сервер

## Питання 38

назвіть види бездротового зв'язку ...

модем телефонні дзвінки **O**wi-fi

## Питання 40

Невеликі локальні мережі, в яких всі комп'ютери є функціонально рівноправними, називаються ...

Багаторангові Однорангові Рівноправні

# Питання 41

Оберіть визначення поняттю мережевий протокол - …

набір правил, що дозволяє здійснювати обмін документами між пристроями, наприклад, між двома точками доступу набір правил, що дозволяє здійснювати обмін даними між складовими мережа пристроями, наприклад, між двома мережевими картами

набір стандартів, що дозволяє здійснювати обмін даними між складовими мережа пристроями, наприклад, між двома мережевими картами набір правил, що дозволяє здійснювати обмін даними між складовими мережа пристроями, наприклад, між двома точками доступу набір правил, що дозволяє здійснювати обмін документами між пристроями, наприклад, між двома точками доступу

#### Питання 42

Оберіть визначення протоколу SMTP …

протокол, який задає набір правил для відправки пошти.

Статичний розподілом IP-адрес для підключення до

мережі Інтернет яким займаються провайдери, а в локальних мережах системні адміністратори

протокол передачі файлів зі спеціального файлового сервера на комп'ютер користувача

стандартний протокол отримання поштового з'єднання

## Питання 44

Оберіть максимальну довжина сегмента витої пари у метрах ...

365 **0100**  $\bigcirc$  10  $O$ 210

## Питання 45

Оберіть найбільш повно та правильно перераховані характеристики комп'ютерної мережі в списку:

Сукупність однотипних (з архітектури) з'єднаних комп'ютерів

Комп'ютери, з'єднані загальними програмними, мережевими ресурсами, протоколами

О Комп'ютери кожен з яких повинен з'єднуватися і взаємодіяти з іншим

## Питання 46

Оберіть правильний варіант підключення до термінального сервера у консольному режимі …

Tracert /v:192.168.0.1  $\degree$  copy /v:192.168.0.1 **Mstsc /v:192.168.0.1**  $\bigcirc$  Net send /v:192.168.0.1

Обмін інформацією між комп'ютерними мережами здійснюють завжди за допомогою:

Незалежних невеликих наборів даних (пакетів)

Побайтної незалежної передачі

Черговості по тривалості відстані між вузлами

# Питання 48

Основний (неподільної) одиницею мережевого інформаційного обміну є:

Пакет Біт Канал

# Питання 49

Основним призначенням комп'ютерної мережі є:

Спільне віддалене використання ресурсів мережі мережевими користувачами

Фізичне з'єднання всіх комп'ютерів мережі

Спільне рішення розподіленого завдання користувачами мережі

## Питання 50

Передача-прийом даних в комп'ютерній мережі може відбуватися …

Лише послідовно

Лише паралельно

Як послідовно, так і паралельно

# Питання 51

Передачу всіх даних в комп'ютерних мережах реалізують за допомогою:

Сервера даних

 $O$  E-mail

Мережевих протоколів

Питання 52

Перші комп'ютерні мережі:

**ARPANET, ETHERNET**  $\bigcirc$ TCP, IP WWW, INTRANET

# Питання 53

Постачальник Інтернет-послуг називається:

 $\bigcirc$  сервером;

адаптером;

провайдером;

Питання 54

Потік мережевих повідомлень визначається:

Транзакцією Трафіком Трендом

# Питання 55

Правильно твердження "Зірка" …

Топологію «Зірка» можна зібрати з декількох топологій «Кільце»

- Топологію «Дерево» можна зібрати з декількох топологій «Зірка»
- Топологію «Шина» можна зібрати з декількох топологій «Дерево»

# Питання 56

Пристрій, що забезпечує сполучення ПК з лінією зв'язку -

Модем

- Мережевий адаптер
- Принтер

# Питання 57

Протокол комп'ютерної мережі - сукупність:

Електронного журналу для протоколювання дій користувачів мережі

- Технічних характеристик трафіку мережі
- Правил, що регламентують прийом-передачу, активацію даних в мережі

Сервер для реалізації прикладних клієнтських додатків називається:

комунікаційний сервер

- Сервером додатків
- Допоміжним

## Питання 59

Сервери для передачі-прийому e-mail називають:

Приймально-передавальним

- Поштовим
- Файловим

# Питання 60

Сервер, керуючий клієнтськими доступом до файлів називається:

- Файл-сервером
- Поштовим
- Проксі

# Питання 61

Стандартний протокол мережі Інтернет:

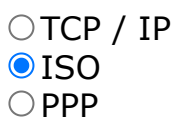

# Питання 62

Узагальнена геометрична характеристика комп'ютерної мережі - це:

- Топологія мережі
- Сервер мережі
- Відстань між комп'ютерами мережі

# Питання 63

У комп'ютерній мережі робоча станція - комп'ютер:

- Стаціонарний
- Працюючий в даний момент

Центральний комп'ютер мережі називається:

Центральним процесором

- $\odot$  Сервером
- Маршрутизатором

# Питання 65

Частина пакета, де вказані адреса відправника, порядок складання блоків (конвертів) даних на комп'ютері одержувача називається:

Заголовком О Конструктор Маршрутизатор

# Питання 66

Чи можливе клонування віртуальної машини.

 $\bullet$ так

ні

В останніх версіях

Тільки на ОС Linux

## Питання 67

Швидкість передачі даних в комп'ютерних мережах вимірюють зазвичай в:

Байт / хв Кілобайт / вузол  $\bullet$  Біт / сек

## Питання 68

Який вид кабелю найдешевший?

Оптоволоконний Коаксіальний

Вита пара

# **Технологія створення програмних продуктів та проектування інформаційних систем**

Питання 1

Oбстеження підприємства це :

Вивчення та діагностичний аналіз організаційної структури підприємства, його діяльності та існуючої системи обробки інформації Виконання робіт відповідно до гарантійних зобов'язань

Вивчення об'єкта автоматизації і проведення необхідних науководослідних робіт

Проведення дослідної експлуатації, проведення приймальних випробувань

Інша відповідь

## Питання 2

UML - це

стандартна нотація візуального моделювання програмних систем нестандартна нотація візуального моделювання програмних систем стандартна нотація невізуальних моделювання програмних систем

нестандартна нотація невізуальних моделювання програмних систем

Інша відповідь

#### Питання 3

UML це:

об'єктно-орієнтована мова моделювання

об'єктно-орієнтована мова програмування

структурний мова моделювання

структурний мова програмування

Інша відповідь

## Питання 4

Автоматизовані ІС припускають участь в процесі обробки інформації :

Людини Технічних засобів

Декана факультету

Агрегована модель це

Внутріфірмовий документ, що фіксує : продукти та послуги компанії, функції, виконувані в компанії, виконавчі ланки, що реалізують функції, розподіл функцій по ланках

Модель організаційної структури, облікові регістри якої мають обмеження за ступенем деталізації до 2-3 рівнів

Модель, представлена у вигляді матриці, яка задає систему відносин між класифікаторами в будь-якій їх комбінації

Механізм, за допомогою якого підприємство реалізує свої цілі і завдання Інша відповідь

# Питання 6

Альтернативний ключ (Alternate Key) - це

потенційний ключ, який не став первинним

Окінетичний ключ, який не став первинним

потенційний ключ, що став первинним

кінетичний ключ, що став первинним

Інша відповідь

# Питання 7

Асоціативний тип залежних сутностей це

сутність, пов'язана з декількома батьківськими сутностями.

- сутність, пов'язана з декількома дочірніми сутностями.
- сутність, не пов'язана з батьківської сутністю.
- сутність, пов'язана з дочірніми сутностями.
- Інша відповідь

# Питання 8

Аспект - точка зору на об'єкт класифікації, який характеризується одним або декількома ознаками. Багатоаспектна система - це

система класифікації, яка використовує паралельно кілька незалежних ознак (аспектів) в якості підстави класифікації

система класифікації, яка використовує один великий ознака (аспект) в якості підстави класифікації

система класифікації, яка використовує паралельно два незалежні ознаки (аспекту) в якості підстави класифікації

Атрибут (Attribute) це

будь-яка характеристика сутності, значима для розглянутої предметної області і призначена для кваліфікації, ідентифікації, класифікації, кількісної характеристики або вирази стану сутності

особлива характеристика сутності, значима для розглянутої предметної області і призначена для кваліфікації, ідентифікації, класифікації, кількісної характеристики або вирази стану сутності

будь-яка характеристика сутності, значима для будь-якій предметній області і призначена для кваліфікації, ідентифікації, класифікації, кількісної характеристики або вирази стану сутності

будь-яка характеристика суті, значима для розглянутої предметної області і не призначена для кваліфікації, ідентифікації, класифікації, кількісної характеристики або вирази стану сутності

Інша відповідь

#### Питання 10

Атрибут - це

- властивість класу, яке може приймати безліч значень
- властивість класу, яке може приймати одне значення
- властивість класу, яке не може приймати безліч значень
- властивість класу, яка не мможет приймати жодного значення
- Інша відповідь

## Питання 11

Множина або підмножина, об'єднуюча частину об'єктів класифікації за одним або кількома ознаками, носить назву :

- класифікаційного угрупування
- узагальнюючого угрупування
- класифікаційної множини
- головного угрупування
- Інша відповідь

#### Питання 12

Бізнес-потенціал компанії це :

Діяльність, здійснювана підприємством для того, щоб виконати функцію, для якої воно було засновано

Набір видів комерційної діяльності, спрямований на задоволення потреб конкретних сегментів ринку

Детальний аналіз діяльності організації

Механізм, за допомогою якого підприємство реалізує свої цілі і завдання Інша відповідь

## Питання 13

Бізнес-процеси реалізують :

бізнес-функції підприємства

- Алгоритми підприємства
- Потоки даних
- Організацію управління
- Інша відповідь

#### Питання 14

Бізнес-функції пов'язані з показниками діяльності підприємства, що утворюють :

- дерево показників
- Кущ показників
- Дерево рішень
- матрицю показників
- Інша відповідь

## Питання 15

Властивість або характеристика об'єкта класифікації, яке дозволяє встановити його подібність або відмінність з іншими об'ектами классіфікаціі, називається :

- ознакою класифікації
- видом класифікації
- ступенем класифікації
- варіантом класифікації
- Інша відповідь

#### Питання 16

Гнучкість системи - це

здатність допускати включення нових ознак, об'єктів без руйнування структури класифікатора

нездатність допускати включення нових ознак, об'єктів без руйнування структури класифікатора

включення нових ознак, об'єктів зі зміною структури класифікатора

#### здатність допускати включення нових ознак, об'єктів з руйнуванням структури класифікатора Інша відповідь

## Питання 17

:

Головний критерій адекватності структурної моделі предметної області полягає в

функціональної повноті розроблюваної ІС

Узгодження з керівництвом

Конституції і законах

Стандартах

Інша відповідь

#### Питання 18

Дескриптор - це

ключове слово, яке визначає деякий поняття, яке формує опис об'єкта і дає приналежність цього об'єкта до класу, групі і т.д.

Неключових слово, яке визначає деякий поняття, яке формує опис

об'єкта і дає приналежність цього об'єкта до класу, групі і т.д.

спеціальне слово, яке визначає деякий поняття, яке формує опис об'єкта і дає приналежність цього об'єкта до класу, групі і т.д.

дивне слово, яке визначає деякий поняття, яке формує опис об'єкта і дає приналежність цього об'єкта до класу, групі і т.д.

Інша відповідь

## Питання 19

Діаграма сутність-зв'язок являє собою

модель даних верхнього рівня

модель даних нижнього рівня

модель даних середнього рівня

модель даних лівого рівня

Інша відповідь

## Питання 20

Для кожної категорії можна вказати дискримінатор і це :

атрибут родового предка, який показує, як відрізнити одну категоріальну сутність від іншої

атрибут дочірнього предка, який показує, як відрізнити одну категоріальну сутність від іншої

атрибут родового предка, який показує, як порівняти одну категоріальну сутність з іншого атрибут дочірнього предка, який показує, як порівняти одну категоріальну сутність з іншого Інша відповідь

#### Питання 21

Досягнення певної сукупності цілей за рахунок виконання бізнес-процесів називається

Метою бізнес-процесу

Деревом цілей

- Матрицею цілей
- Сукупністю цілей
- Інша відповідь

#### Питання 22

Ємність системи - це

найбільшу кількість класифікаційних угруповань, допустиме в даній системі класифікації

найменшу кількість класифікаційних угруповань, допустиме в даній системі класифікації

кількість класифікаційних угруповань, недопускающим в даній системі класифікації

Оптимальна кількість класифікаційних угруповань, в даній системі класифікації

Інша відповідь

## Питання 23

Життєвий цикл ІС можна представити як :

Ходіння на роботу

Ряд подій, що відбуваються з системою в процесі її створення і

використання

Виконання подружніх обов'язків

Дистанційне навчання

Інша відповідь

#### Питання 24

Зв'язок (Relationship) це

пойменована асоціація між двома сутностями, значима для розглянутої предметної області

пойменована асоціація між двома сутностями, незначна для розглянутої предметної області

пойменована асоціація між двома сутностями, значима для будь-якій предметній області

пойменована асоціація між усіма сутностями, значима для будь-якій предметній області

Інша відповідь

## Питання 25

Ієрархія спадкування (або ієрархія категорій) являє собою

особливий тип об'єднання сутностей, які поділяють спільні характеристики

особливий тип поділу сутностей, які об'єднують спільні характеристики

особливий тип об'єднання сутностей, які об'єднують спільні характеристики

особливий тип поділу сутностей, які поділяють спільні характеристики Інша відповідь

## Питання 26

Інформаційні системи організаційного управління - призначені для :

Управління дистанційним навчанням

- Автоматизації функцій управлінського персоналу
- Управління персоналом
- Управління деканатом
- Інша відповідь

## Питання 27

ІС автоматизованого проектування (САПР) - призначені для автоматизації функцій :

- Туристів
- Економістів
- Деканів факультету
- Тьютора
- Інша відповідь

#### Питання 28

ІС управління технологічними процесами (ТП) - служать для автоматизації функцій виробничого персоналу по :

- О Контролю і управлінню процесами дистанційного навчання
- Контролю та управлінню виробничими операціями

Каскадна модель передбачає :

довільне виконання всіх етапів проекту в будь-якому порядку

- послідовне виконання всіх етапів проекту в строго фіксованому порядку
- виконання всіх етапів проекту в довільному порядку
- виконання одного з етапів проекту
- Інша відповідь

Питання 30

Класи в UML зображуються на

- діаграмах класів
- матрицях класів
- деревах класів
- схемах класів
- Інша відповідь

# Питання 31

Класифікатор - це :

документ, за допомогою якого здійснюється формалізований опис інформації в ІС

файл, за допомогою якого здійснюється формалізований опис інформації в ІС

носій, за допомогою якого здійснюється формалізований опис інформації в ІС

документ, за допомогою якого здійснюється пошук інформації в ІС Інша відповідь

## Питання 32

#### Класифікація - це

поділ безлічі об'єктів на підмножини за їх подібністю чи розбіжності відповідно до прийнятих методами

укрупнення безлічі об'єктів за їх подібністю чи розбіжності відповідно до прийнятих методами

Пошук в множині об'єктів східних відповідно до прийнятих методами

Пошук в множині об'єктів різних відповідно до прийнятих методами

Інша відповідь

Класи - це

- базові елементи будь об'єктно-орієнтованої системи
- небазові елементи будь об'єктно-орієнтованої системи
- елементи будь-якої системи
- базові елементи будь-якої програми
- Інша відповідь

## Питання 34

Класи являють собою

опис сукупностей однорідних об'єктів з притаманними їм властивостями атрибутами, операціями, відносинами і семантикою

опис сукупностей неоднорідних об'єктів з притаманними їм

властивостями - атрибутами, операціями, відносинами і семантикою

опис сукупностей неоднорідних об'єктів з невластивими їм властивостями - атрибутами, операціями, відносинами і семантикою

опис сукупностей однорідних об'єктів з невластивими їм властивостями атрибутами, операціями, відносинами і семантикою

Інша відповідь

## Питання 35

Кодом порядкового реєстраційного метода кодування служать :

- Натуральні числа
- Речові числа
- Цілі числа
- Комплексні числа
- Інша відповідь

#### Питання 36

Код - це

умовне позначення об'єктів або угрупувань у вигляді знака або групи знаків відповідно до прийнятої системи

умовне позначення об'єктів або угрупувань у вигляді слів

умовне позначення слів у вигляді інших слів відповідно до прийнятої системи

умовне позначення груп знаків відповідно до прийнятої системи Інша відповідь

Логічний рівень - це

абстрактний погляд на дані, коли дані представляються так, як виглядають у реальному світі

реальний погляд на дані, коли дані представляються так, як виглядають у віртуальному світі

абстрактний погляд на дані, коли дані представляються так, як виглядають у віртуальному світі

погляд на дані, коли дані представляються у вигляді кодів Інша відповідь

## Питання 38

Матриця комерційної відповідальності закріплює :

Організаційний аналіз компанії за допомогою повної бізнес-моделі компанії

Відповідальність структурних підрозділів за отримання доходу в компанії від реалізації комерційної діяльності

Модель, представлена у вигляді матриці, яка задає систему відносин між класифікаторами в будь-якій їх комбінації

Механізм, за допомогою якого підприємство реалізує свої цілі і завдання Інша відповідь

## Питання 39

Матриця комерційної відповідальності закріплює :

Організаційний аналіз компанії за допомогою повної бізнес-моделі компанії

Відповідальність структурних підрозділів за отримання доходу в компанії від реалізації комерційної діяльності

Модель, представлена у вигляді матриці, яка задає систему відносин між класифікаторами в будь-якій їх комбінації

Механізм, за допомогою якого підприємство реалізує свої цілі і завдання Інша відповідь

#### Питання 40

Матриця організаційних проекцій являє собою :

Механізм, за допомогою якого підприємство реалізує свої цілі і завдання Таблицю, у рядках якої розташований список виконавчих ланок, у стовпцях - список функцій, виконуваних в компанії Моделі, що описують процес послідовного в часі перетворення матеріальних та інформаційних потоків компанії в ході реалізації якоїнебудь бізнес-функції або функції менеджменту

#### Модель, представлена у вигляді матриці, яка задає систему відносин між класифікаторами в будь-якій їх комбінації Інша відповідь

## Питання 41

Матриця проекцій це :

Набір видів комерційної діяльності, спрямований на задоволення потреб конкретних сегментів ринку

Механізм, за допомогою якого підприємство реалізує свої цілі і завдання Модель, представлена у вигляді матриці, яка задає систему відносин між класифікаторами в будь-якій їх комбінації

Організаційний аналіз компанії за допомогою повної бізнес-моделі компанії

Інша відповідь

#### Питання 42

Матриця функціональної відповідальності закріплює :

Механізм, за допомогою якого підприємство реалізує свої цілі і завдання Відповідальність структурних ланок за виконання бізнес-функцій при реалізації процесів комерційної діяльності

Модель, представлена у вигляді матриці, яка задає систему відносин між класифікаторами в будь-якій їх комбінації

Відповідальність структурних підрозділів за отримання доходу в компанії від реалізації комерційної діяльності

Інша відповідь

## Питання 43

Матриця функціональної відповідальності закріплює :

Механізм, за допомогою якого підприємство реалізує свої цілі і завдання Відповідальність структурних ланок за виконання бізнес-функцій при

реалізації процесів комерційної діяльності

Модель, представлена у вигляді матриці, яка задає систему відносин між класифікаторами в будь-якій їх комбінації

Відповідальність структурних підрозділів за отримання доходу в компанії від реалізації комерційної діяльності

Інша відповідь

#### Питання 44

Матричні моделі - це :

Механізм, за допомогою якого підприємство реалізує свої цілі і завдання

Проекції, що задають систему відносин між класифікаторами в будь-якій їх комбінації

Модель, представлена у вигляді матриці, яка задає систему відносин між класифікаторами в будь-якій їх комбінації

Внутріфірмовий документ, що фіксує : продукти та послуги компанії, функції, виконувані в компанії, виконавчі ланки, що реалізують функції, розподіл функцій по ланках

Інша відповідь

#### Питання 45

Мета моделювання даних полягає в

забезпеченні розробника ІС концептуальною схемою бази даних у формі однієї моделі або кількох локальних моделей, які відносно легко можуть бути відображені в будь-яку систему баз даних

забезпеченні розробника ІС концептуальною схемою інформаційних потоків у формі однієї схеми або кількох локальних схем, які відносно легко можуть бути відображені в будь-яку систему

забезпеченні розробника ІС структурою у формі однієї моделі або кількох локальних моделей, які відносно легко можуть бути відображені в будь-яку систему

забезпеченні розробника ІС базою даних

Інша відповідь

#### Питання 46

Метод IDEFI заснований на підході Чена і дозволяє побудувати

модель даних, еквівалентну реляційної моделі в третій нормальній формі модель даних, еквівалентну реляційної моделі в першій нормальній формі

модель даних, еквівалентну реляційної моделі в другій нормальній формі

модель даних, деревовидної структури

Інша відповідь

#### Питання 47

Мова моделювання предметної області це :

нотація, в основному графічна, яка використовується для опису проектів

мова програмування високого рівня

інфологіческая схема

- Структурна схема
- Інша відповідь

Питання 48

Наведіть етапи Стадії 3 канонічного проектування «Технічне завдання»

Розробка варіантів концепції ІВ, що задовольняють вимогам користувачів

- Розробка та затвердження технічного завдання на створення ІС
- Вивчення об'єкта автоматизації і проведення необхідних науководослідних робіт
- Оформлення звіту і затвердження концепції
- Інша відповідь

#### Питання 49

Наведіть етапи Стадії 4 канонічного проектування «Ескізний проект»

Розробка програмного коду по всій системі

Розробка БД на ІС та її частини

Розробка та затвердження технічного завдання на створення ІС

Вивчення об'єкта автоматизації і проведення необхідних науково-

дослідних робіт

Інша відповідь

# Питання 50

На внутрішньому рівні :

визначаються ієрархічні структури програмних модулів, що реалізують автоматизує функції

визначаються лінійні структури програмних модулів

визначаються автоматизує функції

визначаються потоки даних

Інша відповідь

# Питання 51

На зовнішньому рівні моделювання визначається :

визначається список основних бізнес-функцій або видів бізнес-процесів

визначається список основних потоків

визначається список бізнес-потоків

Визначається структура підприємства

Інша відповідь

# Питання 52

На зовнішньому рівні моделювання визначається :

визначається список основних бізнес-функцій або видів бізнес-процесів

визначається список основних потоків

визначається список бізнес-потоків

Найбільш поширеним засобом моделювання даних є діаграми

сутність-зв'язок

Сутності

Зв'язки

сутність-зв'язок-наслідки

Інша відповідь

## Питання 54

На концептуальному рівні виділені функції :

декомпозіруются і будуються ієрархії взаімосвязаннихфункцій інтегруються і будуються ієрархії взаімосвязаннихфункцій

декомпозіруются і спрощуються

будуються списки інформаційних потоків

Інша відповідь

# Питання 55

[moodle] Інформаційне ...

На концептуальному рівні виділені функції :

[moodle] Інформаційне забезпечення ІС можна визначити як : {

= сукупність єдиної системи класифікації, уніфікованої системи документації та інформаційної бази

 $\sim$  інформаційну базу

- ~ єдину систему класифікації
- ~ уніфіковану систему документації
- ~ Інша відповідь
- }
- декомпозіруются і будуються ієрархії взаімосвязаннихфункцій
- інтегруються і будуються ієрархії взаімосвязаннихфункцій
- декомпозіруются і спрощуються

будуються списки інформаційних потоків

Інша відповідь

## Питання 56

На концептуальному рівні модель відповідає на питання :

як повинна функціонувати система?

як повинна виглядати система? Який у системи інтерфейс? Скільки коштує система? Інша відповідь

#### Питання 57

Нотація являє собою :

сукупність графічних об'єктів, що використовуються в моделі

Структурну схему

Граф видимості

Інфологічну схему

Інша відповідь

Питання 58

Операція це

реалізація функції, яку можна запросити у будь-якого об'єкта класу реалізація функції, яку не можна запросити у будь-якого об'єкта класу

реалізація функції, яку можна запросити у конкретноо об'єкта класу

реалізація функції, яку потрібно зробити

Інша відповідь

#### Питання 59

Опис бізнес-потенціалу, функціонала і відповідних матриць відповідальності являє собою :

Статична опис компанії

Динамічне опис компанії

Циклічне опис компанії

- Механізм, за допомогою якого підприємство реалізує свої цілі і завдання
- Інша відповідь

# Питання 60

Опис бізнес-потенціалу, функціонала і відповідних матриць відповідальності являє собою :

Статична опис компанії

Динамічне опис компанії

Циклічне опис компанії

Механізм, за допомогою якого підприємство реалізує свої цілі і завдання

Інша відповідь

Організація канонічного проектування ІС орієнтована на використання головним чином :

каскадної моделі життєвого циклу ІС

циклічної моделі життєвого циклу ІС

послідовної моделі життєвого циклу ІС

графовой моделі життєвого циклу ІС

Інша відповідь

# Питання 62

Первинний ключ (primary key) - це

атрибут або група атрибутів, однозначно ідентифікує екземпляр сутності атрибут або група атрибутів, неоднозначно идентифицирующая екземпляр сутності

атрибут або група атрибутів, однозначно ідентифікує предка суті атрибут або група атрибутів, однозначно ідентифікує дочірні суті

Інша відповідь

# Питання 63

Під бізнес-процесом розуміють :

вид діяльності, який створює результат, має цінність для споживача сукупність різних видів діяльності, які створюють результат, має цінність

для споживача

сукупність різних алгоритмів обробки даних

- Результат діяльності, має цінність для споживача
- Інша відповідь

## Питання 64

Під бізнес-функцією розуміють :

- вид діяльності підприємства
- вид власності підприємства
- менеджмент підприємства
- вид організації підприємства
- Інша відповідь

## Питання 65

під моделлю предметної області розуміється :

деяка система, яка імітує структуру або функціонування досліджуваної предметної області і відповідає основним вимогам - бути адекватною цій області

Сама предметна область

деяка система, схожа на предметну область

Структура підприємства

Інша відповідь

#### Питання 66

Побудова бізнес-моделі компанії починається з :

Організаційного аналізу компанії за допомогою повної бізнес-моделі компанії

Описи моделі взаємодії із зовнішнім середовищем за законом єдності і боротьби протилежностей, тобто з визначення місії компанії

Обгрунтування розробки та поетапного впровадження системи

Детального аналізу діяльності організації

Інша відповідь

#### Питання 67

Повна бізнес-модель компанії - це :

Механізм, за допомогою якого підприємство реалізує свої цілі і завдання Сукупність функціонально орієнтованих інформаційних моделей, що забезпечує взаємопов'язані відповіді на наступні питання : "навіщо" - "що" - "де" - "хто" - "скільки" - "як" - "коли" - "кому"

Моделі, що описують процес послідовного в часі перетворення матеріальних та інформаційних потоків компанії в ході реалізації якоїнебудь бізнес-функції або функції менеджменту

Модель, представлена у вигляді матриці, яка задає систему відносин між класифікаторами в будь-якій їх комбінації

Інша відповідь

#### Питання 68

Подальший розвиток (деталізація) бізнес-моделі відбувається на етапі динамічного опису компанії на рівні :

процесних циклічних моделей

процесних потокових моделей

функціональних потокових моделей

експертних потокових моделей

Інша відповідь

Питання 69

Поетапна модель з проміжним контролем полягає в наступному :

Розробка ІС ведеться ітераціями з циклами зворотного зв'язку між етапами

Розробка ІС ведеться послідовно без зворотного зв'язку між етапами

Розробка ІС ведеться послідовно

Розробка ІС ведеться ітераціями з циклами без зворотного зв'язку між етапами

Інша відповідь

#### Питання 70

Положення про організаційну структуру - це :

Моделі, що описують процес послідовного в часі перетворення матеріальних та інформаційних потоків компанії в ході реалізації якоїнебудь бізнес-функції або функції менеджменту

Внутріфірмовий документ, що фіксує : продукти та послуги компанії, функції, виконувані в компанії, виконавчі ланки, що реалізують функції, розподіл функцій по ланках

Модель, представлена у вигляді матриці, яка задає систему відносин між класифікаторами в будь-якій їх комбінації

Механізм, за допомогою якого підприємство реалізує свої цілі і завдання Інша відповідь

#### Питання 71

Процесний підхід вимагає комплексного вивчення різних сторін життя організації - правових засад та правил діяльності, організаційної структури, функцій і показників результатів їх виконання, інтерфейсів, ресурсного забезпечення, організаційної культури. У результаті аналізу створюється модель діяльності :

як буде як є як було як то Інша відповідь

# Питання 72

Процесні потокові моделі відповідають на питання :

Кого-як-навіщо Хто-що-як-кому Хто-кого-коли Як-кого-чим Інша відповідь

Процесні потокові моделі - це :

Моделі, що описують процес послідовного в часі перетворення матеріальних та інформаційних потоків компанії в ході реалізації якоїнебудь бізнес-функції або функції менеджменту

Механізм, за допомогою якого підприємство реалізує свої цілі і завдання Модель, представлена у вигляді матриці, яка задає систему відносин між класифікаторами в будь-якій їх комбінації

Механізм, за допомогою якого підприємство реалізує свої цілі і завдання Інша відповідь

Питання 74

Процесні потокові моделі - це :

Моделі процесів автоматизації моделі, що описують процес послідовного в часі перетворення матеріальних та інформаційних потоків компанії в ході реалізації якоїнебудь бізнес-функції або функції менеджменту

Алгоритми перетворення даних

- Потоки даних
- Інша відповідь

#### Питання 75

Реєстраційні методи кодування бувають наступних видів

- порядковий
- серійно-порядковий
- За зростанням
- За спаданням
- Інша відповідь

## Питання 76

саме тип залежних сутностей це

- окремий випадок асоціативної суті, не має власних атрибутів
- окремий випадок асоціативної суті, має власні атрибути
- загальний випадок асоціативної суті, має власні атрибути
- загальний випадок асоціативної суті, не має власних атрибутів
- Інша відповідь

Питання 77

сукупність правил позначення об'єктів і угруповань з використанням кодів

сукупність правил позначення об'єктів і угруповань з використанням слів сукупність правил позначення об'єктів і угруповань з використанням інших об'єктів

сукупність об'єктів і угруповань з використанням кодів Інша відповідь

## Питання 78

Ступінь заповнювання системи визначається як

частка від ділення фактичної кількості угруповань на величину ємності системи

фактичної кількості угруповань

Фактична величина ємності системи

частка від ділення фактичної кількості угруповань на максимальну кількість

Інша відповідь

## Питання 79

Сутність (Entity) це

безліч екземплярів реальних або абстрактних об'єктів, що володіють загальними атрибутами або характеристиками

безліч екземплярів реальних або абстрактних об'єктів, схожих один на руга

безліч об'єктів, що володіють різними атрибутами або характеристиками

безліч екземплярів, що володіють різними характеристиками

Інша відповідь

## Питання 80

У автоматичних ІС всі операції по переробці інформації виконуються :

- Спеціальними засобами
- З участю людини
- Без участі людини
- Деканом факультету
- Інша відповідь

#### Питання 81

У моделі предметної області об'єкт це :

сутність, яка використовується при виконанні деякої функції або операції людина, яка використовується при виконанні деякої функції або операції фахівець, який використовується при виконанні деякої функції або операції

керівник, який використовується при виконанні деякої функції або операції

Інша відповідь

## Питання 82

У процесному підході Віртуальна команда

Нічого не робить

створюється для розробки нового продукту або послуги

зазвичай працює на тимчасовій основі

зазвичай працює на постійній основі і виконує періодично повторювану роботу

Інша відповідь

#### Питання 83

У процесному підході Власник процесу це :

Декан факультету

людина, відповідальний за хід і результати процесу в цілому

Методист факультету

Спеціаліст факультету

Інша відповідь

#### Питання 84

У процесному підході Координатор процесу це :

Декан факультету

працівник, відповідальний за узгоджену роботу всіх частин бізнесу і забезпечує зв'язок з іншими бізнес-процесами

Методист факультету

Спеціаліст факультету

Інша відповідь

## Питання 85

У процесному підході Лідер команди це :

Декан факультету працівник, що володіє знаннями про бізнес-процесі і має позитивні особисті якості Методист факультету

У процесному підході Ситуаційна команда :

зазвичай працює на тимчасовій основі і виконує періодично повторювану роботу

зазвичай працює на постійній основі і виконує періодично повторювану роботу

зазвичай працює на постійній основі і контролює процес

Нічого не робить

Інша відповідь

# Питання 87

У процесному підході Ситуаційний менеджер це :

фахівець, для некваліфікованої роботи

висококваліфікований фахівець, здатний самостійно виконати до 90% обсягу робіт

фахівець, для монотонної роботи

фахівець, без роботи

# Питання 88

У процесному підході Учасники команди це :

Декани факультетів дистанційного навчання

фахівці різних рівнів ієрархії

Методисти факультету дистанційного навчання

Фахівці факультету дистанційного навчання

## Питання 89

У чому суть інжинірингового походу до проведення організаційного аналізу?

Організаційний аналіз компанії проводиться за допомогою віддаленої моделі

Організаційний аналіз компанії проводиться за допомогою повної бізнесмоделі компанії

У детальному аналізі діяльності організації

В обґрунтуванні розробки та поетапного впровадження системи

Інша відповідь
Фасета - це

аспект класифікації, який використовується для утворення незалежних класифікаційних угрупувань

дискрет класифікації, який використовується для утворення незалежних класифікаційних угрупувань

Вид класифікації, який використовується для утворення незалежних класифікаційних угрупувань

спосіб утворення незалежних класифікаційних угрупувань

Інша відповідь

### Питання 91

Фізична модель даних залежить від

- конкретної СУБД
- Будь СУБД
- Файловою системи
- Операційної системи
- Інша відповідь

### Питання 92

Функція (операція) являє собою :

- деякий перетворювач вхідних об'єктів у вихідні
- аналіз вхідних об'єктів
- формування вихідних потоків
- Планування завдань
- Інша відповідь

#### Питання 93

Характеристичний тип залежних сутностей це

залежна дочірня сутність, яка пов'язана тільки з однієї батьківської і за змістом зберігає інформацію про характеристики батьківського суті незалежна дочірня сутність, яка пов'язана тільки з однієї батьківської і за змістом зберігає інформацію про характеристики батьківського суті залежна батьківська сутність, яка пов'язана тільки з однієї дочірньої і за змістом зберігає інформацію про характеристики дочірньої суті залежна сутність, яка пов'язана з багатьма батьківськими

Інша відповідь

В Java є можливість обійти послідовно всі елементи деякої колекції. Який паттерн проектування був використаний для досягнення цієї мети?

- Visitor Observer **●**Iterator Walker  $O$  Інше
- 

# Питання 95

class Math  $\{$  public int calc(int o1, int o2, int ...

```
Даний наступний клас: 
class Math {
public int calc(int o1, int o2, int operation, int operandsCount) 
\{ / * * / \}}
Прикладом якого паттерна буде новостворений клас (вкажіть найбільш
відповідний варіант): 
class Math2 {
public static int negate(int o1) { 
return new Math().calc(o1, 0, 0, 1);
}
...
public static int add(int o1, int o2) { 
return new Math().calc(o1, o2, 5, 2);
}
}
     \bigcircStrategy
     O Decorator
     Builder
     O Інше
     OFacade
```
# Питання 96

Дано наступний код: interface Startable { void start(); } class StartStop { public void startStop(boolean start)  $\{ / * * / }$  } Деяка програма повинна працювати із класом StartStop через інтерфейс Startable. Вкажіть способи реалізації паттерна Adapter для даних класів:

```
\circ class Adapter1 implements Startable { StatStop ss; public
Adapter1(StartStop ss) { this.ss = ss; } public void start() {
ss.startStop(true); } }
class Adapter2 extends StartStop { public void start(Startable startable) {
startable.start(); \} }
```
Class Adapter3 extends StartStop implements Startable { public void start() { startStop(true);  $}$  } }  $\circ$  class Adapter4 implements Startable { public void start() { } public void start(StartStop startStop) { startStop.startStop(true); } } Інше

## Питання 97

Для якого з перерахованих паттернів найкраще підходить метафора "матрьошки"?

O Prototype

Інше

 $\bigcirc$  Proxy

O Decorator

Abstract Factory

#### Питання 98

До якої групи належить паттерн проектування "Decorator" (відповідно до GoF)?

Паттерни створення об'єктів (creational)

Паттерни поводження (behavioral)

Структурні паттерні (structural)

Адаптовані паттерни (adapted)

Інше

### Питання 99

public ...

```
До якому паттерну проектування можна віднести даний фрагмент коду: 
public enum Factory {
PROXY
}
    O Decorator
    Інше
    Factory Method
     ● Singleton
     O Proxy
```
#### Питання 100

Є додаток, який використовує велику кількість однакових об'єктів. Необхідно використати …

Bridge

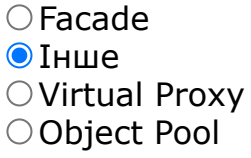

Загальна мета шаблона Singleton полягає в наступному:

Переконайтеся, що більше одного екземпляра класу не існує.

Переконайтеся, що тільки один екземпляр класу існує в той же час.

- Розділення об'єктів від одного класу від об'єктів іншого класу.
- Управління створенням об'єктів одного класу.

Інше

# Питання 102

Клонування об'єктів в Java має багато спільного з ідеєю паттерна...

- Factory Method
- Abstract Factory
- $\bigcirc$  Інше
- Builder
- **O** Prototype

# Питання 103

Метою якого паттерна є розширення функціональності класу або її зміна без використання механізму спадкування?

- O Composite Flyweight  $\bigcirc$  Proxy
- O Decorator
- $\bigcap$  Інше

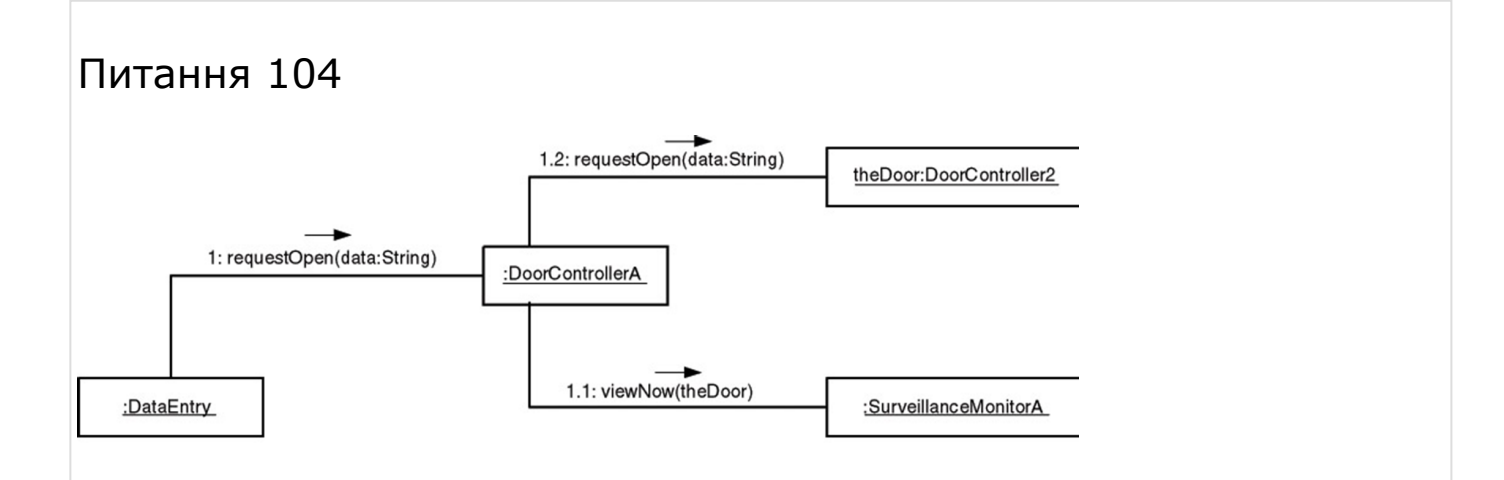

На малюнку представлена робота за таким паттерном

- Інше **O** Decorator
- $\bigcirc$  Flyweight
- Virtual Proxy
- O Object Pool

# Питання 105

Паттерн проектування Interpreter (Інтерпретатор) також відомий як:

 $\bigcirc$ Translator

 $\bigcirc$  Інше

O Slow (Slower) Executor

Жоден з перерахованих

Little (Small) Language

### Питання 106

Паттерн проектування ... забезпечує існування одного екземпляра деякого класу та надає єдину точку доступу до нього.

O Decorator

Bridge

Інше

 $\bigcirc$  Proxy

Adapter

### Питання 107

Призначенням якого паттерна проектування є надання зручного інтерфейсу для громіздкого та складного API?

Інше

- O Decorator
- $\bigcirc$  Iterator
- Facade
- Factory Method

### Питання 108

Приклад використання якого паттерна можна спостерігати в наступному фрагменті коду:  $FileInputStream$  in = new FileInputStream("test.dat"); BufferedInputStream bin = new BufferedInputStream(in);

○Buffer

Adapter  $\bigcirc$  Інше **O** Decorator Wrapper

## Питання 109

Прикладом якого паттерна є клас java.io.BufferedWriter:

- $\bigcirc$  Flyweight
- Abstract Factory
- O Decorator
- Mediator
- Інше

### Питання 110

Припустимо, Вам необхідно визначити абстрактний інтерфейс для створення складного об'єкту із його складових частин, але необхідні різні підкласи для створення різних видів частин. Які з наступних шаблонів Ви, швидше за все, використаєте?

Abstract Factory **O**Builder

- O Prototype
- O Factory
- Інше

### Питання 111

Припустимо, Вам необхідно визначити інтерфейс для створення екземплярів кількох пов'язаних абстрактних класів без вказівки їх конкретних підкласів. Які з наступних шаблонів Ви, швидше за все, використаєте?

 $①$  Інше Builder O Prototype ○ Factory O Iterator

# Питання 112

Припустимо, Вам потрібно створити нові об'єкти шляхом копіювання існуючого об'єкта. Які з наступних шаблонів Ви, швидше за все, використаєте?

Abstract Factory

- Builder
- **O** Prototype

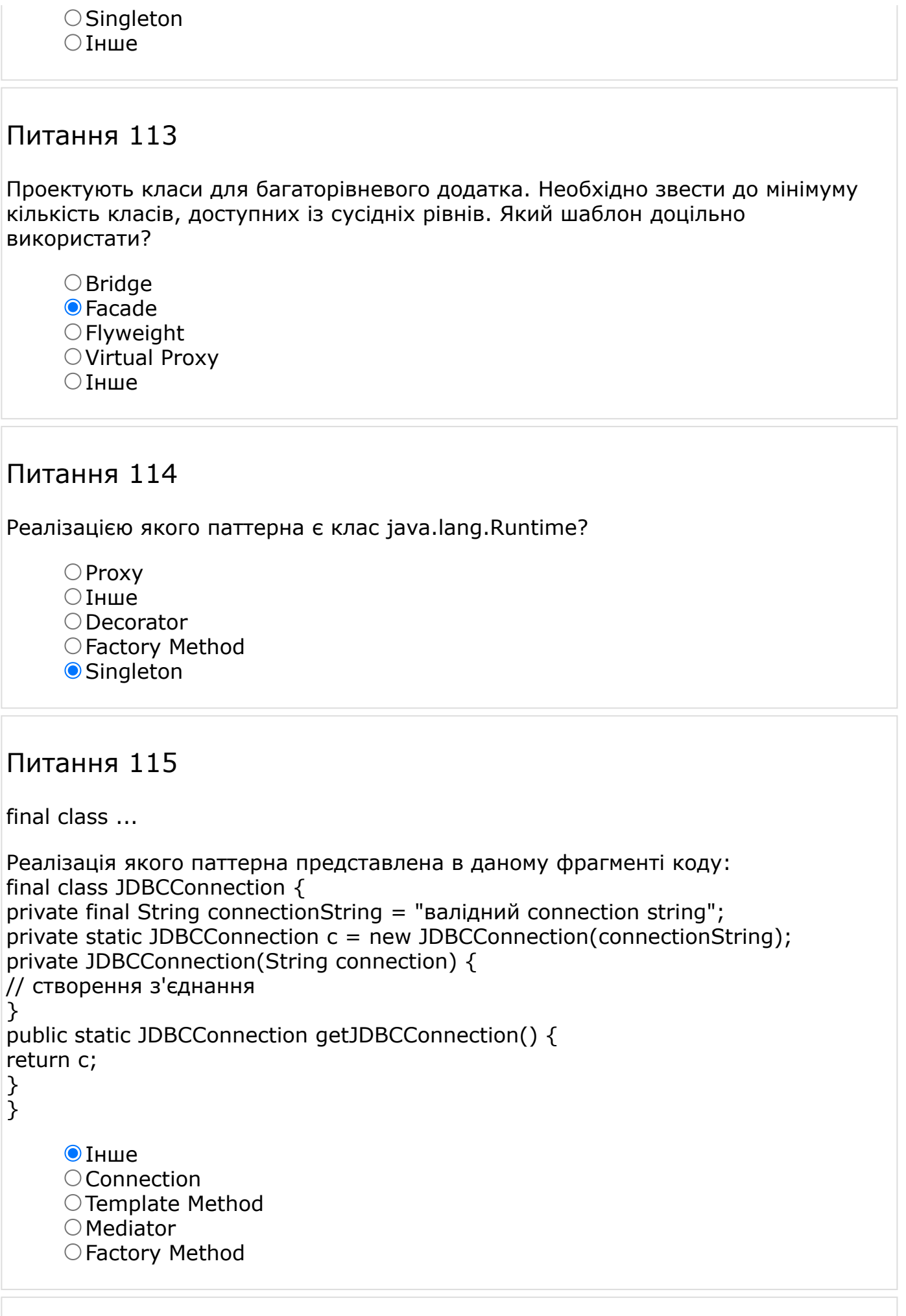

interface ...

```
Реалізація якого паттерна проектування є в даному коді: 
interface CacheClearing { void clear(); }
class LRUClearing implements CacheClearing { public void clear() { ... } }
class LFUClearing implements CacheClearing { public void clear() { ... } }
public class Cache {
private CacheClearing cc = new LRUClearing();
public void setCacheClearing(CacheClearing cc) { this.cc = cc; }
...
public void clear() { cc.clear(); }
public static void main(String[] args) {
Cache cache = new Cache();
cache.setCacheClearing(new LFUClearing());
...
cache.clear();
}
\tilde{\}\odot IHWe
     Factory Method
     O Mediator
     O Chain of Responsibility
     \bigcirc Singleton
```
### Питання 117

Результатом застосування якого паттерна є метод iterator() в інтерфейсі java.util.Collection?

- Abstract Method
- Template Method
- $\bigcirc$  Iterator
- **O**Factory Method
- $\bigcap$  Інше

# Питання 118

Скільки існує різних типів (і відповідно принципово різних способів реалізації) паттерна Adapter?

 $\bigcirc$  1  $\odot$  2  $\bigcirc$  3  $\bigcirc$  4 Інше

У Вас є ієрархічна система , яка складається із вкладених графічних компонентів, кожний з яких має координати (left, top) і габарити (width, height). При натисканні клавіші мишки система одержує координати курсору мишки (x, y). Вам необхідно визначити в області якого з компонентів була натиснута мишка та викликати його метод-оброблювач. Який з паттернів проектування Ви для цього застосуєте?

- O Composite
- **O** Chain of Responsibility ○Visitor
- O Iterator
- Інше

# Питання 120

Шаблон Builder...

...дозволяє об'єкту клієнта створювати складний об'єкт, задаючи для нього тільки тип і вміст.

...надає спосіб створення об'єктів з відповідного набору конкретних класів.

...дозволяє створювати спеціальні об'єкти нічого точно не знаючи про їхній клас або деталі створення.

...не є нічим з перерахованого.

 $\bigcirc$  Інше

# Питання 121

Шаблон Handle/Body відомий як

- Visitor
- O Decorator
- Flyweight
- Dynamic Linkagе
- $\odot$  Thille

# Питання 122

Шаблон Singleton найкраще використовувати для

- Паралельного порту
- Послідовного порту
- Аудіо пристрою комп'ютера
- Монітору
- Інше

Шаблон Вridge використовується коли

Покласти додаткові обов'язки (прозорі для клієнтів) на окремий об'єкт, а не на клас в цілому.

Потрібно відокремити абстракцію від реалізації так, щоб і те і інше можна було змінювати незалежно.

Потрібно розширити функціональні можливості класу, однак існують причини, що не дозволяють виконати розширення за допомогою спадкування.

 $O$  Інше

Покласти додаткові обов'язки (прозорі для клієнтів) на окремий об'єкт, а не на клас в цілому.

# Питання 124

Шаблон дозволяє створювати складні об'єкти за допомогою рекурсивного об'єднання схожих об'єктів у вигляді дерева.

Bridge

- **O** Composite
- $\bigcirc$  Flyweight
- Virtual Proxy
- $\bigcirc$ Тнше

# Питання 125

Що є перевагою використання паттернів проектування?

Вони спрощують розробку та підтримку користувальницьких інтерфейсів

Вони зменшують кількість проектної документації

Вони знижують витрати на розробку, тому що вони вже реалізовані і їх можна використовувати без змін

Вони надають перевірені техніки рішення завдань

 $\bigcap$  Інше

# Питання 126

Що з перерахованого вірно про паттерн Memento:

Інше

- Це структурний паттерн проектування
- Це породжуючий паттерн проектування
- Дозволяє динамічно додавати новий функціонал до існуючих об'єктів
- Дозволяє зберегти внутрішній стан об'єкта

# Питання 127

Яка різниця між паттернами Facade і Adapter?

Adapter змінює інтерфейс класу так, щоб він задовольняв вимогам користувача, а Facade надає уніфікований інтерфейс для деякої множини класів

Обидва паттерна це різновид того самого загального випадку.

Паттерн Adapater забирає залежність між клієнтською реалізацією та інтерфейсом системи, а Facade змушує користувача реалізовувати певний інтерфейс.

Інше

Обидва паттерна це різновид того самого, але загального випадку.

#### Питання 128

Який з даних паттернів проектування є структурним паттерном?

 $\bigcirc$  Singleton

**O** Facade

O Command

Visitor

 $\bigcirc$  Інше

#### Питання 129

Який з перерахованих паттернів застосовується в ситуації, коли потрібно зробити деякі дії над всіма об'єктами структури залежно від фактичного типу кожного об'єкта?

 $\bigcirc$  Iterator O Composite **O**Visitor ○ State  $\bigcap$  Інше

```
interface AbstractFile ...
```

```
Який патерн являє собою структура файлової системи: 
interface AbstractFile {
public String getName();
public void delete();
}
class File implements AbstractFile { ... }
class Directory implements AbstractFile {
private List children = 
new LinkedList();
...
public void delete() {
```
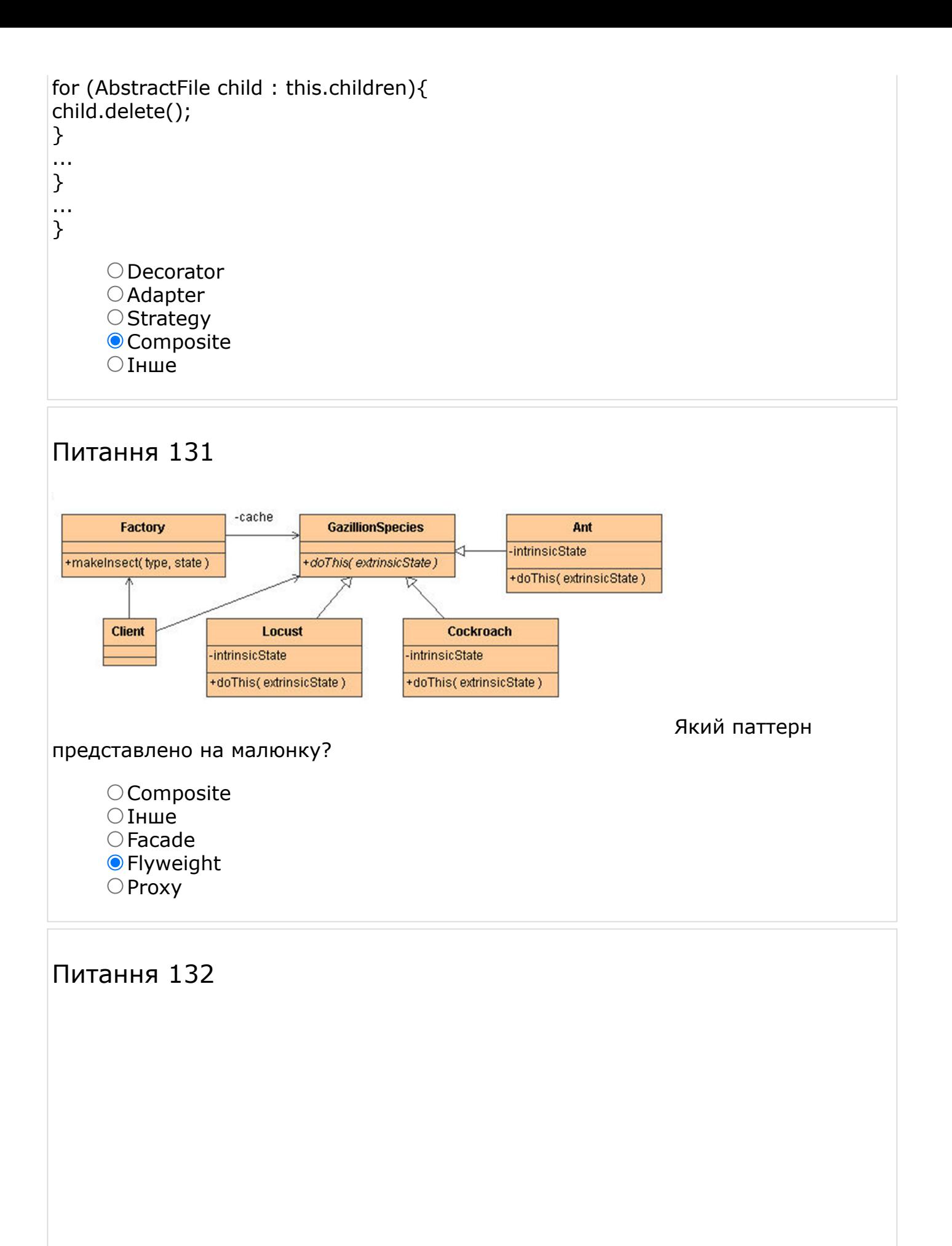

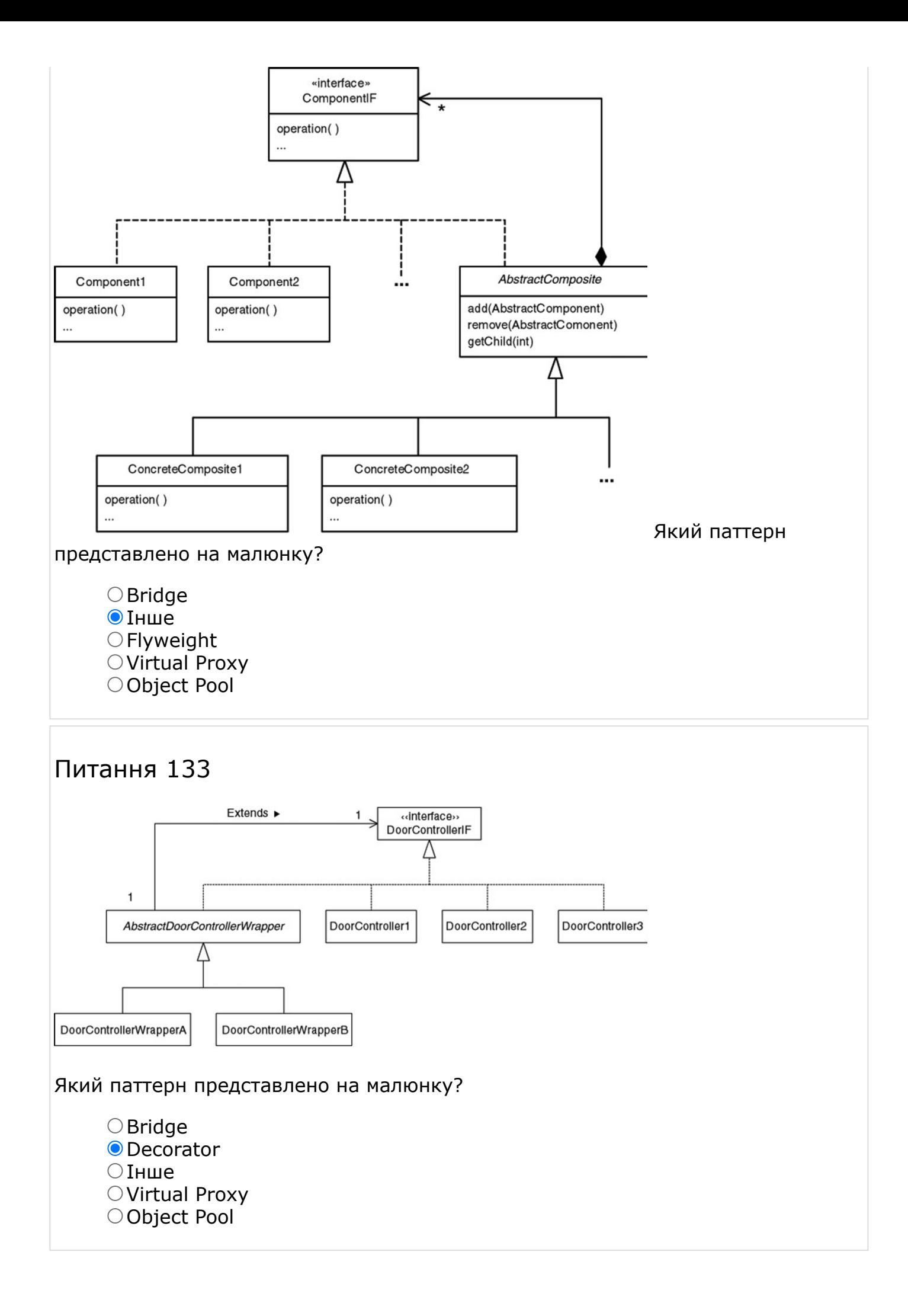

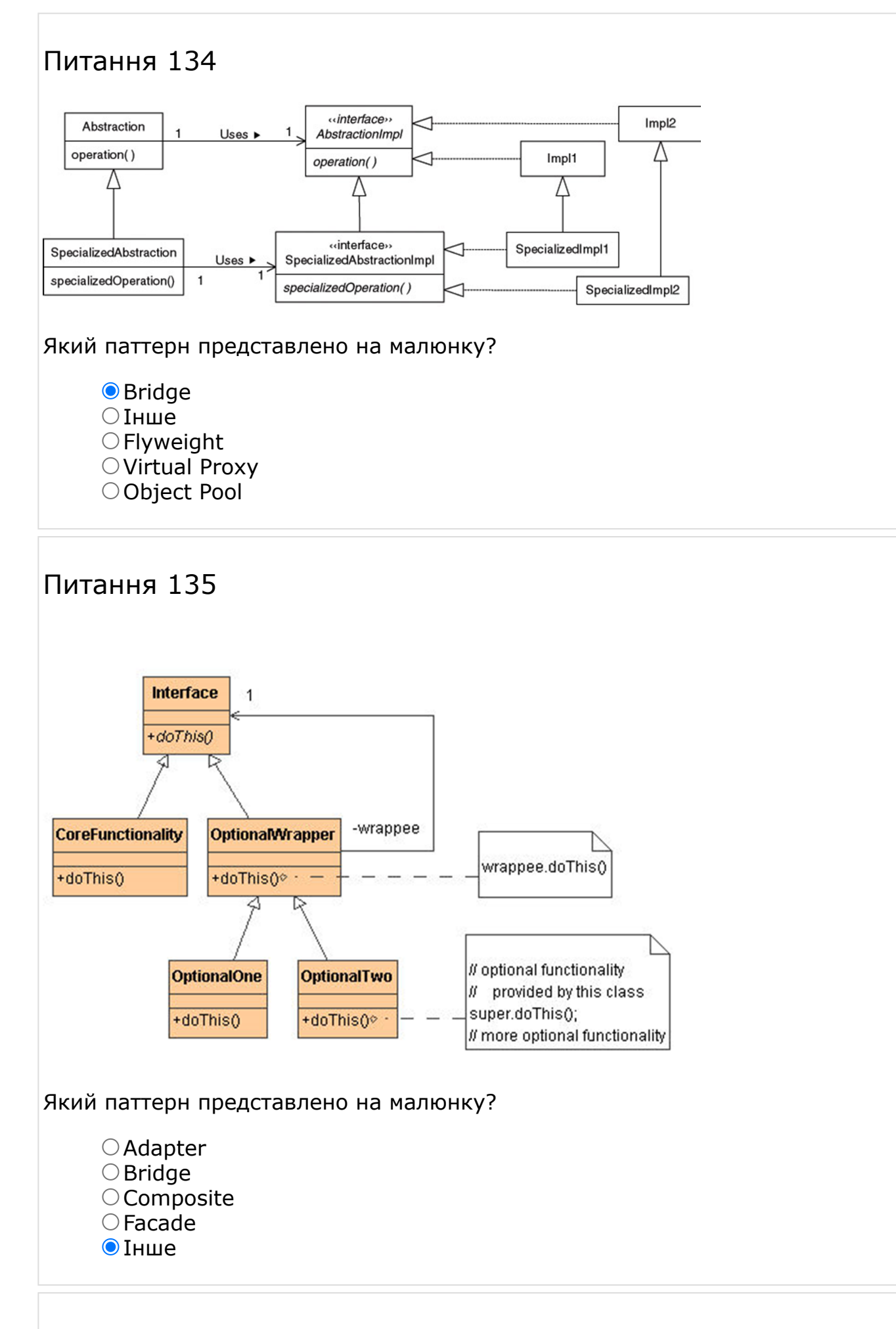

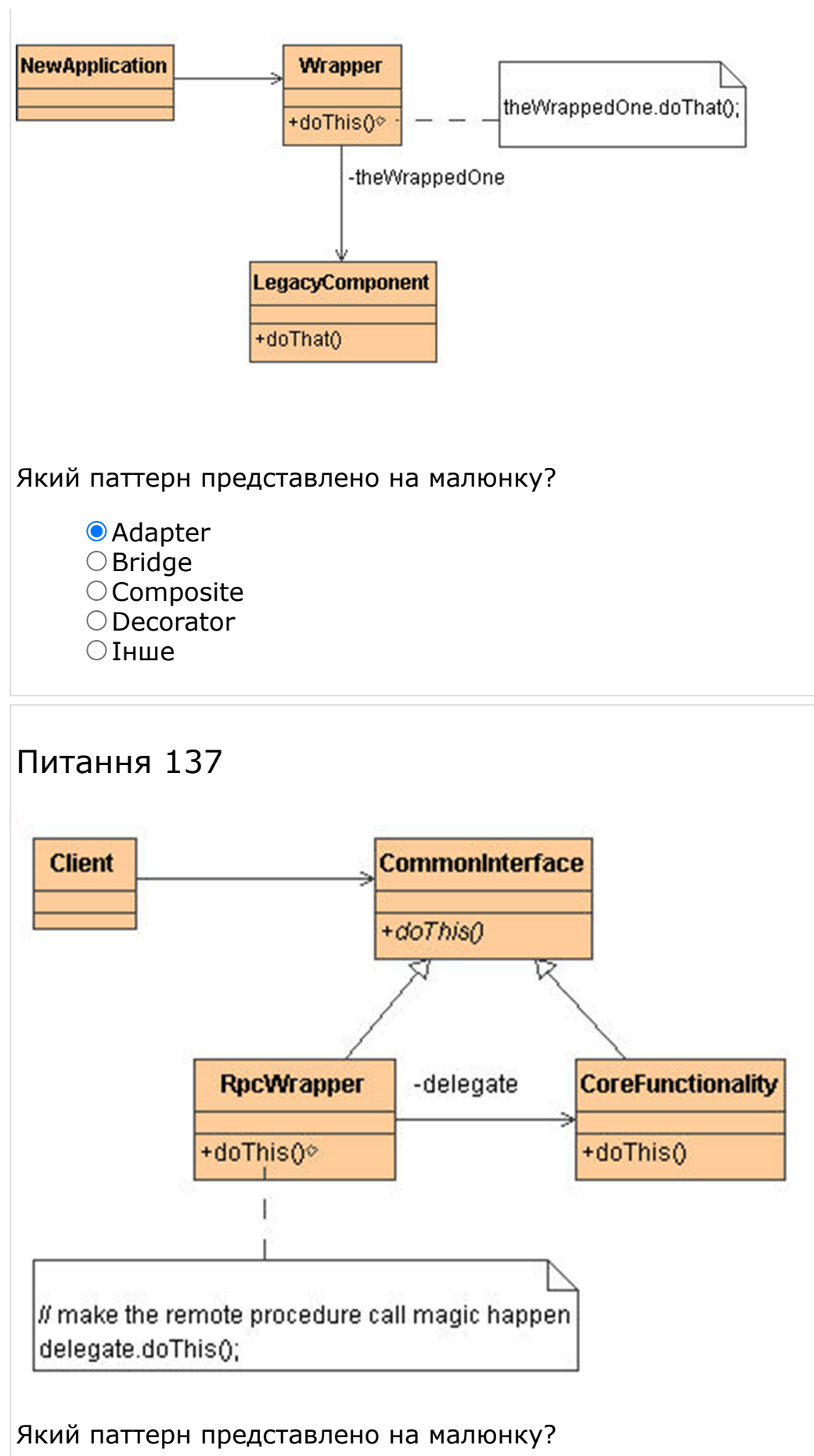

O Composite

- O Decorator
- Інше
- $\bigcirc$  Flyweight
- **O** Proxy

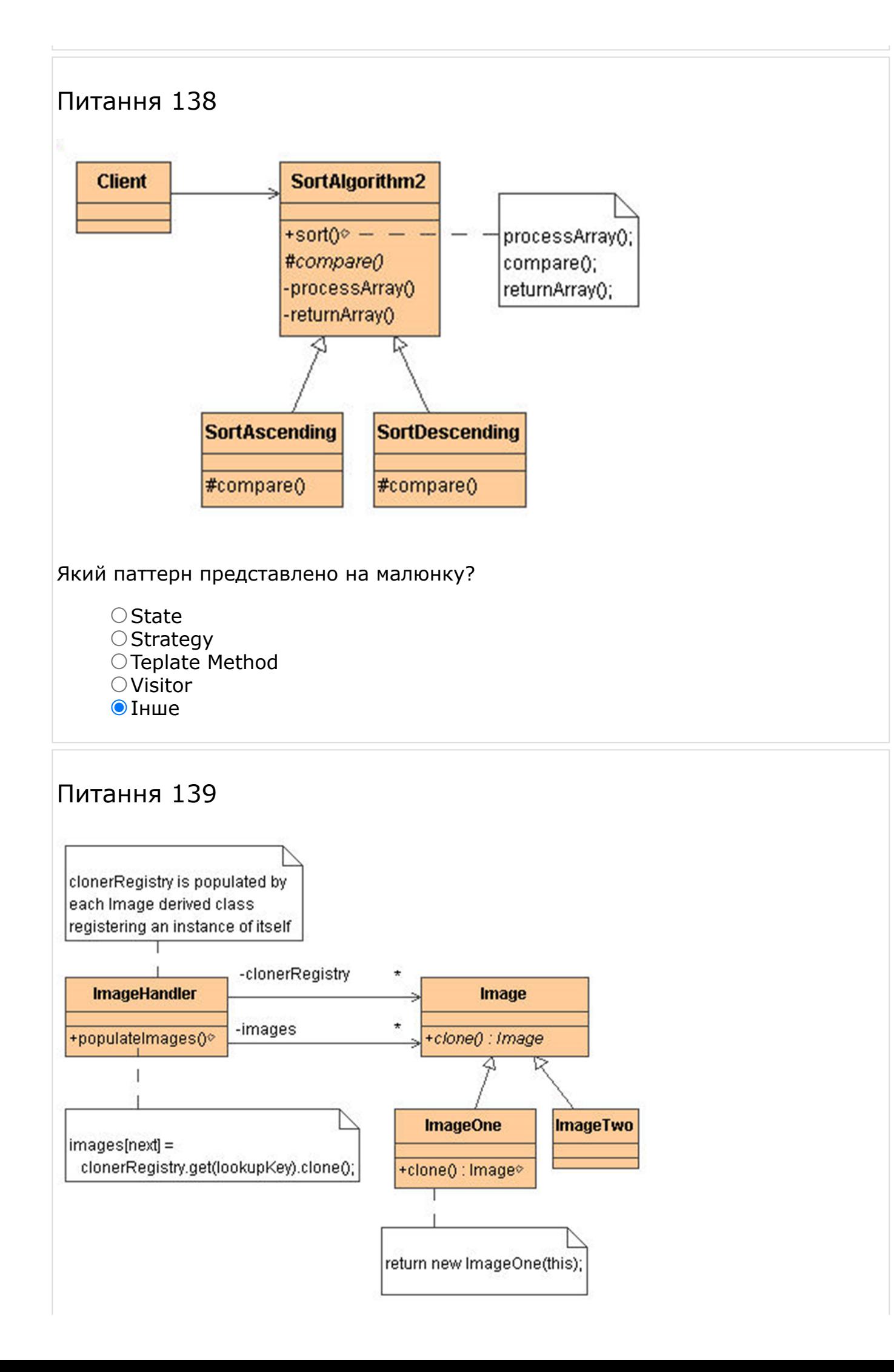

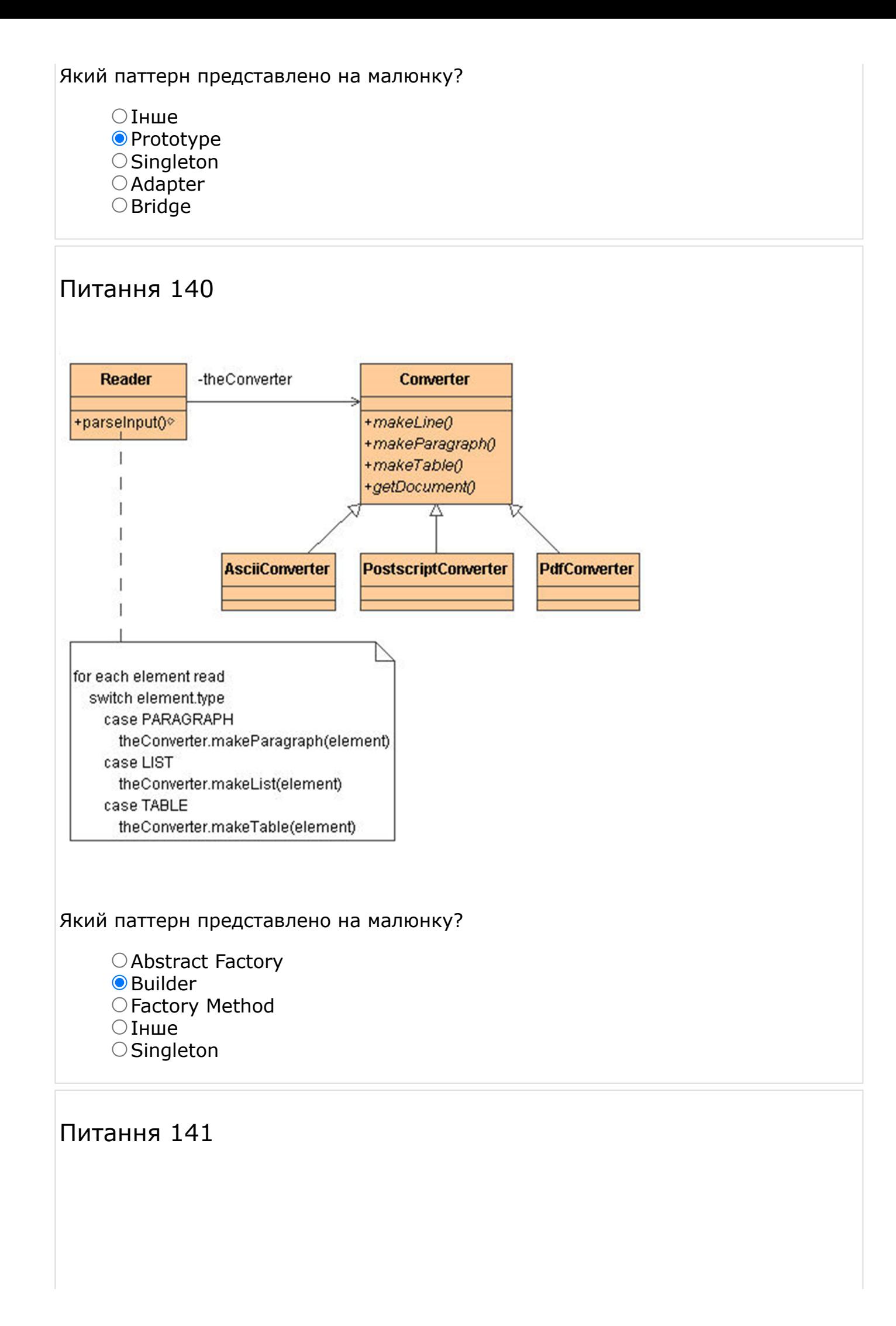

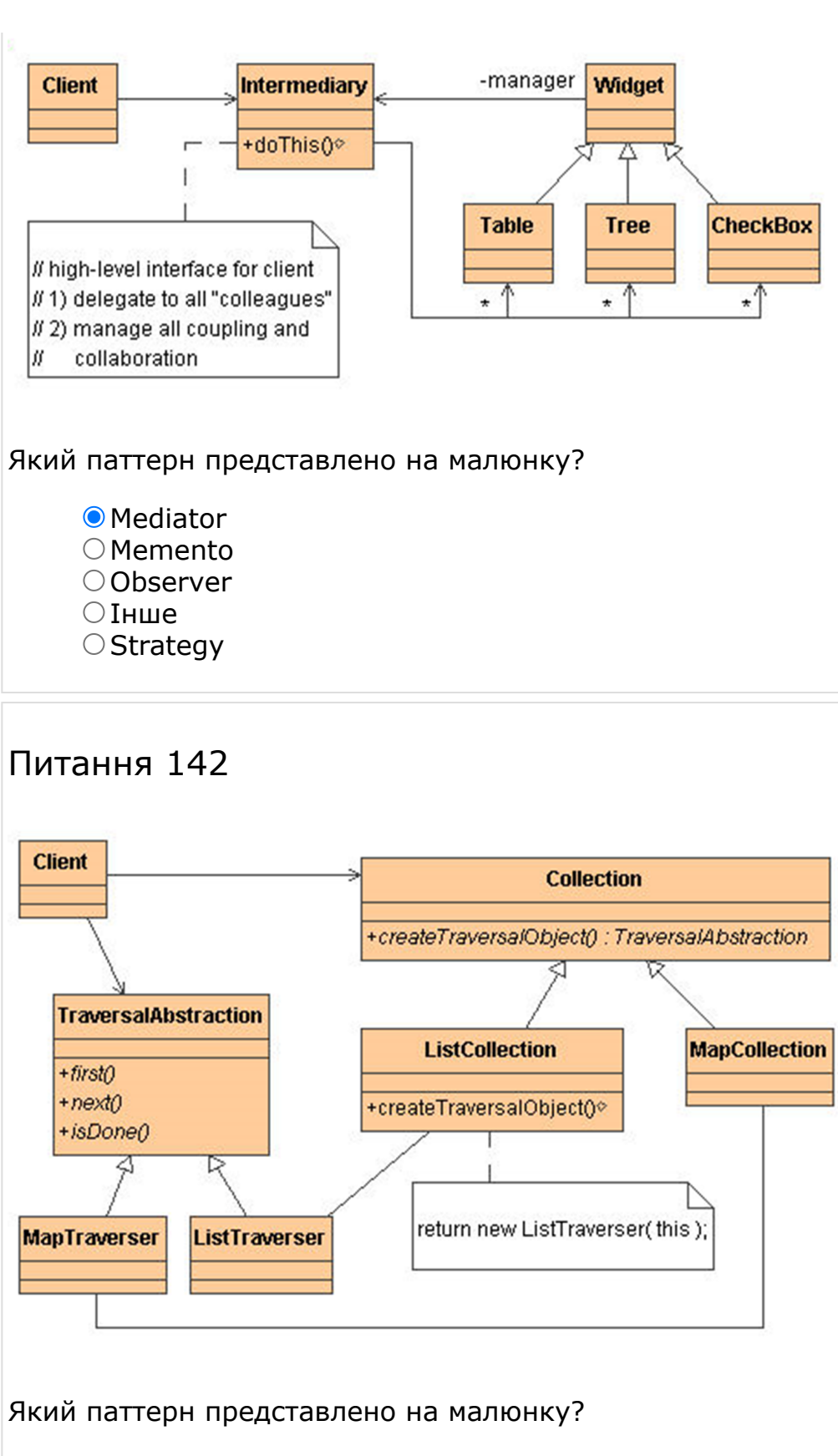

- O Command
- OInterpreter
- $\bigcirc$  Iнше
- O Mediator
- O Memento

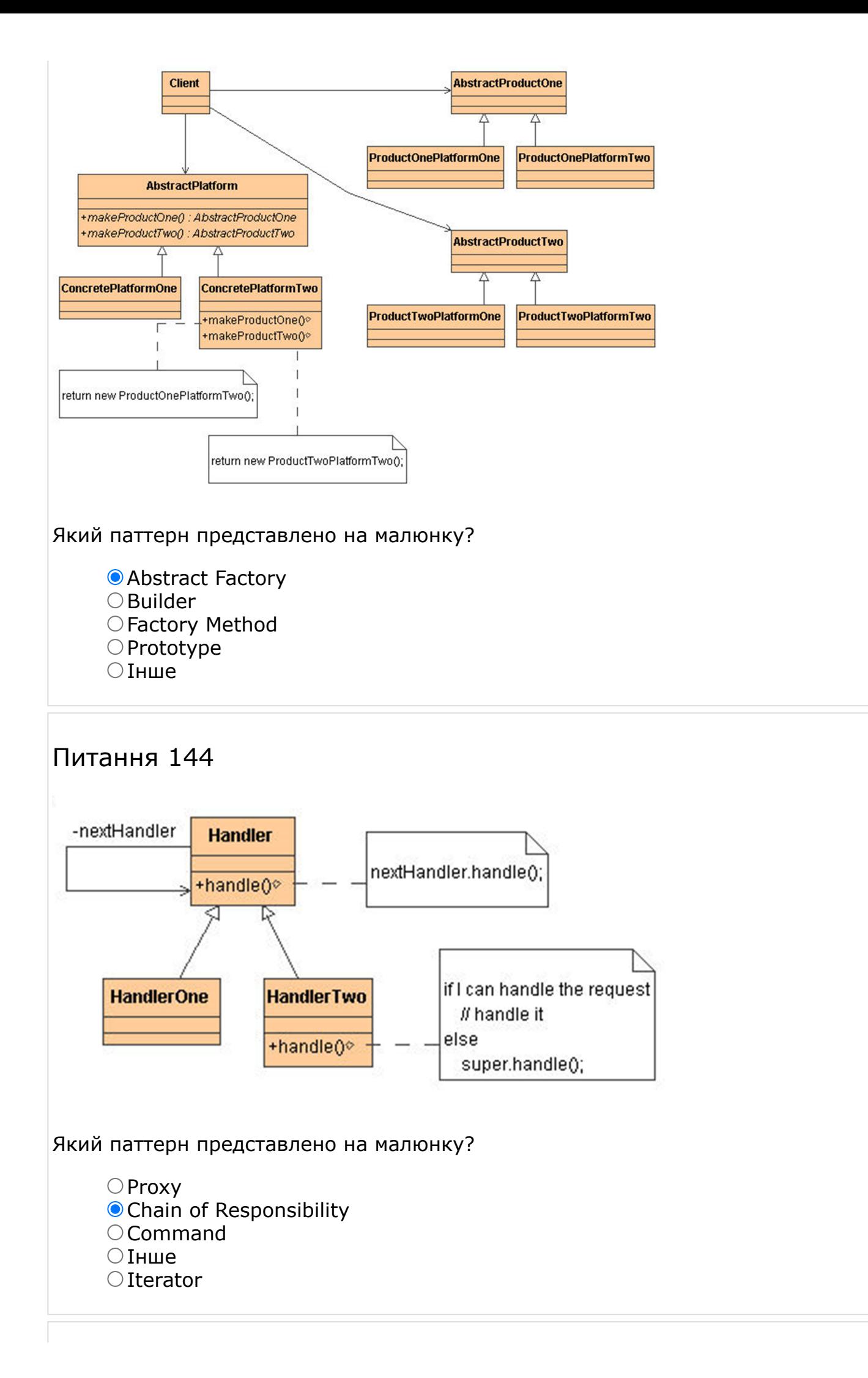

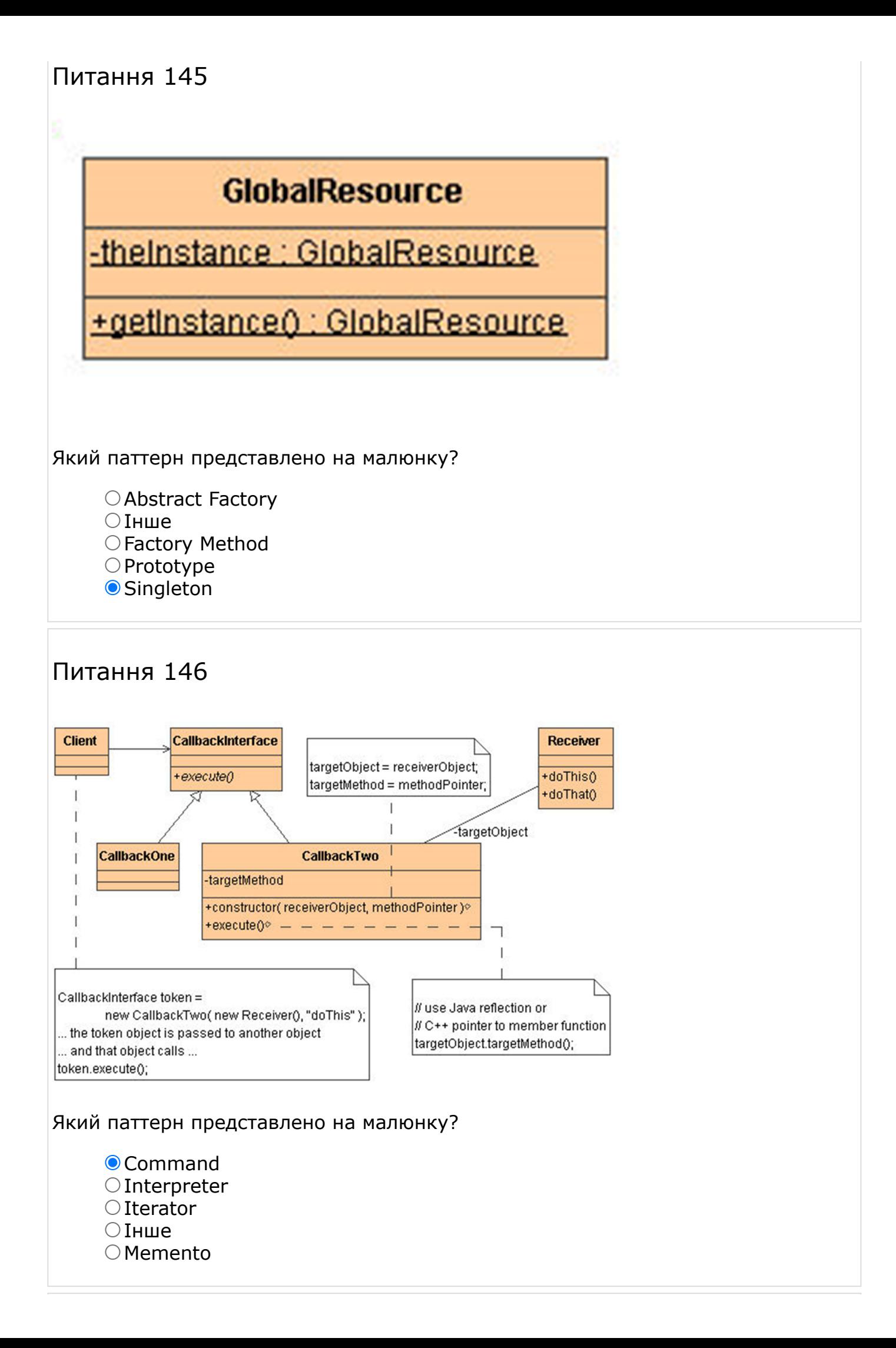

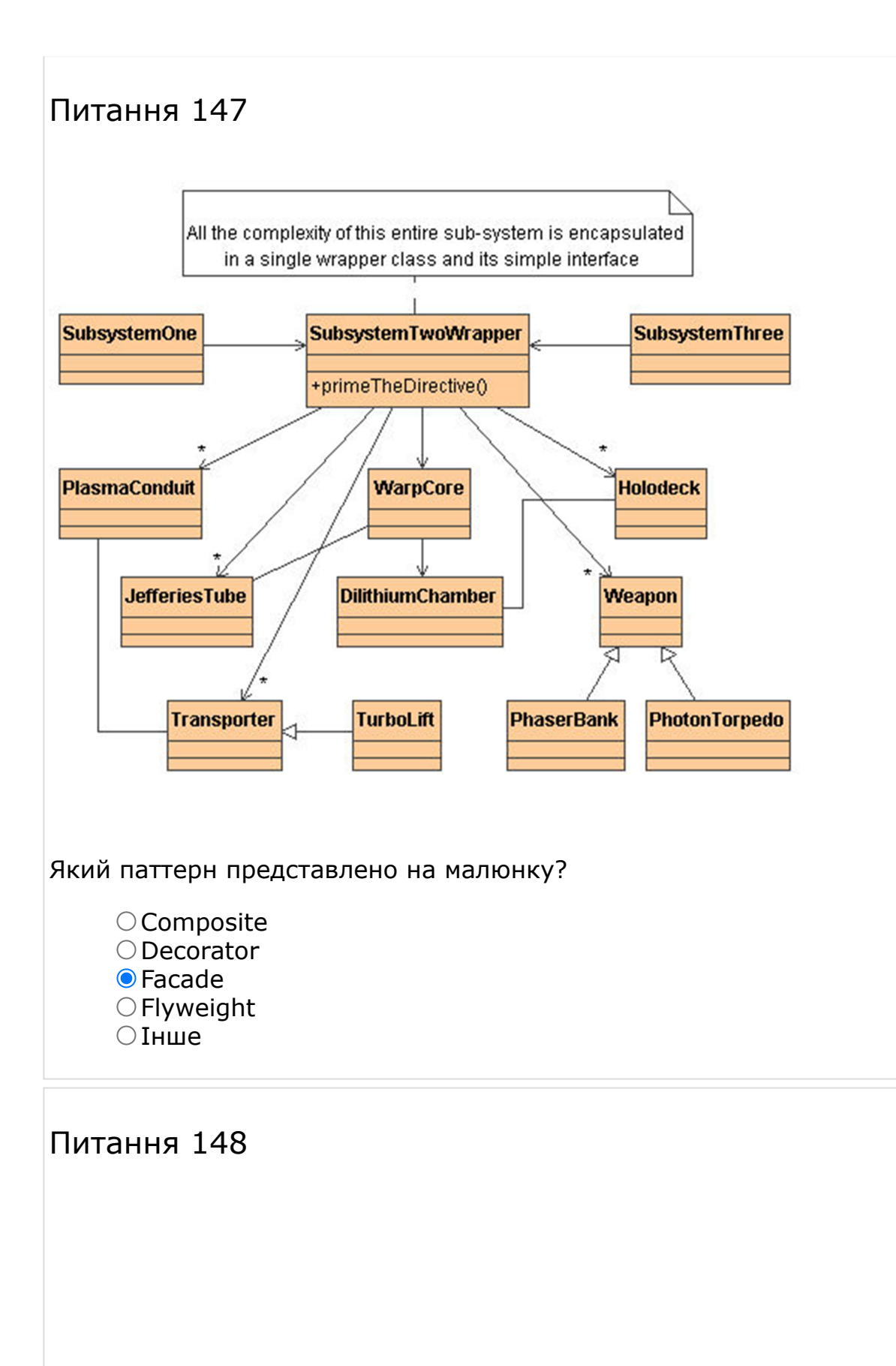

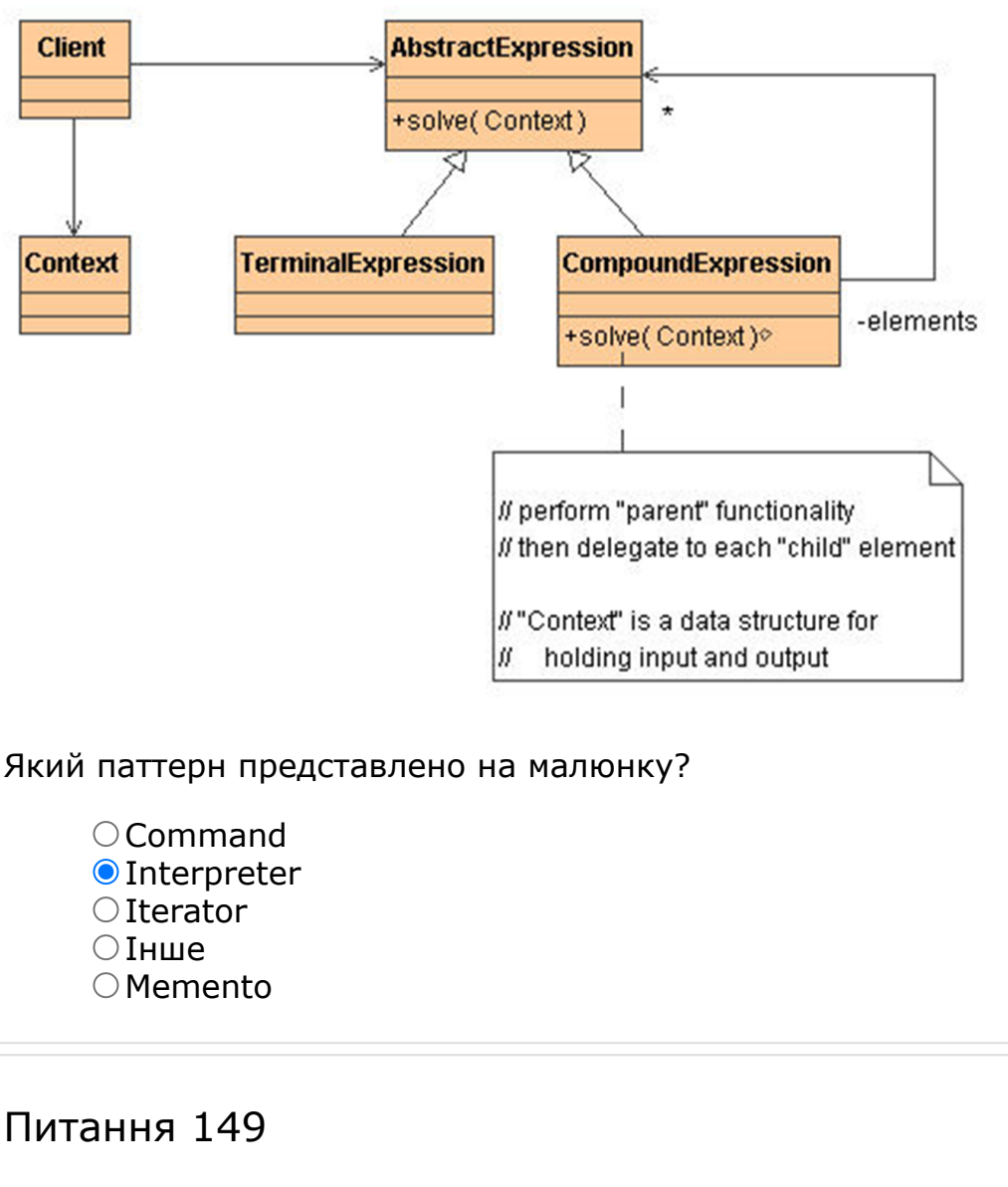

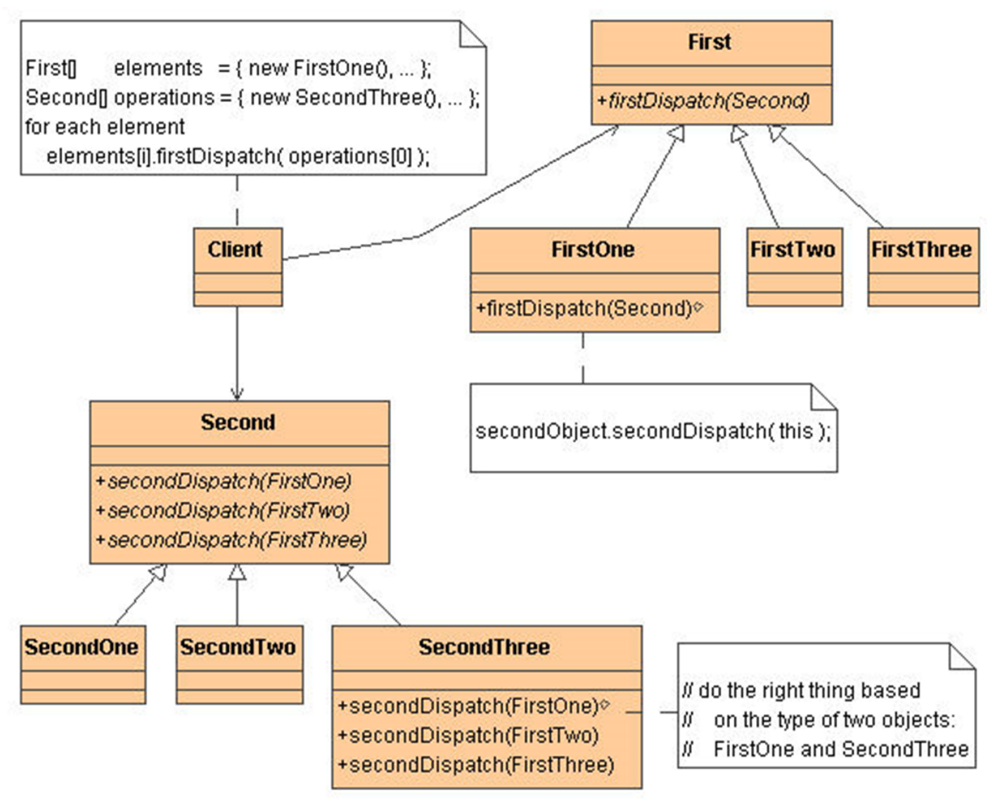

Який паттерн представлено на малюнку?

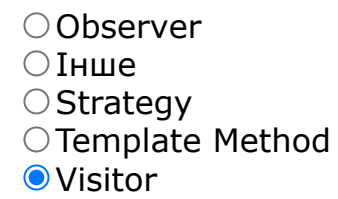

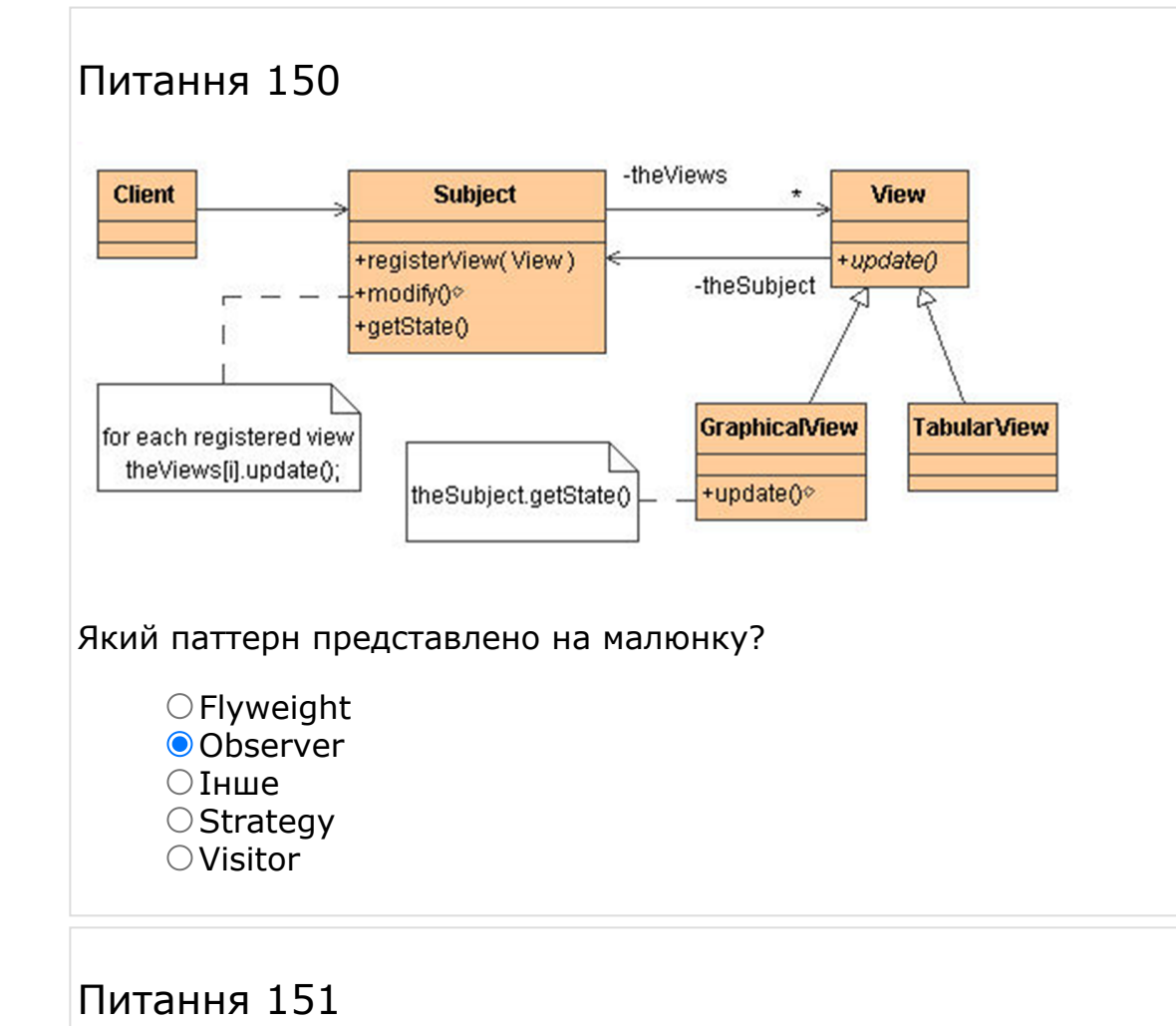

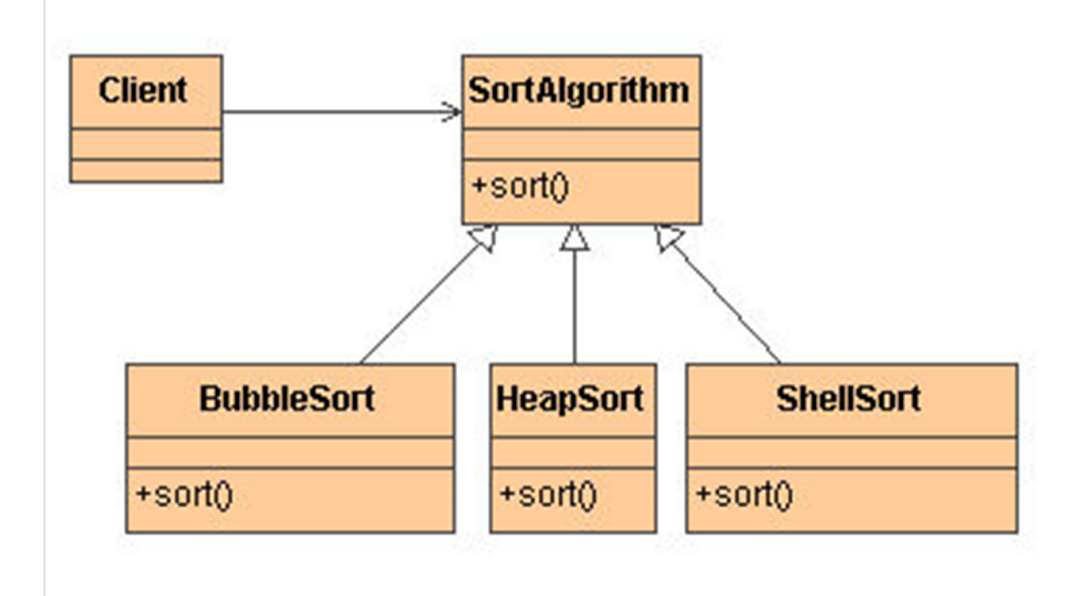

Який паттерн представлено на малюнку?

O Observer  $\bigcirc$  State

#### **O** Strategy O Template Method Інше

# Питання 152

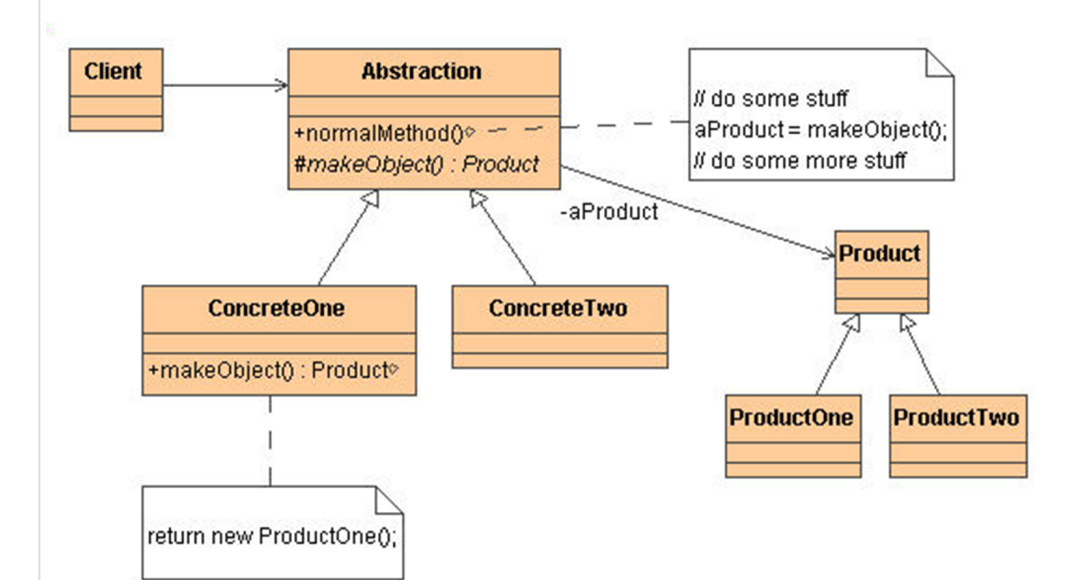

Який паттерн представлено на малюнку?

- Abstract Factory
- Builder
- **O**Factory Method
- $\bigcirc$  Prototype
- Інше

# Питання 153

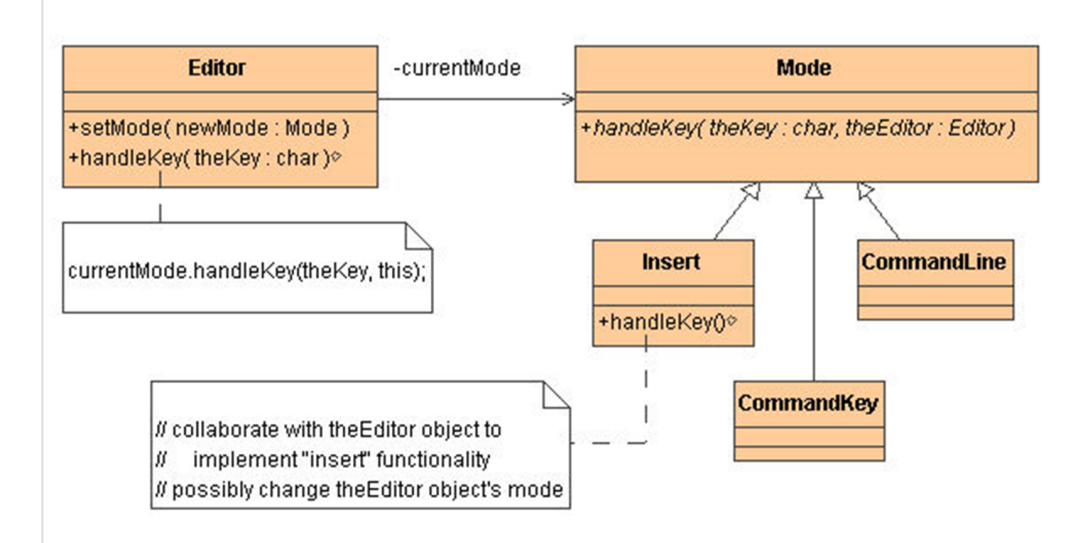

#### Який паттерн представлено на малюнку?

Mediator

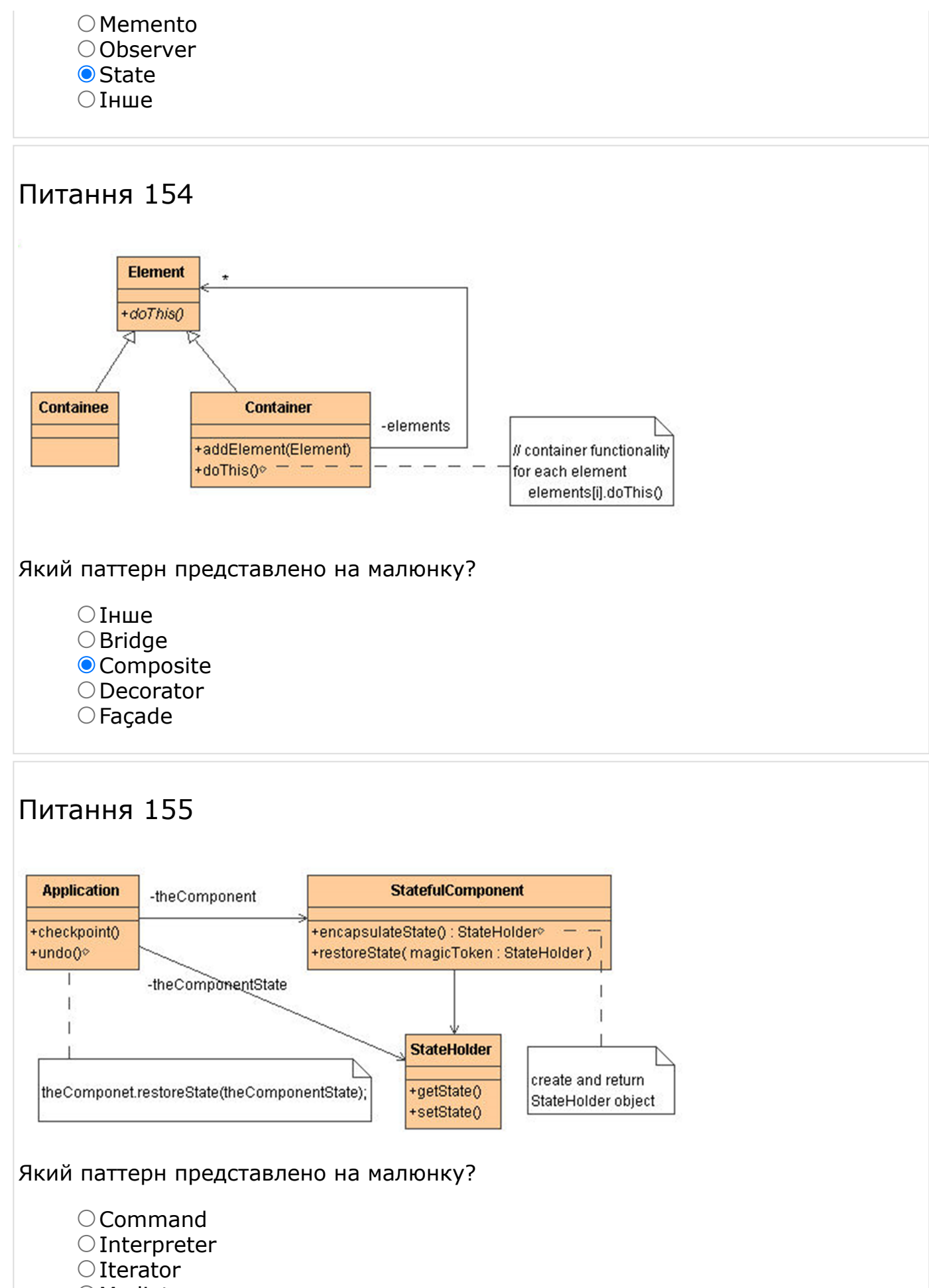

- O Mediator
- Інше

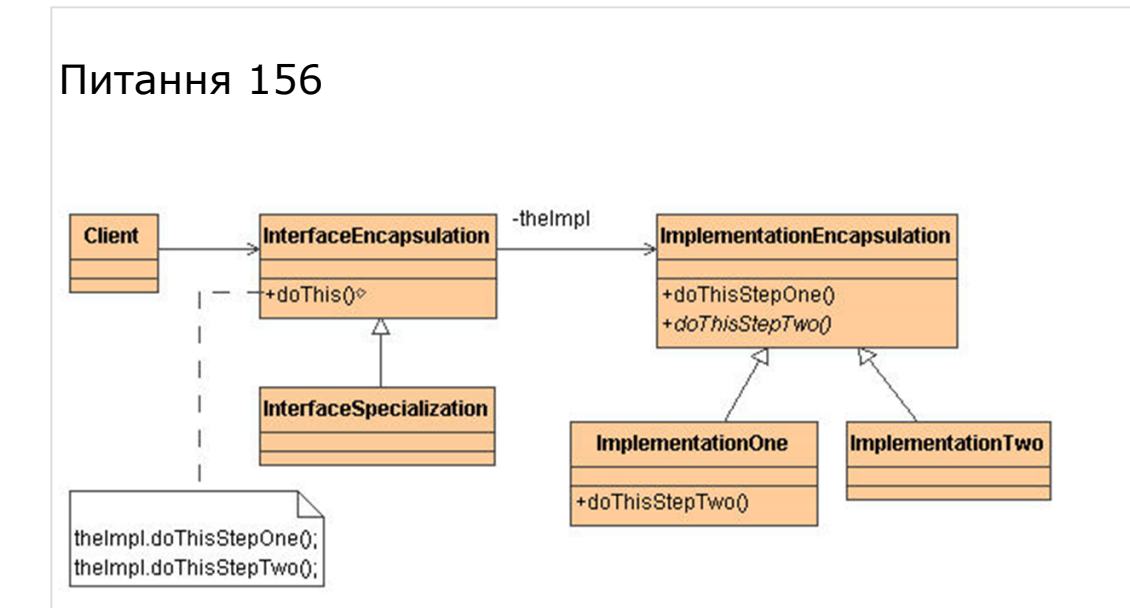

Який паттерн представлено на малюнку?

- Adapter
- **O**Bridge
- **Composite**
- O Decorator
- Інше

# Питання 157

Який паттерн проектування використовується для створення сімейств залежних між собою об'єктів?

#### O Prototype

- O Dependency Injection
- Factory Method
- Інше
- Abstract Factory

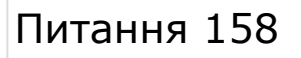

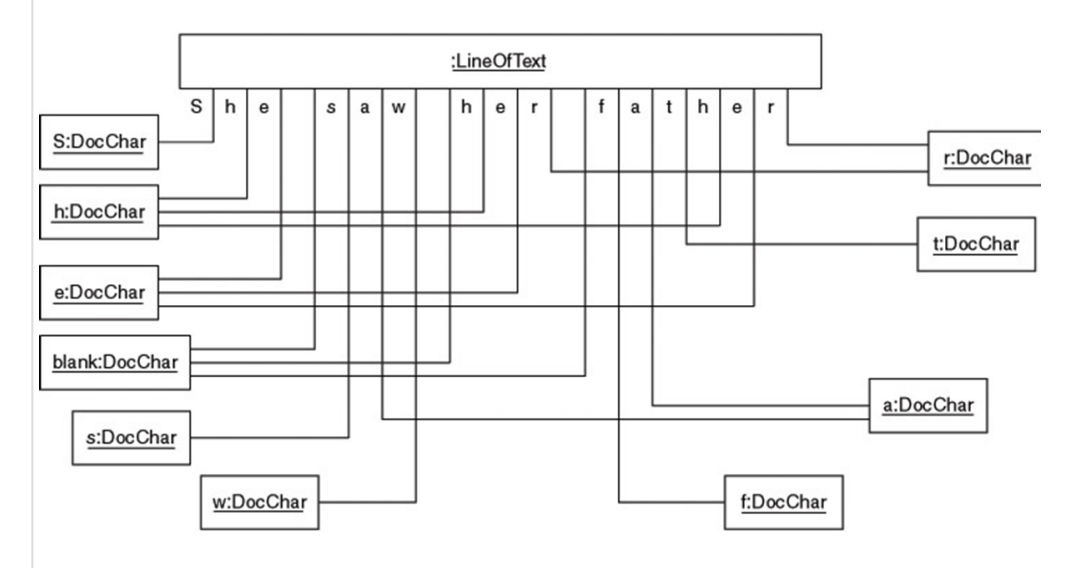

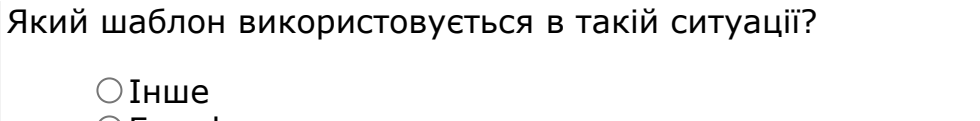

- Facade
- **O**Flyweight
- Virtual Proxy
- O Object Pool

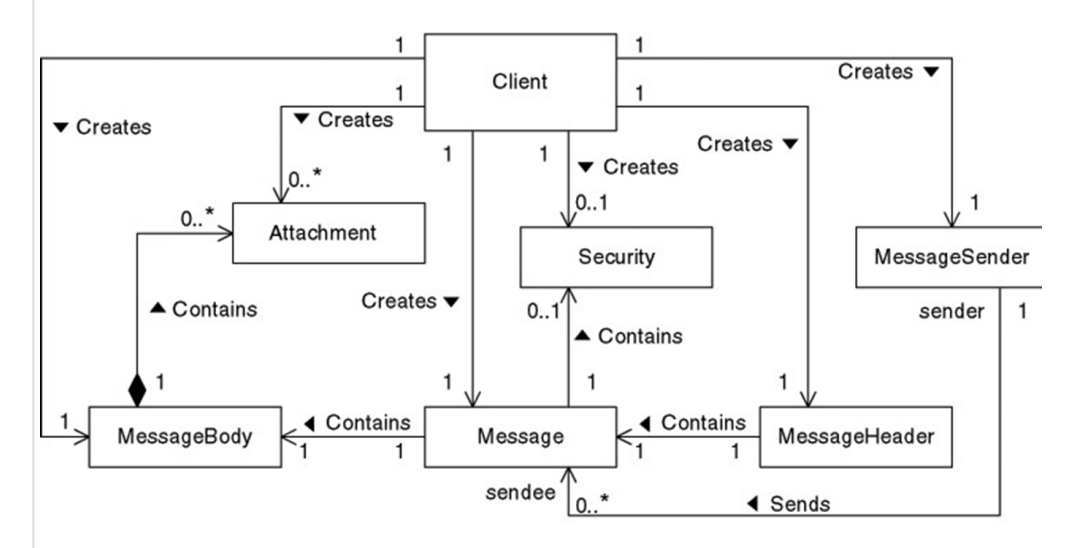

#### Який шаблон доречно використати в такій ситуації ?

- $\bigcirc$  Proxy Facade O Flyweight
- Virtual Proxy
- Інше

# Питання 160

Який шаблон замінює собою складний об'єкт і контролює доступ до нього?

- O Decorator
- Adapter
- Bridge
- $\bigcirc$  State
- Інше

# Питання 161

Який шаблон не відноситься до структурного типу?

- Adapter **O** Command  $\bigcirc$ Iterator
- $\bigcirc$ Façade

abstract ...

```
Який шаблон проектування найбільш близький до наступного коду: 
abstract class Class {
void somethimgToDo() {
//...
subOperation1();
//...
subOperation2();
//...
}
void subOperation1() {/*...*/}
void subOperation2() {/*...*/}
}
class Class extends Class {
void subOperation1() \{/*...*/\}void subOperation2() {/*...*/}
}
class Class extends Class {
void subOperation1() {/*...*/}
void subOperation2() {/*...*/}
}
     \bigcirc Strategy
     Bridge
     Інше
     Abstract Factory
     Observer
Питання 163
interface A ...
Який шаблон проектування найбільш близький до наступного коду: 
interface A {
void operation();
}
class Class implements A {
void operation() \{/*...*/\}}
class Class implements A {
void operation() \{/*...*/\}}
```
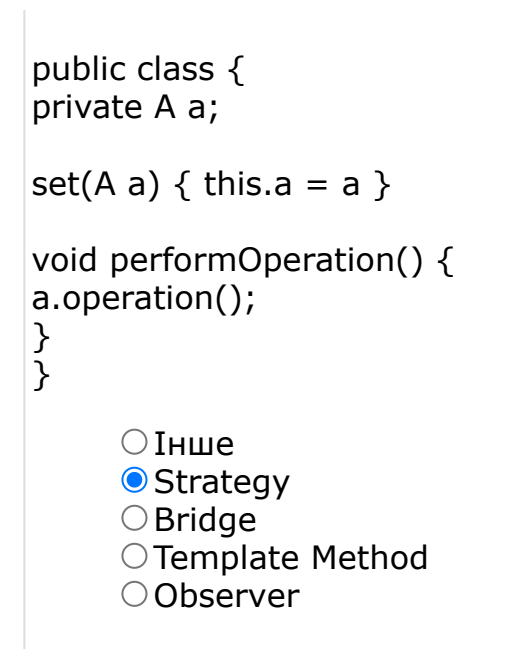

Які групи паттернів існують за версією GoF?

O Organizational

- O Reusable
- **■**Structural
- $O$  Інше
- O Creation

#### Питання 165

Які з перерахованих паттернів належать до паттернів поводження (behavioral) відповідно до GoF?

 $\bigcirc$  Proxy

- **O**Memento
- Builder
- Flyweight
- Інше

# Питання 166

Які з перерахованих паттернів проектування належать до породжуючих?

O Command

- $①$  Iнше
- $\bigcirc$  Singlton
- $\bigcirc$  Strategy
- O Factori

Які з перерахованих тверджень вірні стосовно паттерну проектування Composite:

Composite паттерн містить у собі кілька моделей поводження об'єкта та надає можливість переключатися між ними.

Паттерн Composite дозволяє працювати з композитними та простими об'єктами різним чином.

Паттерн Composite організовує об'єкти із деревоподібних структур.

Composite паттерн спрощує роботу із групою об'єктів не зв'язаних типів.  $①$  Інше

# Питання 168

Які із цих паттернів є паттерном створення об'єктів?

- **O** Abstract Factory
- Adapter
- O Decorator
- O Chain of Responsibility
- $\bigcirc$  Інше

# Питання 169

AppletContext являє собою засіб, що

- $\circlearrowright$  дозволяють одержувати інформацію про розміри працюючого апплета
- дозволяють одержувати інформацію про оточення працюючого апплета

дозволяють одержувати інформацію про розміщення працюючого

апплета

- Інша відповідь
- дозволяють одержувати інформацію про стан працюючого апплета

### Питання 170

#### CODEBASE це —

 необов'язковий атрибут, що задає базовий URL коду апплету, що є каталогом, у якому буде виконуватися пошук файлу, що виконує, апплету (задає в ознаці CODE).

 обов'язковий атрибут, що задає базовий URL коду апплету, що є каталогом, у якому буде виконуватися пошук файлу, що виконує, апплету (задає в ознаці CODE).

обов'язковий атрибут, що задає базове положення апплету.

Інша відповідь

 необов'язковий атрибут, що задає головний URL коду апплету, що є каталогом, у якому буде виконуватися пошук файлу, що виконує, апплету (задає в ознаці CODE).

# Питання 171

CODE це -

 обов'язковий атрибут, що задає ім'я файлу, у якому втримується відтрансльованний код апплету

 необов'язковий атрибут, що задає ім'я файлу, у якому втримується відтрансльованний код апплету

обов'язковий атрибут, що задає ім'я класу аппелета

- Інша відповідь
- обов'язковий атрибут, що задає ім'я класу сервлета

## Питання 172

Java-платформа має наступні переваги:

- Не переносимість
- звичний синтаксис Basic
- можливість довання сторонієї моделі безпеки
- невисокі вимоги до апаратної складової комп'ютера
- Інша відповідь

# Питання 173

WIDTH й HEIGHT це -

 обов'язкові атрибути, що задають початковий розмір видимої області апплету.

 Не обов'язкові атрибути, що задають початковий розмір видимої області апплету.

- обов'язкові атрибути, що задають початковий розмір сторінки HTML.
- Інша відповідь

### Питання 174

Апплети – це:

маленькі додатки, які розміщаються на серверах Internet, транспортуються клієнтові по мережі, автоматично встановлюються й запускаються на місці, як частина документа HTML.

Окремі програми для генерації сторінок HTML.

маленькі додатки, які працюють на серверах Internet та організовують роботу механізму клієнт–сервер

Інша відповідь

 $\circ$  Генератор сторінок HTML

В Java всі параметри примітивних типів передаються

- за значенням
- за наслідуванням
- за значенням визначеним сталими
- Інша відповідь
- за визначенням сталих

# Питання 176

В Java цикли обох видів залежать від умов. Цикл for використає їх головним чином для відліку числа повторень. Такими операторами є:

```
\bigcirc ===
\bullet =!
\circ <=>
\circ > <
інша відповідь
```
# Питання 177

Візначить правильно написний фрагмент програми

 $\circ$  Class HelloWorld { public static void main (String args []) { System.out.println ("Hello World"); } } class HelloWorld { public static void main (String args []) { System.out.println ("Hello World"); } }  $\overrightarrow{O}$  class HelloWorld { public static void main (String args []) { system.out.println ("Hello World"); } }  $\circ$  class HelloWorld { public static void main (string args []) { System.out.println ("Hello World"); } } інша відповідь

# Питання 178

Всі закінчені оператори й команди мови Java повинні мати наприкінці символ

 $\bullet$  ;

- $\bigcirc$  }  $\bigcap$   $\bigcap$
- 
- $\overline{0}$ ,  $\overline{0}$
- інша відповідь

Де розміщується JavaScript на HTML-сторінці?

- Код скрипта JavaScript розміщується безпосередньо на HTML-сторінці.
- Код скрипта JavaScript підключається у вигляді відкомпільованого файлу до HTML-сторінки.

 Код скрипта JavaScript розміщується на сервері у вигляді відкомпільованої програми.

Інша відповідь

 Код скрипта JavaScript розміщується на клієнті у вигляді відкомпільованої програми.

#### Питання 180

Для створення нових кольорів використається такі конструктори:

- Color(int, int, int)
- $\circlearrowright$  Color(long, long, long)
- $\circ$  Color(int)
- $\circ$  Color(string, int, int)
- Інша відповідь

### Питання 181

LICurrent time: ...

```
Для цого використовується данна функция у сторінках JSP –
LI>Current time: <l = new java.util.Date() %&qt
```
- Показує нову дату на комп'ютері клієнта
- Показує поточну дату на сервері
- Встановлює нову дату на комп'ютері клієнта
- Інша відповідь
- Встановлює нову дату на сервері клієнта

```
До типів циклів (цикл з комою, чи без нього) відносится наступний приклад:
Цикл без коми
class Sample {
public static void main (String args []) {
int a, b;
b = 4;for(a=1; a < b; a++) {
System.out.println ("a = " + a);
System.out.println("b = " + b);
```
b--; }}}

- цикл з комою
- цикл без коми
- інша відповідь
- цикл без крапки
- цикл з крапкою

## Питання 183

Другою фундаментальною властивістю об'єктно-орієнтованого підходу є

- інкапсуляція
- Спадкування
- Утворення суперкласу
- Інша відповідь
- Утворення класу

### Питання 184

За загальноприйнятою згодою при виборі імен змінних типу final використаються

- тільки символи верхнього регістра
- використаються як аналог констант Pascal
- використаються як аналог констант Delphi
- Інша відповідь
- використаються як аналог констант Basic

### Питання 185

#### Змінна – це

- основний елемент для зберігання інформації в програмі на Java.
- $\circlearrowright$  Не основний елемент для опису інформації в програмі на Java.
- Один з основних елементів для зберігання інформації в програмі на Java.
- Інша відповідь
- Один з загальних елементів для зберігання інформації в програмі на Java.

### Питання 186

Інтерфейси Java створені для підтримки -

- динамічного вибору (resolution) методів під час виконання програми.
- $\circ$  статичного вибору (static) методів під час виконання програми.

динамічного вибору функції під час виконання програми.

Інша відповідь

статичного вибору функції під час виконання програми.

## Питання 187

Інтерфейс — це

- явно зазначена специфікація набору методів, які повинні бути
- представлені в класі, що реалізує цю специфікацію.
- явно зазначений набір методів, які повинні бути представлені в класі, що реалізує цей клас.
- явно зазначений параметр класу
- інша відповідь
- О Не явно зазначений параметр класу

# Питання 188

ключове слово public визначає

- Опис класу (методу main)
- "видимість" елемента класу (методу set)
- $\circ$  елемента класу (методу main)
- інша відповідь
- $\circ$  елемента класу (методу getmain)

# Питання 189

Ключове слово static повідомляє компіляторові про те, що

- метод main буде працювати тільки з запропонованими змінними
- метод main буде працювати тільки з локальними змінними
- метод main буде працювати тільки з статичними змінними
- інша відповідь
- метод main буде працювати тільки з відповідними змінними

# Питання 190

Коментарі на мові програмування JAVA мають вигляд

- $\circ$  s = n nal; /// Сума дорівнює нарахуванню мінус податки
- /\*Тут розташовуються коментарі \*/
- $\circ$  Цей клас призначений для роботи з рядками. \* У рядку буде підрахована кількість пробілів і видане їх, число. \* @see Java, applet. Applet \* @version 1.
- "Тут розташовуються коментарі"
- інша відповідь

Композитні типи даних призначені для зберігання більше одного значення. До них ВІДНОСЯТСЯ типи:

- Інша відповідь
- Рядки
- Скриті класи
- Логічний тип
- Динамічний тип

### Питання 192

Літерали можуть оголошуватись у програмі наступним чином

- $\bullet$  int mydint = 123;
- $\circ$  int mydint = 1,6 E06;
- $\circ$  int myhint = Ox55;
- інша відповідь
- $\circ$  int mydint = 3,6 E02;

### Питання 193

логічний тип boolean — застосовується для подання логічних величин. До них ВІДНОСЯТСЯ типи:

- Long
- Short
- $\bigcirc$  Double
- $\circ$  Float
- Інша відповідь

### Питання 194

Любою клас, що містить методи abstract, також повинен бути оголошений, як -

- **O** Abstract
- $\circ$  static
- O StaticClass
- Інша відповідь
- O Class

## Питання 195

Метод append класу StringBuffer
звичайно викликається неявно при використанні оператора + у вираженнях з рядками

- дозволяє записати в задану позицію рядка потрібний символ
- для маніпуляцій з рядком зарезервований додаткове місце
- інша відповідь
- для компіляції з рядком зарезервований додаткове місце

#### Питання 196

Метод drawLine -

- **•** вичерчує відрізок прямої між крапками з координатами  $(x1,y1)$  і  $(x2,y2)$
- $\circ$  вичерчує відрізок параболу між крапками з координатами  $(x1,y1)$  і (х2,y2)

 $\circ$  вичерчує відрізок кривої між крапками з координатами  $(x1,y1)$  і  $(x2,y2)$ під кутом до 45 градусів

Інша відповідь

 $\circ$  вичерчує відрізок кривої між крапками з координатами  $(x1,y1)$  і  $(x2,y2)$ під кутом до 90 градусів

# Питання 197

Метод getParameter -

 повертає значення типу String, що відповідає зазначеному імені параметра.

 повертає значення типу Int, що відповідає зазначеному імені параметра.

 повертає значення типу Long, що відповідає зазначеному імені параметра.

Інша відповідь

#### Питання 198

Методи finalize аналогічні

- деструкторам в Basic
- деструкторам в Delphi (ключове слово destructor)
- деструкторам в Turbo Pascal
- Інша відповідь
- деструкторам

#### Питання 199

Методи – це

 це підпрограми, приєднані до конкретних визначень класів. Вони описуються усередині визначення класу на тім же рівні, що й змінні

об'єктів.

 це класи, приєднані до конкретних методів. Вони описуються усередині визначення класу.

- це програми, приєднані до конкретних визначень класів.
- Інша відповідь
- $\circlearrowright$  це підпрограми, приєднані до конкретних визначень класів.

## Питання 200

Мова Java дозволяє створювати

- кілька методів з однаковими іменами
- кілька класів з однаковими іменами
- кілька змінних з однаковими іменами
- кілька лібералів з однаковими іменами
- Інша відповідь

## Питання 201

Нижче наведений вихідний код канонічної програми HelloWorld, оформленої у вигляді апплета, оберіть програму без помилок.

 $\circ$  import java.awt.\*; import java.applet.\*; public class HelloWorldApplet extends Applet { public void paint(Graphics q) { g.drawString("Hello World!"); } }

 $\circ$  import java.awt.\*; import java.applet.\*; public class HelloWorldApplet extends Applet { public void paint(Graphics gs) { g.drawString("Hello World!",  $20, 20$ ; } }

 import java.awt.\*; import java.applet.\*; public class HelloWorldApplet extends Applet { public void paint(Graphics g) { g.drawString("Hello World!",  $20, 20$ ; } }

Інша відповідь

 $\circ$  import java.awt.\*; import java.applet.\*; public class HelloWorldApplet extends Applet { public void paint(Graphics gs) { x.drawString("Hello World!",  $20, 20$ ; } }

# Питання 202

Оберіть правильне визначення поняття КЛАС

 Це шаблон для створення об'єкта. Клас визначає структуру об'єкта і його методи, що утворять функціональний інтерфейс

Це програмний модуль необхідний для копіляції програми

 Це частина програмного забезпечення необхідного для вивчення мови програмування JAVA

інша відповідь

Це програмний модуль необхідний для виконання програми

class EqualsNotEqualTo ...

```
Оберіть правильний результат роботи фрагменту …
class EqualsNotEqualTo {
public static void main (String args []) {
String s1 = "Hello";
String s2 = new String (s1);
System.out.println (s1 + "equals" + s2 + "-" + s1.equals(s2));System.out.println (s1 s2 + 4"=-1" + 4" -5" + (s1 == s2));}
}
     \circ C: \searrow java EqualsNotEqualTo Hello equals Hello -> true Hello == Hello ->
     true
     \odot C: \ge java EqualsNotEqualTo Hello equals Hello -> true Hello == Hello ->
     false
     \circ C: \searrow java EqualsNotEqualTo Hello equals Hello -> false Hello == Hello ->
     true
      Інша відповідь
     \circ C: \searrow java EqualsNotEqualTo Hello equals Hello -> true Hello == Hello ->
     true
```
# Питання 204

```
class setCharAtDemo { public ...
Оберіть правильний результат роботи фрагменту …
class setCharAtDemo {
public static void main (String args []) {
StringBuffer sb = new StringBuffer ("Hello");
System.out.println ("buffer before =" + sb);
System.out.println ("charAt (1) before =" + sb.charAt (1));
sb.setCharAt (1, 'i');
sb.setLength (2);
System.out.println ("buffer after =" + sb);
System.out.println ("charAt (1) after =" + sb.charAt (1));
}}
     C: \ge java setCharAtDemo buffer before = Hello charAt (1) before = e
    buffer after = Hi charAt (1) after = i
     C: \Diamond C: \Diamond java setCharAtDemo buffer before = Demo charAt (1) before = e
    buffer after = Hi charAt (1) after = i
     C: \ge java setCharAtDemo buffer before = Hello charAt (2) before = e
     buffer after = Hi charAt (3) after = e
      Інша відповідь
     C: \ge java setCharAtDemo buffer before = Hello charAt (5) before = e
    buffer after = Hi charAt (3) after = e
```
Об`єкт Date надає нам такі методи

- $\bigcirc$  Month()
- Hours()
- $\bigcirc$  Month()
- $\circ$  Minutes()
- Інша відповідь

## Питання 206

Один із загальних методів, використовуваних з об`єктами String - метод length, що

- Зрівнює два визначених рядка.
- повертає число символів у рядку.
- Передає зачення змінної констуктора
- Інша відповідь
- Передає параметри змінної констуктора

#### Питання 207

Ознака ALT це —

 обов'язковий атрибут, що задає коротке текстове повідомлення, що повинне бути виведене в тому випадку, якщо використовуваний браузер розпізнає синтаксис тегу <applet>, але виконувати апплети не вміє необов'язковий атрибут, що задає коротке текстове повідомлення, що повинне бути виведене в тому випадку, якщо використовуваний браузер розпізнає синтаксис тегу <applet>, але виконувати апплети не вміє обов'язковий атрибут, що задає коротке текстове повідомлення у апплеті

#### Інша відповідь

 необов'язковий атрибут, що задає довге текстове повідомлення, що повинне бути виведене в тому випадку, якщо використовуваний браузер розпізнає синтаксис тегу <applet>, але виконувати апплети не вміє

#### Питання 208

Оператор implements – це

- $\circ$  доповнення до імпортованого класу, що реалізує деякий інтерфейс(и).
- доповнення до визначення класу, що реалізує деякий інтерфейс(и).
- доповнення до визначення методу, що реалізує деякий конструктор.
- Інша відповідь

Оператор new

 створює екземпляр зазначеного класу й повертає посилання на знову створений об'єкт

створює клас тай повертає посилання на новий об'єкт.

- створює екземпляр зазначеного невизначеного класу.
- Інша відповідь
- $\circ$  створює екземпляр зазначеного визначеного класу.

# Питання 210

Параметр JAVA\_HOME?

 Якщо ви використаєте JDK з Tomcat або JSWDK, ви повинні встановити змінну оточення JAVA\_HOME, щоб звертатися до каталогу установки JDK.

Якщо ви використаєте JDK то змінна оточення JAVA\_HOME

встановлюється автоматично, при інсталяції

- Ця змінна не потрібна
- Інша відповідь

 Якщо ви використаєте Android то змінна оточення JAVA\_HOME встановлюється автоматично, при інсталяції

#### Питання 211

Перша назва мови програмування Java

- **Green**
- Yellow
- $\circ$  white
- Red
- Інша відповідь

# Питання 212

перший рядок на мові програмування JAVA має вигляд

- $\circ$  clas HelloWorld {
- Class HelloWorld {
- class HelloWorld (
- інша відповідь
- $\circ$  class helloWorld {

#### Питання 213

public class Test ...

```
Прорахуйте результат роботи цього фрагменту програми …
public class Test {
public Test () {
}
public static void main (String [] args) {
Test t = new Test();
int [ | x = \{1,2,4,0,8\};
int y = 8;
for (int cnt = 0; cnt <x.length; cnt + +) {
if (0 == x [cnt]) break;
System.out.println ("y / x =" + y / x [cnt]);
}}}
     ● На консоль буде виведено: у / x = 8 y / x = 4 y / x = 2
     \circ На консоль буде виведено: у / x = 2 y / x = 4 y / x = 8
     \circ На консоль буде виведено: у / x = 5 y / x = 4 y / x = 1
      Інша відповідь
     \bigcirc На консоль буде виведено: у / x = 6 y / x = 4 y / x = 2
```
class getCharsDemo { public ...

```
Результатом роботи наступної програми буде …
class getCharsDemo {
public static void main (String args []) {
String s = "This is a demo of the getChars method.";
int start = 10;
int end = 14;
char buf [] = new char [end - start];
s.getChars (start, end, buf, 0);
System.out.println (buf);
         }
}
      На консоль буде виведено: demo
     \circ На консоль буде виведено: of the
      На консоль буде виведено: This
      Інша відповідь
      На консоль буде виведено: getChars
```

```
Питання 215
```
int  $x = 3$ ; int  $y = 5$ ; print  $(x / ...$ 

Результатом роботи наступної програми буде … int  $x = 3$ ;

```
int y = 5;
print (x / y);
print ((double) x / y);
print (1.0 * x / y)
```

```
 Результатом буде: 0 0.6 0.6
```
- Результатом буде: 0 0.3 0.6
- $\circ$  Результатом буде: 0 0.6 0.2
- Інша відповідь

```
public class Test { public Test ...
Результатом роботи наступної програми буде …
public class Test {
public Test () {
}
public static void main (String [] args) {
Test t = new Test();
for (int i = 0; i <10; i + +) {
if (i\% 2 == 0) continue;
System.out.print ("i = " + i);}}}
     • В результаті роботи на консоль буде виведено: i = 1 i = 3 i = 5 i = 7 i = 19
     \circ В результаті роботи на консоль буде виведено: i = 2 i = 4 i = 6 i = 8 i =
     10
     \circ В результаті роботи на консоль буде виведено: i = 1 i = 2 i = 3 i = 4 i =
     5
      Інша відповідь
     \circ В результаті роботи на консоль буде виведено: i = 1 i = 2 i = 4 i = 6 i
     = 8
```
#### Питання 217

public class Test { static int x...

```
Результатом роботи наступної програми буде …
public class Test {
static int x = 5;
public Test () {
}
public static void main (String [] args) {
Test t = new Test();
int x = 0:
while (x < 5) {
x + +if (x\% 2 == 0) continue;
System.out.print ("" + x);
}}}
      Результатом буде: 1 3 5
      Результатом буде: помилка, програма непрацює
     \circ Результатом буде: 246
```
#### Інша відповідь

Результатом буде: 2 4 8

# Питання 218

class MyEquals { public static void main (String ...

```
Результатом роботи програми
class MyEquals {
public static void main (String args[]) {
int x = 1;
int y = 2;
int z = 3;
x + = 5;
y^* = 4;z += x * y;
System.out.println("x = " + x);
System.out.println("y = " + y);
System.out.println("z = " + z) ;
} }
Буде:
     \bullet x = 6y = 8z = 51\circ x = 6 y = 8 z = 48
      інша відповідь
     \circ x = 6y = 8z = 42
```
# Питання 219

 $\bigcirc$ 

class NoBody { public static void main(String ...

```
Результатом роботи програми
class NoBody {
public static void main(String args[]) {
int й, j;
i = 100; j = 200;while(++i < --j); // у цьому циклі немає тіла
System.out.println ("Середня крапка " + i);
}}
     \circ 49
     \circ 51
     6 50
      інша відповідь
     \circ 52
```
Питання 220

Результатом роботи скрипта- <form> <input type="button" value="Click me" onClick="alert('Yo')"> </form> буде

- Подія з результатом Yo у вигляді активного вікна
- Відкриття сторінку у браузері
- Компіляція у файл
- Інша відповідь
- Відкриття сторінку у клієнті

# Питання 221

class equalDemo { public static void ...

```
Результатом роботи цієї програми
class equalDemo {
public static void main(String args[]) {
String s1 = "Hello";
String s4 = "HELLO";
System.out.println(s1 + " equalsIgnoreCase " + s4 + " -> " +
s1.equalsIgnoreCase(s4));
} }
Буде вивід на екран:
```
 $\circ$  Hello equals Hello -> true

- $\circ$  Hello equals HELLO -> false
- Hello equalsIgnoreCase HELLO -> true
- $\circ$  Hello equalsIgnoreCase HELLO -> false
- інша відповідь

#### Питання 222

class getCharsDemo { public static void ...

```
Результатом роботи цієї програми
class getCharsDemo {
public static void main(String args[]) {
String s = "This is a demo of the getChars method.";
int start = 10;
int end = 14;
char buf[] = new char[end - start];
s.getChars(start, end, buf, 0);
System.out.println(buf);
} }
Буде вивід на екран:
     \circ This
     \odot Demo
     \circ The
```
- 
- $\circ$  is a
- інша відповідь

```
Результатом роботи цієї програми
class Point3D extends Point { int z;
Point3D(int x, int y, int z) \{super(x, y); // Тут ми викликаємо конструктор суперкласу this.z=z;
public static void main(String args[]) {
Point3D p = new Point3D(10, 20, 30);System.out.println( "x = " + p.x + "y = " + p.y +" z = " + p.z);} }
Буде вивід на екран:
     \circ x = 10 y = 10 z = 30
     \bullet x = 10 y = 20 z = 30\circ x = 30 y = 20 z = 10
     \circ x = 20 y = 20 z = 30
      Інша відповідь
```
Питання 224

```
class Point \{ int x, \bf{B}; Point(int x, int y) ...
Результатом роботи цієї програми
```

```
class Point { int х, в;
Point(int x, int y) \{this.x = x;
this.B = B;
}
Point() {
x = -1;
B = -1;} }
class PointCreateAlt {
public static void main(String args[]) {
Point p = new Point();
System.out.println("x = " + p.x + "B = " + p.y);} }
Буде вивід на екран:
     \bigcirc x = -1 x = -2\bullet x = -1 B = -1
```

```
\bigcirc x = 0 B = -1\bigcirc x = -1 x = -21Інша відповідь
```
Питання 225

class StaticClass { static int  $a = ...$ 

Результатом роботи цієї програми class StaticClass { static int  $a = 42$ ; static int  $b = 99$ ; static void callme() { System.out.println(" $a = " + a$ ); } } class StaticByName { public static void main(String args[]) { StaticClass.callme();  $System.out.println("b = " + StaticClass.b);$ } } Буде вивід на екран:

> $\bullet$  a = 42 b = 99  $\circ$  a = 99 b = 42  $O$  a = 0 b = 141 Інша відповідь  $\circ$  a = 12 b = 141

## Питання 226

char chars $[$ ] = { 'a', 'b', 'c', ...

Результатом роботи цього фрагменту програми char chars[] = { 'a', 'b', 'c', 'd', 'e', 'f' }: String  $s = new String(chars, 2, 3);$ System.out.println(s); Буде вивід на екран:

- bcd
- $\bullet$  cde
- $\bigcirc$  def
- інша відповідь
- $\circ$  efa

#### Питання 227

Сервлети виконують наступні дії:

- Читають окремі дані, передані користувачем.
- Пер Інша відповідь
- Виконують дій по створенню БД на комп'ютері клієнта
- Переглядають всю інформацію про запиту на комп'ютері клієнта.
- Генерують звіти

Питання 228

Тег <applet> використається для

- $\circlearrowright$  для запуску апплету як з Java-документа, із браузера.
- для запуску апплету як з HTML-документа, із програми appletviewer.
- для запуску апплету з конадного рядка.
- Інша відповідь

типи із плаваючою крапкою — служать для подання речовинних чисел, що мають дробову частину. До них ВІДНОСЯТСЯ типи:

- $\circ$  Long
- $\circ$  Short
- Інша відповідь
- АFloat
- Boolean

# Питання 230

У Java є коментарі наступних видів:

- Стовбчикові
- DS блокові
- складні
- преривні
- Інша відповідь

#### Питання 231

Ци обмежена розмірність масиву на мові програмування JAVA

- Так
- $\bullet$  Hi
- Частково, в залежності від типу данних масиву
- інша відповідь
- Можливо

# Питання 232

Через наявність пакетів Java повинна вміти працювати ще з такими категоріями видимості між елементами класів :

Підкласи в тім же пакеті

- підкласи в зовнішніх пакетах
- класи в різних пакетах.
- Класи, які є підкласами й входять у той же пакет.
- Інша відповідь

Чи затосовує Java типізацію?

- $\circ$  Ні, тому, що Java кроссплатформленна мова програмування
- Так
- В за лежності від параметрів операційної системи
- Інша відповідь
- Можливо

#### Питання 234

Чи може нове вікно створене за допомогою мови JavaScript мати такі параметри?

- $O$  PS Height
- Local
- $O$  MenuS
- Інша відповідь
- $\bigcirc$  Size

# Питання 235

Чи можливе відкриття нових вікон у браузері – за допомогою мови JavaScript?

- Можливо
- $\circ$  Hi
- Згідно параметрів
- Інша відповідь
- Згідно стандартів

# Питання 236

Чи можуть Функції використатися разом із процедурами обробки подій?

- $\bullet$  Так
- $\bigcirc$  Hi
- Згідно параметрів
- Інша відповідь
- Згідно стандартів

#### Питання 237

Чи обмежно використання скриптів у браузері Internet Explorer, Edge?

Можливо

 $\circ$  Hi

- Згідно налаштувань мережі
- Інша відповідь
- Згідно стандартів

Чи підтримує Java пряму роботу з багатомірними масивами?

- $\bullet$  Так
- $\circ$  Hi
- В залежності від типу змінних
- інша відповідь
- Можливо

# Питання 239

```
Що виведе на єкран нижче наведений скрипт? <script language="JavaScript">
now= new Date(); document.write("Time: " + now.getHours() + ":" +
now.getMinutes() + "<br>"); document.write("Date: " + (now.getMonth() + 1) +
'' + now.getDate() + '' + ( now.getYear())); </script>
```
- **Time: 17:53 Date: 4/13/2016**
- Time: 17:53 Date: 13/4/2016
- $\circ$  Time: 17:53
- Інша відповідь
- $\circ$  Time: 17:53 Date: 2016/13/4

# Питання 240

Що виконує нижче наведений скрипт? <html> <head> <script  $l$ anguage="JavaScript"> function test1(form) { if (form.text1.value == "") alert("Будь ласка, уведіть рядок!") else { alert("Hi "+form.text1.value+"! Форма заповнена коректно!"); } } function test2(form) { if (form.text2.value == "" || form.text2.value.indexOf('@', 0) == -1) alert("Невірно уведена адреса e-mail!"); else alert("OK!"); } </script> </head> <br/>body> <form name="first"> Уведіть Ваше ім`я:<br> <input type="text" name="text1"> <input type="button" name="button1" value="Перевірка" onClick="test1(this.form)"> <P> Уведіть Вашу адресу e-mail:<br> <input type="text" name="text2"> <input type="button" name="button2" value="Перевірка" onClick="test2(this.form)"> </body> </html>

 Перевіряє заповнення форми, чи введенне ім'я користувача, чи правильно введена ім'я поштової скриньким та чи використовувався сомвол #?

 Перевіряє заповнення поштової форми, чи введенне ім'я українською мовою, чи правильно виставленні знаки пунктуації.

Перевіряє введенні данні на орфографічні помилки.

Інша відповідь

Перевіряє введенні данні на синтаксичні помилки.

Що виконує нижче наведений скрипт? <html> <script language="JavaScript"> function closeIt() {  $close()$ ; } </script> <center> <form> <input type=button value="Приклад" onClick="closeIt()"> </form> </center> </html>

- Закриває нове вікно
- Відкриває поточне вікно
- Створює нове вікно
- Інша відповідь
- $\bigcap$

## Питання 242

Що таке Java?

- Java це об'єктно-орієнтована мова програмування
- Java це об'єктна мова програмування
- Java це мова програмування OC Windows
- Інша відповідь
- $\circ$  Java це мова програмування ОС Unix

```
Питання 243
```
Що таке конкатенція?

- Злиття рядків
- $\circ$  Параметр оператору Length()
- Парметр методу main
- інша відповідь
- Парметр методу get

# Питання 244

Який з скриптів використовує функції

```
○ <html> <script language="JavaScript"> <!-i hide
document.write("Ласкаво просимо на мою сторінку!<br>");
document.write("Це JavaScript!<br>"); document.write("Ласкаво просимо на
мою сторінку!<br>"); document.write(Це JavaScript!<br>");
document.write("Ласкаво просимо на мою сторінку!<br>");
document.write("Це JavaScript!<br>'); </script> </html>
\bullet <html> <script language="JavaScript"> <!-i hide function myFunction() {
document.write("Ласкаво просимо на мою сторінку!<br>");
document.write("Це JavaScript!<br>"); } myFunction(); myFunction();
myFunction(); </script> </html>
```

```
 <html> function myFunction() { document.write("Ласкаво просимо на
мою сторінку!<br>"); document.write("Це JavaScript!<br>"); }
myFunction(); myFunction(); myFunction(); </html>
   Інша відповідь
```